**Учреждение образования «Гомельский государственный университет имени Франциска Скорины»**

# **ТЕОРИЯ ЭЛЕКТРИЧЕСКИХ ЦЕПЕЙ: ЛАБОРАТОРНЫЙ ПРАКТИКУМ**

**Для студентов первого курса специальности**  1-39 03 01 Электронные системы безопасности

> **Гомель ГГУ им. Ф. Скорины 2017**

# 1 Свойства линейных электрических цепей постоянного тока

1 Схемы соединений, схемы замещения электрических цепей и режимы их работы.

2 Основные законы электрических цепей.

3 Методы эквивалентного преобразования схем электрических цепей с пассивными элементами

4 Основные методы расчета сложных цепей постоянного тока: правила Кирхгофа, метод контурных токов, метод наложения.

#### Основные понятия по теме

Графическое изображение электрической цепи с помощью стандартных условных обозначений ее элементов, отражающее характер соединения этих элементов, называется схемой электрической цепи. [1-4]

Схема электрической цепи, через все участки которой проходит один и тот же ток, представляет собой последовательное соединение приемников. При параллельном соединении приемников они всегда находятся под одним и тем же напряжением. Если приемники соединены последовательно и параллельно, то такую схему называют схемой со смешанным соединением приемников. Такую электрическую цепь также называют разветвленной, и она является многоконтурной.

Простейшая электрическая цепь показана на рисунке 1.1, где источник питания с внутренним сопротивлением  $R_0$  образует так называемый внутренний участок цепи, а соединительные провода с приемником (сопротивление  $R$ ) – внешнюю часть цепи.

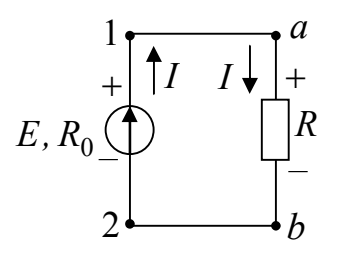

Рисунок 1.1 - Простейшая электрическая цепь

Выходные зажимы 1 и 2 источника питания подключены с помощью соединительных проводов к входным зажимам приемника а и b. В такой электрической цепи можно выделить участки, содержащие как активные, так и пассивные элементы.

Для анализа электрической цепи необходимо ввести понятия ветви, узла и контура. Ветвь − это участок электрической цепи, вдоль которого протекает один и тот же ток. Узлом называют точку в электрической цепи, в которой соединяются три и более ветвей. Любой замкнутый путь в электрической цепи, состоящий из нескольких ветвей, называют контуром.

На рисунке 1.2 показаны электрические схемы с обозначениями узлов, ветвей и контуров.

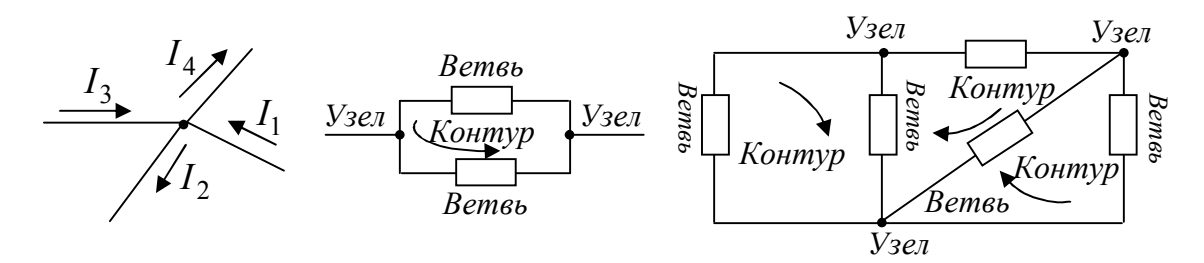

Рисунок 1.2 − Электрические схемы с обозначениями узлов, ветвей и контуров

При анализе электрических цепей рассматривают не цепи с реальными генераторами, электрическими двигателями, лампами и т. п., а схемы отражающих свойства реальных элементов цепей при определенных условиях, т. е. реальные электрические цепи заменяют схемами замещения или эквивалентными схемами, которые являются идеализированными расчетными моделями реальных цепей. Схемой замещения называют графическое изображение реальной цепи с помощью идеализированных элементов, параметры которых отражают параметры замещаемых элементов. Так, источник с ЭДС *E* и внутренним сопротивлением  $R_0$  можно представить в виде схем замещения, состоящих либо из идеального источника ЭДС и резистивного элемента, либо из идеального источника тока и резистивного элемента.

Рассмотрим, например, электрическую схему на рисунке 1.1 и представим ее двумя эквивалентными схемами. Из уравнения  $E = U_0 + U = I(R_0 + R)$  следует, что ток в цепи ограничен сопротивлением источника питания  $R_0$  и сопротивлением приемника  $R$ , поэтому источник питания может быть заменен источником ЭДС *E* (рисунок 1.3, а)) и последовательно включенным сопротивлением  $R_0$ , которое равно внутреннему сопротивлению реального источника, или источником тока с параллельно включенным сопротивлением  $R_0$  (рисунок 1.3, б)).

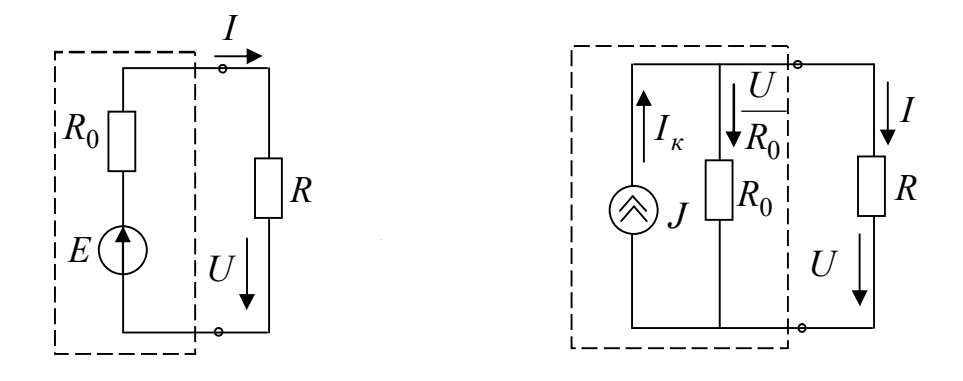

Рисунок 1.3 - Эквивалентные схемы, электрической цепи рисунка 1.1

Электрическая цепь и ее элементы могут работать в различных режимах: режиме работы электрических цепей при постоянных и переменных ЭДС и токах, в стационарных (установившихся) и нестационарных (переходных) режимах, в номинальном, согласованном режимах, в режимах холостого хода и короткого замыкания.

Номинальный режим характеризуется тем, что все элементы цепи работают при условиях, указанных в паспорте данного элемента. Согласованный режим характеризуется тем, что источник питания отдает приемнику наибольшее количество энергии, что возможно при определенном соотношении (согласовании) между параметрами элемента цепи. Для цепи на рисунке 1.1 это осуществляется при  $R = R_0$ . Режим, когда через источник питания и приемники не протекает ток, т. е. когда нагрузка отключена, называется холостым ходом. При холостом ходе напряжение на зажимах источника питания максимально и равно ЭДС источника:  $U_{XX} = E$  (рисунок 1.4). Режим короткого замыкания - это режим, при котором сопротивление внешней цепи и напряжение между зажимами источника питания равны НУЛЮ:  $R = 0$ ;  $U_K = 0$  (рисунок 1.5).

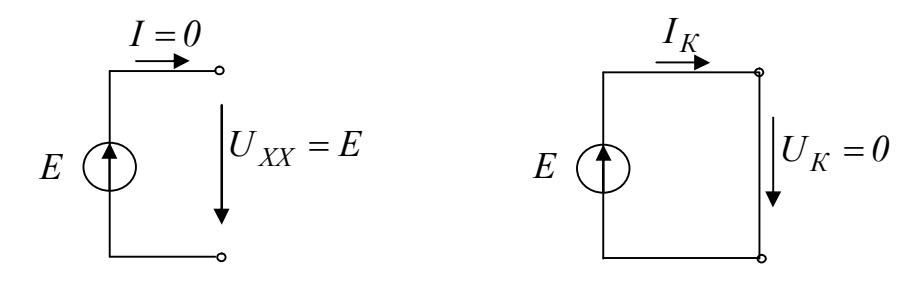

Рисунок 1.4 – Режим холостого Рисунок 1.5 – Режим короткого замыкания хода

Основными законами электрических цепей, устанавливающими соотношения между ЭДС, напряжениями, токами и сопротивлениями, являются закон Ома и правила Кирхгофа. [1, 2] При помощи закона Ома и правил Кирхгофа можно провести анализ и расчет любых электрических цепей. Так, в неразветвленной замкнутой электрической цепи под действием ЭДС *E* будет возникать ток *I* , значение которого определяется законом Ома (рисунок 1.1):

$$
I = \frac{E}{(R_0 + R)},\tag{1.1}
$$

где  $R_0 + R$  − полное сопротивление замкнутой цепи;  $R_0$  − внутреннее сопротивление источника; *R* − сопротивление приемника (нагрузки).

Для участка электрической цепи, сопротивление которого *R* и напряжение на котором *U* , закон Ома можно записать в виде

$$
I = \frac{U}{R} \text{ with } U = IR. \tag{1.2}
$$

Произведение *IR* называют падением напряжения, причем под напряжением на любом участке электрической цепи понимают разность потенциалов между крайними точками этого участка. Например, в схеме, если через участок *ab* с сопротивлением *R* , не имеющий источника ЭДС, ток проходит от точки *a* к точке *b* (ток на участке цепи без ЭДС всегда проходит от точки более высокого потенциала к точке с более низким потенциалом), потенциал *<sup>a</sup>* точки *a* будет всегда выше потенциала  $\varphi_b$  точки  $b$  на значение падения напряжения на сопротивлении *R* :

$$
\varphi_a = \varphi_b + IR,\tag{1.3}
$$

а напряжение между точками *a* и *b*

$$
U_{ab} = \varphi_a - \varphi_b = IR. \tag{1.4}
$$

Таким образом, напряжение на любом участке электрической цепи, не содержащем источника ЭДС, равно произведению тока, протекающего через участок, на сопротивление этого участка.

При анализе и расчете электрических цепей источники питания заменяют эквивалентными идеальными источниками ЭДС или тока.

Идеальный источник ЭДС представляет собой активный элемент с двумя выводами, напряжение на котором независит от тока, проходящего через источник, т. е.  $E = U = const$ . Предполагается, что внутри такого идеального источника пассивные элементы *R, L,C* отсутствуют и поэтому прохождение через него тока не вызывает падение напряжения. Условное графическое обозначение источника ЭДС показано на рисунке 1.5.

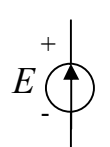

Рисунок 1.5 - Условное графическое обозначение источника ЭДС

Стрелка указывает положительное направление ЭДС, т. е. направление возрастания потенциала внутри источника.

Идеальным источником тока называют источник с внутренним сопротивлением, равным бесконечности, и током, не зависящим от сопротивления нагрузки цепи, т. е. током, значение которого не зависит от значения напряжения и равного току короткого замыкания  $I<sub>x</sub>$  источника питания. Условное графическое обозначение источника тока показано на рисунке 1.6.

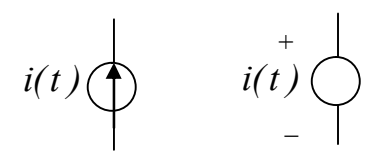

Рисунок 1.6 - Условное графическое обозначение источника тока

Направление стрелки указывает положительное направление тока.

Вольт-амперная характеристика идеальных источников ЭДС и тока показаны на рисунке 1.7.

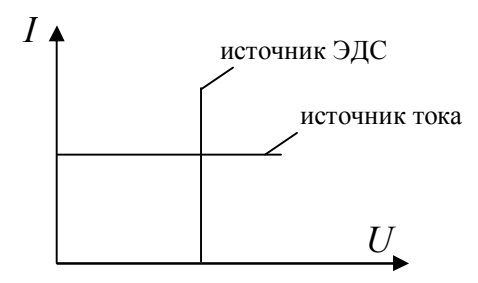

Рисунок 1.7 – Вольт-амперная характеристика идеальных источников ЭДС и тока

Рассмотрим участок, изображённый на рисунке 1.8, и запишем для него закон Ома.

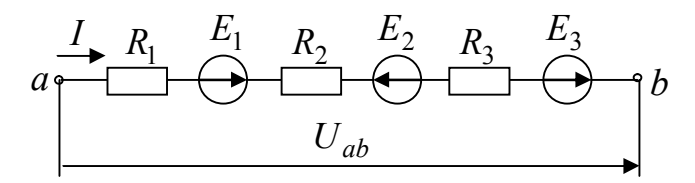

Рисунок 1.8 - Участок электрической цепи

Если за положительное направление тока *I* на участке *ab* принять направление от точки а к точке b, то потенциал  $\varphi_h$ , выраженный через потенциал  $\varphi_a$ , запишется как

$$
\varphi_b = \varphi_a - IR_1 + E_1 - IR_2 - E_2 - IR_3 + E_3.
$$
\n(1.5)  
\n*U*3 BMD3XCHU3 (1.5) BMD33UM TOK *I*

из выражения (1.5) выразим ток 1

$$
I = \frac{(\varphi_a - \varphi_b) + E_1 - E_2 + E_3}{R_1 + R_2 + R_3} = \frac{U_{ab} \pm \sum_{i=1}^{n} E_i}{\sum_{i=1}^{n} R_i},
$$
\n(1.6)

где  $\sum_{i=1}^{n} E_i = E_1 - E_2 + E_3$  – алгебраическая сумма ЭДС, действующая на

участке *ab*, причем, ЭДС записывается со знаком плюс, если она совпадает по направлению с направлением тока и со знаком минус - если

совпадает;  $\sum_{i=1}^{n} R_i = R_1 + R_2 + R_3$  - сопротивление участка; He

 $U_{ab} = \varphi_a - \varphi_b$  – напряжение между зажимами *а* и *b*. Выражение (1.6) называют обобщенным законом Ома.

Анализ и расчет разветвленных цепей обычно проводят с помощью правил Кирхгофа. Первое правило Кирхгофа можно сформулировать следующим образом: сумма всех токов, приходящих к узлу электрической цепи, равна сумме всех токов, выходящих из этого узла или алгебраическая сумма токов в узле равна нулю:

 $\sum I=0$ .  $(1.7)$ 

Второе правило Кирхгофа применяют к замкнутым контурам. Оно может быть сформулировано следующим образом: алгебраическая сумма напряжений на сопротивлениях участков замкнутого контура равна алгебраической сумме ЭДС источников, входящих в контур:

$$
\sum IR = \sum E \tag{1.8}
$$

В уравнении (1.8) ЭДС записываются со знаком плюс, если их направления совпадают с направлением обхода контура, и со знаком минус, если их направления противоположны направлению обхода.

Часто при анализе электрических цепей постоянного тока приходится иметь дело со сложными разветвленными цепями. Если такие цепи состоят из соединения линейных пассивных элементов, то анализ значительно упрощается, если в схемах цепей провести определенные эквивалентные преобразования. Метод эквивалентного преобразования схем заключается в том, что сложные участки цепи заменяются более простыми, им эквивалентными. Преобразование будет

эквивалентным, если оно не оказывает влияния на режим остальной, не затронутой преобразованием части цепи, т. е. если оно не вызывает в оставшейся части цепи изменений напряжений и токов. Примером такого преобразования может служить замена параллельного или смешанного соединения элементов одной ветвью с эквивалентным сопротивлением. Рассмотрим методы эквивалентных преобразований схем электрических цепей.

Цепь с последовательно соединенными резисторами. На рисунке 1.9, а)) представлена схема с последовательно соединенными резисторами. Известно, что в этом случае через все элементы цепи проходит один и тот же ток. Приведем эту схему к эквивалентной схеме (рисунок 1.9, б)), в которой эквивалентное сопротивление  $R_{\text{19} \text{K} \text{B}}$  выбрано таким, чтобы ток в цепи оставался без изменения. По второму правилу Кирхгофа можно записать:

 $U = U_1 + U_2 + U_3 = IR_1 + IR_2 + IR_3 = IR_{\text{vac}}$  $(1.9)$ откуда  $R_{\text{3} \kappa 6 \text{,} \nho c} = R_1 + R_2 + R_3$ .

Эквивалентное сопротивление при последовательном соединении элементов цепи равно сумме сопротивлений отдельных элементов. Напряжение на зажимах последовательно соединенных приемников распределяется пропорционально их сопротивлениям.

Ток в цепи при последовательном соединении резисторов

$$
I = \frac{U}{R_{\text{9} \kappa \theta \text{.} \text{noc}}},\tag{1.10}
$$

а мощность, подводимая к цепи, равна сумме мощностей отдельных элементов:

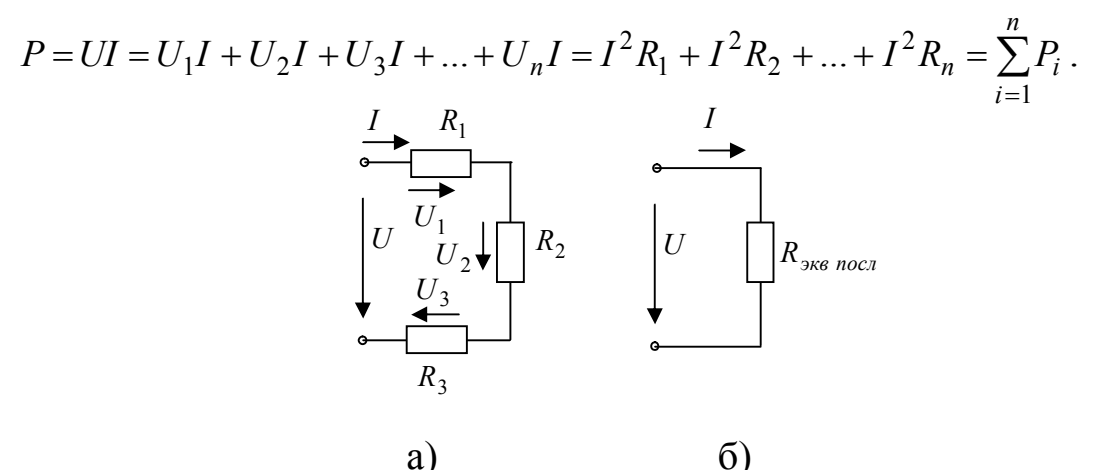

Рисунок 1.9 - Схема электрической цепи с последовательно соединенными резисторами

Последовательное соединение применяют в тех случаях, когда номинальные напряжения приемников ниже напряжения сети, например

в измерительных приборах для расширения пределов измерения, в двигателях постоянного тока для ограничения пусковых токов и регулирования частоты вращения и т. д. Однако приемники, как правило, последовательно не включают, так как при выходе из строя одного из них происходит отключение остальных, что на практике нежелательно. Кроме того, при последовательном включении приемников мощность, выделяемая в цепи, пропорциональна их сопротивлениям, так как через все приемники проходит один и тот же ток. Следовательно, приемники, рассчитанные на меньшую номинальную мощность, будут работать с перегрузкой, а приемники, рассчитанные на большую номинальную мощность, - с недогрузкой. Отметим, что приемники с одинаковыми номинальными напряжениями и мощностями окажутся в лучших условиях работы при последовательном соединении.

Цепь с параллельно включенными резисторами. Рассмотрим параллельно соединенные приемники (рисунок 1.10, а)), т. е. случай, когда приемники находятся под одним и тем же напряжением, что наиболее часто используют на практике. Это удобно, так как не требуется согласовывать номинальные данные приемников и имеется возможность их включать и выключать независимо друг от друга.

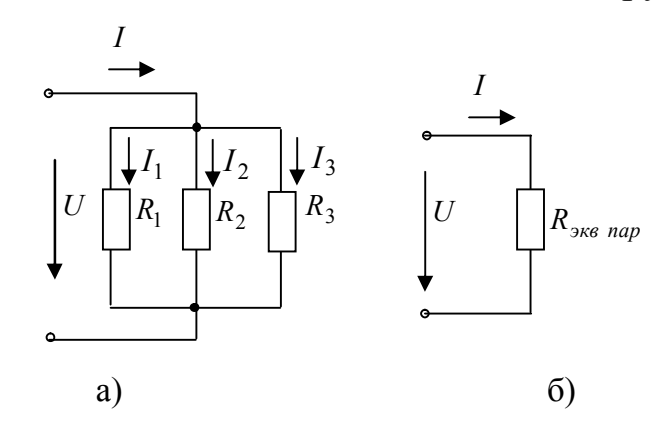

Рисунок 1.10 – Схема электрической цепи с параллельно соединенными резисторами

Схема рисунка 1.10, а)) состоит из трех параллельных ветвей. По первому правилу Кирхгофа,

$$
I = I_1 + I_2 + I_3,
$$
  
1 =  $\frac{U}{R_1}$ ;  $I_2 = \frac{U}{R_2}$ ;  $I_3 = \frac{U}{R_3}$ . (1.11)

Тогда для эквивалентной схемы (рисунок 1.10, б))  $I = \frac{U}{R_{\text{over non}}}.$ Подставляя полученные значения токов в (1.11) и сокращая на  $U$ , по-

$$
\frac{1}{R_{\text{9}}}_{\text{9}} = \frac{1}{R_1} + \frac{1}{R_2} + \frac{1}{R_3}.
$$
\n(1.12)

Уравнение (1.12) можно переписать для проводимости как

$$
g_{\text{skel, map}} = g_1 + g_2 + g_3,
$$
 (1.13)  
17.13  
 $g = \frac{I}{R}$ .

Или в общем виде

$$
g_{\text{3} \kappa \text{B}, \text{n} \text{ap}} = \sum_{i=1}^{n} g_i \; .
$$

Следовательно, при параллельном соединении элементов электрической цепи эквивалентная проводимость равна сумме проводимостей ее отдельных параллельно включенных ветвей.

При увеличении числа параллельных ветвей эквивалентная прововозрастает, а эквивалентное сопротивление димость цепи  $R_{\text{1-3} \kappa \epsilon \cdot \text{1-3} \epsilon} = \frac{1}{g_{\text{1-3} \kappa \epsilon \cdot \text{1-3} \epsilon}}$  уменьшается, вследствие чего ток в неразветвленной

части цепи возрастает. При этом увеличивается мощность Р всей цепи. Мощность, подводимая к цепи с параллельно включенными резисторами, равна сумме мощностей ее отдельных параллельно включенных ветвей<sup>•</sup>

$$
P = UI = UI_1 + UI_2 + ... + UI_n = P_1 + P_2 + ... + P_n = \sum_{i=1}^{n} P_i.
$$

Получим формулы эквивалентных сопротивлений для двух частных случаев, представляющих практический интерес: для цепи с двумя параллельно включенными резисторами с сопротивлениями  $R_1$  и  $R_2$  и цепи с тремя параллельно включенными резисторами с сопротивлениями  $R_1, R_2, R_3$ .

Эквивалентное сопротивление цепи с двумя параллельно включенными резисторами

$$
R_{\text{3} \kappa \text{B}, \text{nap}} = \frac{1}{g_{\text{3} \kappa \text{B}, \text{map}}} = \frac{R_1 R_2}{R_1 + R_2} \,. \tag{1.14}
$$

Эквивалентное сопротивление цепи с тремя параллельно включенными резисторами:

$$
R_{\text{9} \kappa \text{B}, \text{map}} = \frac{R_1 R_2 R_3}{R_1 R_2 + R_2 R_3 + R_3 R_1} \,. \tag{1.15}
$$

Следует отметить, что эквивалентное сопротивление при параллельном соединении резисторов будет всегда меньше самого малого сопротивления, включенного в цепь.

Смешанное соединение резисторов. Рассмотрим простейшую цепь со смешанным соединением, т. е. содержащую последовательно и параллельно включенные резисторы, которая показана на рисунке  $1.11, a)$ .

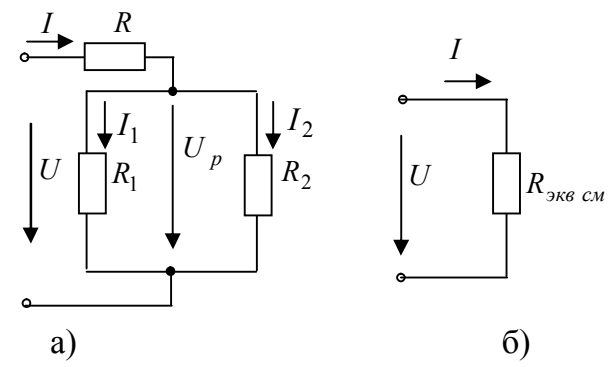

Рисунок 1.11 – Схема электрической цепи со смешанным соединением резисторов

Эта цепь может быть приведена к схеме с одним эквивалентным сопротивлением  $R_{\text{3} \kappa \epsilon, c \kappa} = \frac{U}{I}$  (рисунок 1.11, б)).

Преобразование схемы удобно проводить в два приема. Вначале заменяют сопротивления параллельных ветвей на эквивалентное  $R_{\text{9} \kappa 0.1,2} = \frac{R_1 R_2}{R_1 + R_2}$ , а затем, зная, что эквивалентное сопротивление  $R_{\text{1,2}}$  включено последовательно с сопротивлением  $R$ , находят эквивалентное сопротивление всей цепи:

$$
R_{\text{3K6,CM}} = R + R_{\text{3K6,1,2}} = R + \frac{R_1 R_2}{R_1 + R_2}
$$

После нахождения эквивалентного  $R_{\text{3}k6,cm}$ , можно определить ток в неразветвленной части цепи:  $I = \frac{U}{R_{\text{max}}/M}$  Для определения токов в параллельных ветвях  $I_1$  и  $I_2$  вначале находят напряжение разветвления  $U_p = IR_{\text{3} \kappa 6.1,2}$ , затем записывают токи в ветвях  $I_1 = \frac{U_p}{R_1}$  и  $I_2 = \frac{U_p}{R_2}$ .

Последовательное, параллельное и смешанное соединения образуют цепи, которые называются простыми цепями постоянного тока.

Определение значения токов в простых цепях постоянного тока, если известны ЭДС и сопротивления участков цепи, производится с использованием закона Ома. Для сложных многоконтурных разветвленных цепей, в которых произвольно размещены резисторы и источники ЭДС, закона Ома для расчета недостаточно. В этом случае и используют правила Кирхгофа.

Преобразование треугольника в эквивалентную звезду. Рассмотрим электрическую схему рисунка 1.12, а). В этой схеме соединения элементов нельзя отнести ни к последовательному, ни к параллельному. В этом случае цепь образует треугольник, вершинами, которых являются три узла 1, 2, 3, а сторонами три ветви с сопротивлениями  $R_{12}$ ,  $R_{23}$ ,  $R_{31}$ , включенные между этими узлами. Расчет такой цепи удобно проводить, используя эквивалентную замену трех ветвей, соединенных треугольником, тремя ветвями, соединенными трехлучевой звездой, T.e.  $\mathbf{B}$ треугольник  $\mathbf{C}$ сопротивлениями  $R_{12}$ ,  $R_{23}$ ,  $R_{31}$  необходимо вписать звезду с сопротивлениями  $R_1$ ,  $R_2$ ,  $R_3$ .

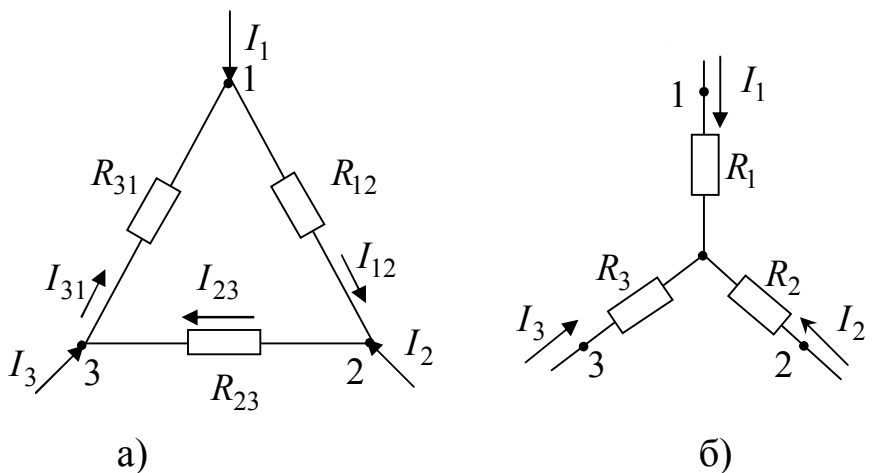

Рисунок 1.12 - Участки электрической цепи, соединенные треугольником  $(a)$  и звездой  $(6)$ 

Введем обозначения:

 $R_{12}$ ,  $R_{23}$ ,  $R_{31}$  – сопротивление сторон треугольника;  $R_1, R_2, R_3$  – сопротивление лучей звезды;  $I_1, I_2, I_3$  – токи, подходящие к выводам;  $I_{12}$ ,  $I_{23}$ ,  $I_{31}$  – токи в ветвях треугольника.

Выразим токи в ветвях треугольника через приходящие токи (рисунок 1.12, а). По второму правилу Кирхгофа сумма напряжений в контуре треугольника равна 0, т. е.

 $R_{12}I_{12} + R_{23}I_{23} + R_{31}I_{31} = 0$ . По первому правилу Кирхгофа для узлов 2 и 1:  $I_{23} = I_{12} + I_2$ ;  $I_{31} = I_{12} - I_1$ . Решая уравнения, определяем

$$
I_{12} = \frac{R_{31}I_1 - R_{23}I_2}{R_{12} + R_{23} + R_{31}}.
$$

Напряжение между выводами 1 и 2 для треугольника:

$$
U_{12} = R_{12}I_{12} = \frac{R_{12}R_{31}I_1 - R_{12}R_{23}I_2}{R_{12} + R_{23} + R_{31}}.
$$

Для звезды:

 $U_{12} = R_1 I_1 - R_2 I_2$ .

Для эквивалентности необходимо равенство напряжений  $U_{12}$  при всяких токах  $I_1$  и  $I_2$ , т. е.

$$
\frac{R_{31}R_{12}}{R_{12}+R_{23}+R_{31}}I_1 - \frac{R_{12}R_{23}}{R_{12}+R_{23}+R_{31}}I_2 = R_1I_1 - R_2I_2,
$$

а это возможно, если

$$
R_1 = \frac{R_{31}R_{12}}{R_{12} + R_{23} + R_{31}}; \qquad R_2 = \frac{R_{12}R_{23}}{R_{12} + R_{23} + R_{31}}; \qquad R_3 = \frac{R_{23}R_{31}}{R_{12} + R_{23} + R_{31}}.
$$

Сопротивление луча звезды равно произведению сопротивлений прилегающих сторон треугольника, делённому на сумму сопротивлений трех сторон треугольника.

$$
I_{23} = \frac{R_{12}I_2 - R_{31}I_3}{R_{12} + R_{23} + R_{31}}; \qquad I_{31} = \frac{R_{23}I_3 - R_{12}I_1}{R_{12} + R_{23} + R_{31}}.
$$

**Преобразование звезды в эквивалентный треугольник.** Рассмотрим электрическую схему рисунка 1.12, б). При переходе от звезды к треугольнику заданным является сопротивление звезды  $R_1, R_2, R_3$ , а необходимо определить значения сопротивлений сторон треугольников  $R_{12}$ ,  $R_{23}$ ,  $R_{31}$ .

$$
R_{12} = R_1 + R_2 + \frac{R_1 R_2}{R_3}; R_{23} = R_2 + R_3 + \frac{R_2 R_3}{R_2}; R_{31} = R_3 + R_1 + \frac{R_3 R_1}{R_2}.
$$

Сопротивление стороны треугольника равно сумме сопротивлений прилегающих лучей звезды и произведения их, деленного на сопротивление третьего луча.

Из закона сохранения энергии для любой электрической цепи следует условие баланса мощностей: суммарная мощность источников цепи равна суммарной мощности, потребляемой приемниками.

Знак мощности будет положителен при совпадении направлений ЭДС *E* и тока *I* , проходящего через источник, и отрицателен при взаимно противоположных направлениях ЭДС и тока. Когда направления тока и ЭДС совпадают, от источника за единицу времени в электрическую цепь поступает мощность, равная *EI .* Эта мощность в уравнение баланса мощностей входит с положительным знаком. При встречном направлении ЭДС и тока источник ЭДС потребляет мощность из цепи. Например, когда источником является аккумулятор,

который заряжается, или генератор, работающий в режиме двигателя, мощность EI расходуется на "химическую" или механическую работу соответственно. В этом случае мощность входит в уравнение баланса с отрицательным знаком. Уравнение баланса мощностей при питании цепи от источников ЭДС имеет вид

$$
\sum EI = \sum I^2 R \,. \tag{1.17}
$$

Если в электрической цепи содержатся не только источники ЭДС, но и источники тока, то при составлении уравнения баланса мощностей необходимо учитывать энергию, поступающую от источников тока.

Для расчета электрических цепей постоянного тока с применением правил Кирхгофа рекомендуется следующий порядок составления уравнений [1-4]:

- произвольно выбирают направление токов во всех ветвях. Если принятое направление тока не совпадает с действительным, то при расчете такие токи получаются со знаком минус;

- составляют  $(N-1)$  уравнений по первому правилу Кирхгофа, где  $N$  – число узлов;

- недостающие уравнения в количестве  $M - (N - 1)$ , где  $M -$ число ветвей, составляют по второму правилу Кирхгофа, при этом обход контура можно производить как по часовой стрелке, так и против нее. Все значения ЭДС, направления которых совпадают с направлением обхода контура, записываются со знаком плюс, а те ЭДС, направления которых не совпадает – со знаком минус. Направление действия ЭДС внутри источника всегда принимают от минуса к плюсу;

- число составленных уравнений по первому и второму правилам Кирхгофа должно быть равно числу неизвестных токов;

- полученную систему уравнений решают относительно неизвест-НЫХ ТОКОВ.

На примере электрической цепи, схема, которой изображена на рисунке 1.13, составим систему уравнений по правилам Кирхгофа.

Эта схема имеет шесть ветвей и четыре узла, поэтому по первому правилу Кирхгофа для нее нужно составить три уравнения, например:

$$
-\text{ \quad } y\text{ \quad } a: I_1 + I_3 - I_4 = 0;
$$

$$
-\lim_{\lambda} \lim_{t \to \infty} \frac{1}{2} + I_2 + I_3 + I_1 = 0;
$$
\n(1.18)

— для узла  $c: I_5 - I_6 + I_4 = 0$ .

Выбрав направления обхода контура, составляем три уравнения по второму правилу Кирхгофа для трех произвольно выбранных контуров, например:

- для контура *abc*:  $E_1 = I_1 R_1 - I_5 R_5 + I_4 R_4$ ;

- для контура *bcd* :  $E_2 = I_2 R_2 - I_6 R_6 - I_5 R_5$ ;  $(1.19)$ - для контура *acd*:  $0 = I_3 R_3 + I_4 R_4 + I_6 R_6$ .

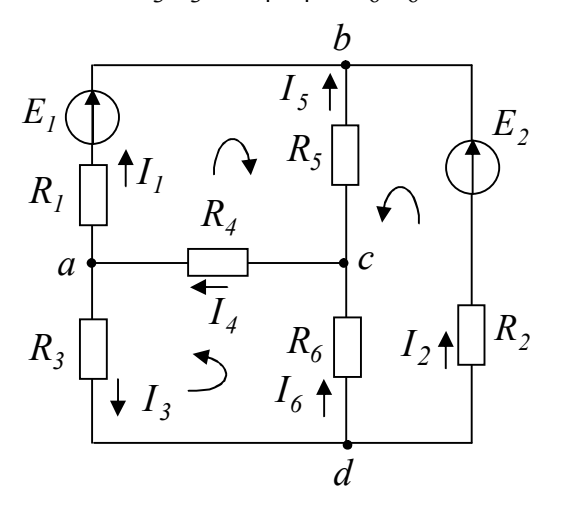

Рисунок 1.13 – Схема замещения разветвленной электрической цепи с двумя источниками электрической энергии для расчета с применением правил Кирхгофа

Решая совместно записанные уравнения, вычисляют все шесть неизвестных токов. Если в результате решения этих уравнений получаются токи со знаком минус, то это означает, что истинные направления токов в ветвях цепи противоположны тем направлениям, для которых составлены уравнения.

Правильность вычисленных значений можно проверить, воспользовавшись первым правилом Кирхгофа или уравнением баланса мощностей.

Рассмотрим применение метода контурных токов. Этот метод заключается в том, что вместо действительных токов в ветвях на основании второго правила Кирхгофа определяются так называемые контурные токи. Контурным называется такой расчетный ток, который замыкается только по своему контуру, оставаясь вдоль него неизменным. Тогда действительный ток в любой ветви, принадлежащий только одному контуру, численно равен контурному току, а в ветви, принадлежащей нескольким контурам, равен алгебраической сумме контурных токов, проходящих через эту ветвь.

Число уравнений, составленных по второму правилу Кирхгофа, в этом случае равно числу независимых контуров. Контур считается независимым, если в нем имеется, хотя бы одна ветвь, не принадлежащая другим контурам. Число независимых контуров можно определить  $M - (N - 1)$ , где  $M$  – число ветвей,  $N$  – число узлов. Направление обхода контура выбирают произвольно, обычно это направление совпадает с направлением контурного тока. Значение ЭДС берется со знаком плюс, если направление обхода контура совпадает с положительным направлением ЭДС, и со знаком минус, если не совпадает.

Рассмотрим электрическую цепь на рисунке 1.14.

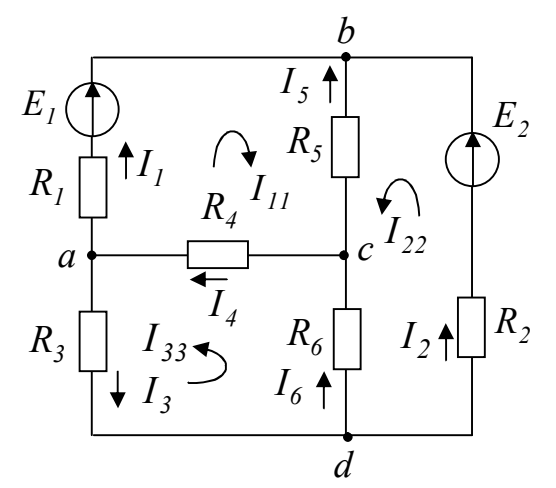

Рисунок 1.14 - Схема замещения разветвленной электрической цепи с двумя источниками электрической энергии для расчета методом контурных токов

Составим уравнения для трех независимых контуров по методу контурных токов:

- для контура *abc*:  $E_1 = I_{11}(R_1 + R_5 + R_4) + I_{22}R_5 + I_{33}R_4$ ;
- для контура *bcd*:  $E_2 = I_{11}R_5 + I_{22}(R_2 + R_6 + R_5) I_{33}R_6$ ;  $(1.20)$

- для контура *acd*:  $0 = I_{11}R_4 - I_{22}R_6 + I_{33}(R_4 + R_3 + R_6)$ .

Решая совместно уравнения, определяем контурные токи. В том случае, когда контурный ток получается со знаком минус, это означает, что его направление противоположно выбранному на схеме 1.14. Зная контурные токи, определяем действительные токи в ветвях схемы следующим образом

 $I_1 = I_{11}$ ;  $I_2 = I_{22}$ ;  $I_3 = I_{33}$ ;  $I_5 = -I_{11} - I_{22}$ ;  $I_4 = I_{11} + I_{33}$ ;  $I_6 = I_{33} - I_{22}$ .

Рассмотрим применение метода наложения. Этот метод применим только в линейных электрических цепях, т. е. в цепях, в которых сопротивления элементов не изменяются при прохождении через них тока или приложенного к ним напряжения. Расчет основывается на том, что в ветвях цепи определяют токи от действия каждого источника в отдельности, т. е. частичные токи, а затем действительные токи определяются как алгебраическая сумма вычисленных частичных токов.

Рассмотрим схему на рисунке 1.15, а). Исключим в ней источник  $E_2$ , считая, что  $E_2 = 0$ . Тогда схема примет вид рисунка 1.15, б). Ток в неразветвленной части цепи будет равен общему току, т. е. току от действия первого источника ЭДС.

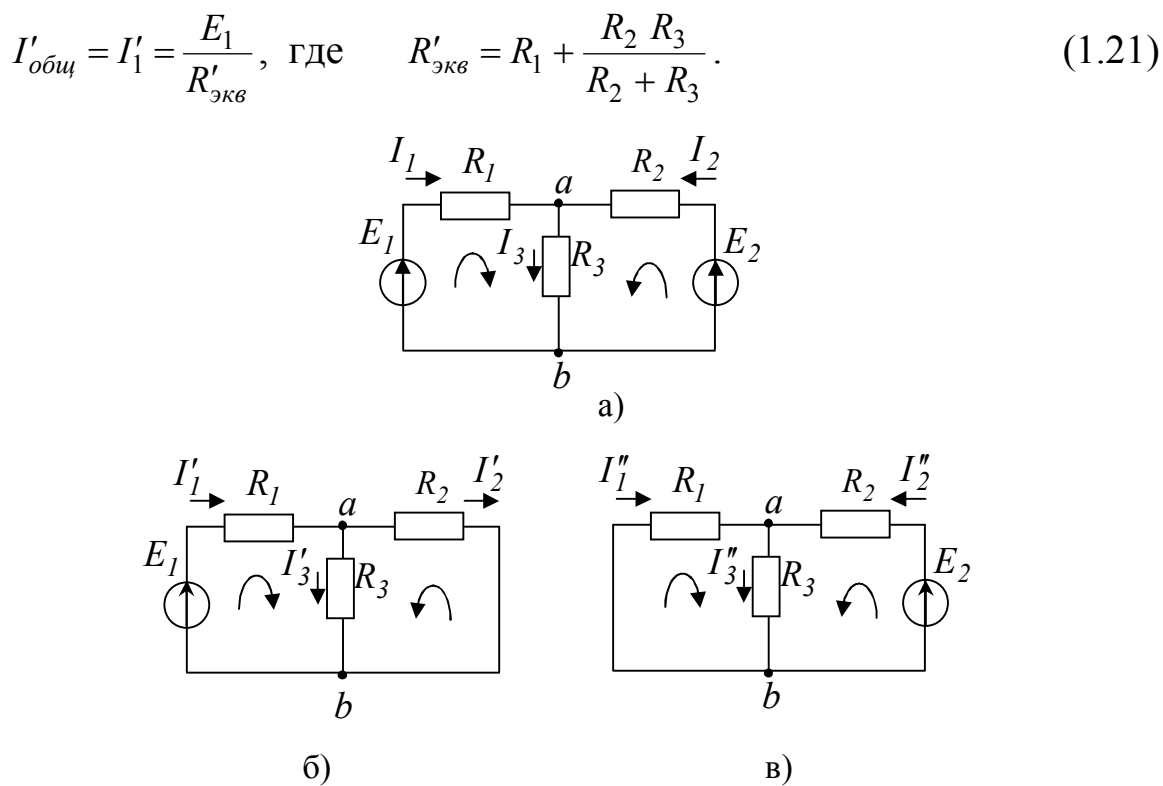

Рисунок 1.15 - Схема замещения разветвленной электрической цепи с двумя источниками электрической энергии (а) и схемы замещения электрической цепи для определения частичных токов от действия ЭДС  $E_1$  (б) и ЭДС  $E_2$  (в)

Ток  $I'_3$  определим так  $I'_3 = \frac{E_1 - I'_1 R_1}{R_3}$ , а, применив первое правило Кирхгофа, определим  $I'_2 = I'_1 - I'_3$ .

Токи  $I'_2$ ,  $I'_3$  можно определить и так

$$
I_2' = I_1' \frac{R_3}{R_2 + R_3}, \ I_3' = I_1' \frac{R_2}{R_2 + R_3}.
$$
 (1.22)

Исключим источник  $E_1$ , т. е. будем считать, что ЭДС первого источника  $E_1 = 0$ . Тогда схема примет вид, указанный на рисунке 1.15, в). Ток в неразветвленной части цепи в этом случае определим как

$$
I''_{\sigma \delta uq} = I''_2 = \frac{E_2}{R''_{\sigma \kappa \epsilon}}, \text{ r.} \qquad R''_{\sigma \kappa \epsilon} = R_2 + \frac{R_1 R_3}{R_1 + R_3}.
$$
 (1.23)

Tok  $I_3''$  определим как  $I_3'' = \frac{E_2 - I_2'' R_2}{R_2}$ , a  $I_1'' = I_3'' - I_2''$ .

Токи  $I''_1$ ,  $I''_3$  можно определить и так

$$
I_1'' = I_2'' \frac{R_3}{R_1 + R_3}, \quad I_3'' = I_2'' \frac{R_1}{R_1 + R_3}.
$$
 (1.24)

Действительные токи определим как алгебраическую сумму частичных токов (рисунок 1.15):

 $I_1 = I'_1 + I''_1$ ;  $I_2 = I''_2 - I'_2$ ;  $I_3 = I'_3 + I''_3$ .  $(1.25)$ 

Для анализа работы электрических цепей и улучшения режимов их работы, особенно в схемах электроники, важно знать распределение потенциала в цепи. Графическое изображение распределения потенциала в электрической цепи называется потенциальной диаграммой.

Потенциальная диаграмма строится следующим образом:

- потенциал одной из точек принимают равным нулю, например, точку а заземляют;

- потенциал точки  $b$  вычисляют по следующей формуле  $\varphi_a - \varphi_b = U = IR$  и т. д.;

- по оси абсцисс откладывают в масштабе величину сопротивления в том порядке, в котором они следуют друг за другом при обходе контура цепи;

- по оси ординат откладывают в масштабе значения потенциалов точек цепи.

Поясним построение потенциальной диаграммы на примере. Построим потенциальную диаграмму для электрической цепи, схема которой приведена на рисунке 1.16, если известны следующие значения:

 $E_1 = 12 B; E_2 = 34 B; E_3 = 22 B;$  $R_1 = 5$  Om;  $R_2 = 4$  Om;  $R_3 = 3$  Om;  $R_4 = 8$  Om;  $R_5 = 2$  Om.

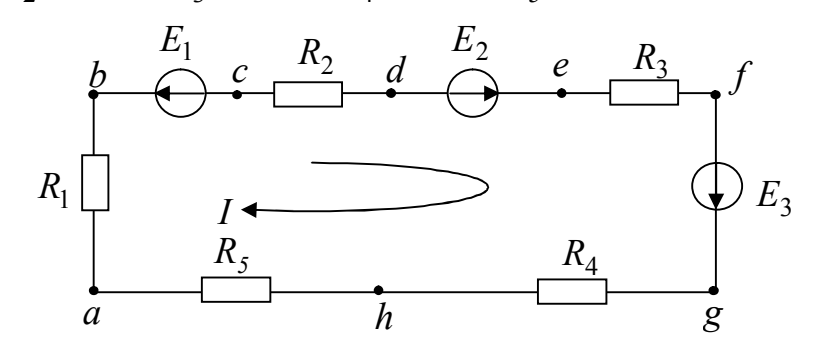

Рисунок 1.16 – Схема замещения электрической цепи для построения потенциальной диаграммы

Если направление обхода контура совпадает с направлением ЭДС (от минуса к плюсу источника), то ЭДС берется со знаком плюс, если направление обхода контура не совпадает с направлением ЭДС - со знаком минус.

Определяем величину тока в цепи:

$$
I = \frac{-E_1 + E_2 + E_3}{R_1 + R_2 + R_3 + R_4 + R_5} = \frac{-12 + 34 + 22}{5 + 4 + 3 + 8 + 2} = 2 \ A.
$$
\n(1.26)

Начнем обход электрической цепи с точки а, потенциал которой примем равным нулю. При переходе от точки а в точку *b* ток протекает по сопротивлению  $R_1$ , в котором имеет место падение напряжения  $IR_1$ , т. е.  $\varphi_a - \varphi_b = IR_1$ . Тогда потенциал в точке *b* будет равен  $\varphi_h = \varphi_a - IR_1 = 0 - 2 \cdot 5 = -10 B$ .

Между точками *b* и *c* в цепи включен источник ЭДС, разность по- $\varphi_b - \varphi_c = E_1$ , тенциалов на  $er$ зажимах будет откуда  $\varphi_c = \varphi_b - E_1 = -10 - 12 = -22 B$ . Потенциал точки d ниже потенциала точки с на величину падения напряжения на сопротивлении IR<sub>2</sub>, т. е.  $\varphi_c - \varphi_d = IR_2$ , откуда  $\varphi_d = \varphi_c - IR_2 = -22 - 2 \cdot 4 = -30 B$ .

Между точкой d и точкой е включен источник ЭДС E<sub>2</sub>, поэтому  $\varphi_d - \varphi_e = -E_2$ , откуда  $\varphi_e = \varphi_d + E_2 = -30 + 34 = 4 B$ . Потенциал точки  $f$ ниже потенциала точки е на величину падения напряжения на сопротивлении  $IR_3$ , т. е.  $\varphi_e - \varphi_f = IR_3$ , откуда  $\varphi_f = \varphi_e - IR_3 = 4 - 2 \cdot 3 = -2B$ . Потенциал точки g выше потенциала точки  $f$  на величину ЭДС  $E_3$ , т. е.  $\varphi_f - \varphi_g = -E_3$ , откуда  $\varphi_g = \varphi_f + E_3 = -2 + 22 = 20 B$ . Находим потенциал точки h как  $\varphi_{g} - \varphi_{h} = IR_{4}$ , откуда  $\varphi_{h} = \varphi_{g} - IR_{4} = 20 - 16 = 4 B$ .

Т. к.  $\varphi_h - \varphi_a = IR_5$ , то потенциал в конечной точке *а* будет равен  $\varphi_a = \varphi_h - IR_5 = 4 - 2 \cdot 2 = 0 B$ . По результатам полученных вычислений строим потенциальную диаграмму (рисунок 1.17).

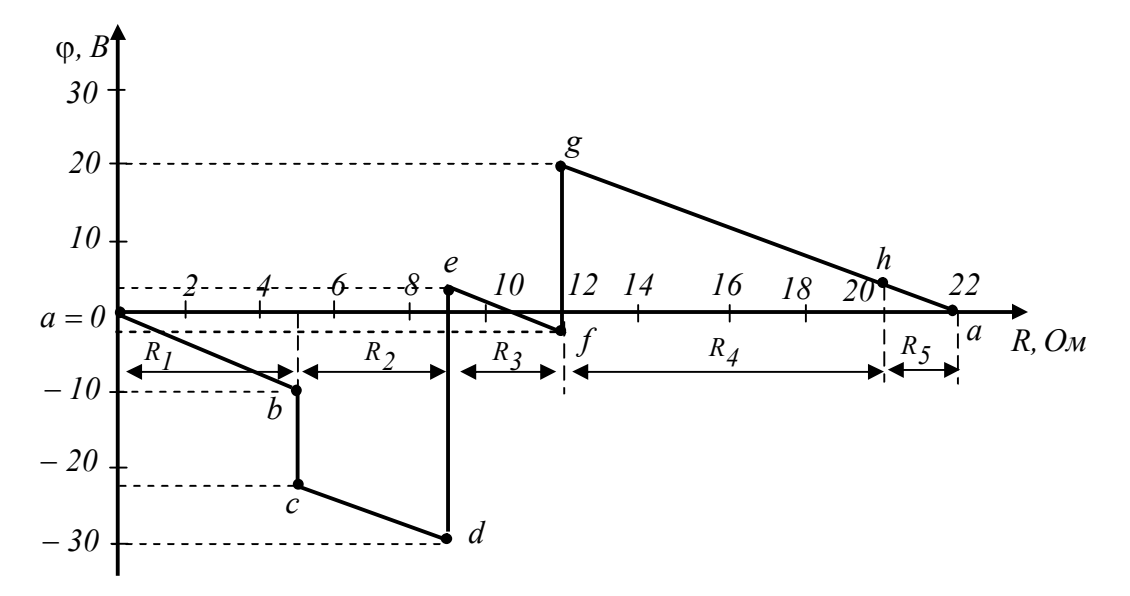

Рисунок 1.17 – Потенциальная диаграмма для электрической цепи рисунка  $116$ 

## **Лабораторная работа № 1.1**

**Цель работы:** изучить метод расчета электрических цепей постоянного тока с применением правил Кирхгофа, метод контурных токов; приобрести навыки в измерении основных параметров электрических цепей постоянного тока.

**Материалы и оборудование:** блок питания (БП), цифровой мультиметр DT-58, панель монтажная, набор резисторов, набор проводов со штекерами.

#### **Расчетное задание**

1 Изучить следующие методы расчета сложных цепей постоянного тока:

− первое и второе правила Кирхгофа;

− метод контурных токов;

2 Выполнить расчет токов в ветвях электрической цепи, схема которой приведена на рисунке 1.17 по первому и второму правилам Кирхгофа, по методу контурных токов для параметров схемы, приведенных в таблице 1.1. Вариант задания получить у преподавателя.

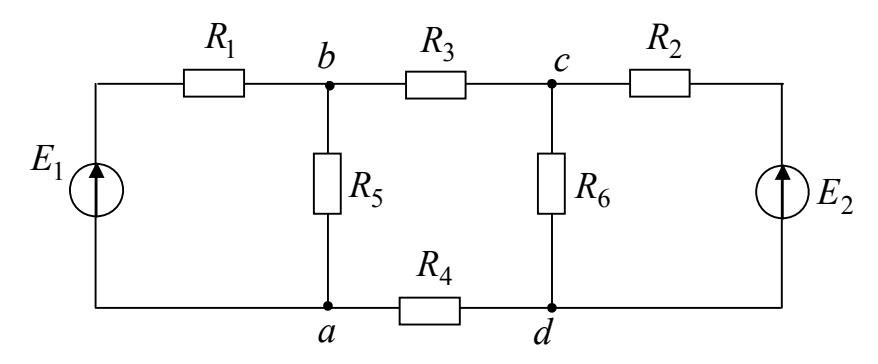

Рисунок 1.17 – Схема для расчета электрической цепи постоянного тока

3 Вычислить значения напряжений *Uab* и *Ucd* .

4 Проверить правильность рассчитанных токов и напряжений в ветвях схемы:

– сравнением результатов расчета токов в ветвях двумя методами;

– выполнением первого правила Кирхгофа для узлов схемы;

– соблюдением баланса мощностей.

| $N_2$          | $N_{2}$        | $R_l$ ,        | The paint pot stretch to the trend the provided provided.<br>$R_2$ , | $R_3$ ,           | $R_4$ ,        | $R_5$ ,           | $R_6$ ,        | $E_I$ ,          | $E_2$ ,          |
|----------------|----------------|----------------|----------------------------------------------------------------------|-------------------|----------------|-------------------|----------------|------------------|------------------|
| подг.          | бриг.          | O <sub>M</sub> | O <sub>M</sub>                                                       | $O_{\mathcal{M}}$ | O <sub>M</sub> | $O_{\mathcal{M}}$ | O <sub>M</sub> | $\boldsymbol{B}$ | $\boldsymbol{B}$ |
|                |                | 100            | 200                                                                  | 270               | 330            | 680               | 470            | 5                | 10               |
| $\mathbf{1}$   | $\overline{2}$ | 200            | 270                                                                  | 330               | 680            | 470               | 100            | 10               | 5                |
|                | 3              | 270            | 680                                                                  | 330               | 470            | 100               | 200            | 5                | 5                |
|                | $\overline{4}$ | 680            | 330                                                                  | 470               | 100            | 200               | 270            | 10               | 5                |
|                | 1              | 330            | 680                                                                  | 100               | 200            | 270               | 470            | 5                | 10               |
| $\overline{2}$ | $\overline{2}$ | 680            | 100                                                                  | 470               | 200            | 330               | 270            | 10               | 5                |
|                | 3              | 100            | 680                                                                  | 200               | 330            | 270               | 470            | 5                | 10               |
|                | $\overline{4}$ | 680            | 200                                                                  | 330               | 270            | 470               | 100            | 10               | 5                |
|                | 1              | 200            | 330                                                                  | 270               | 680            | 100               | 470            | 5                | 10               |
| 3              | $\overline{2}$ | 330            | 270                                                                  | 680               | 100            | 470               | 200            | 10               | 5                |
|                | 3              | 680            | 270                                                                  | 200               | 470            | 330               | 100            | 5                | 10               |
|                | $\overline{4}$ | 270            | 200                                                                  | 680               | 330            | 100               | 470            | 10               | 5                |
|                |                | 200            | 680                                                                  | 330               | 100            | 470               | 270            | 5                | 10               |
| 4              | $\overline{2}$ | 680            | 330                                                                  | 100               | 470            | 270               | 200            | 10               | 5                |
|                | 3              | 330            | 100                                                                  | 680               | 270            | 200               | 470            | 5                | 10               |
|                | $\overline{4}$ | 200            | 100                                                                  | 330               | 680            | 270               | 470            | 10               | 5                |

Таблица 1.1– Параметры электрической цепи для схемы рисунка 1.1

## **Ход работы**

1 Измерить сопротивления резисторов с помощью тестера. Сравнить их значения со значениями резисторов, используемых при теоретическом расчете.

2 Собрать на лицевой панели лабораторного стенда схему рисунка 1.18. Параметры резисторов должны соответствовать значениям заданного варианта.

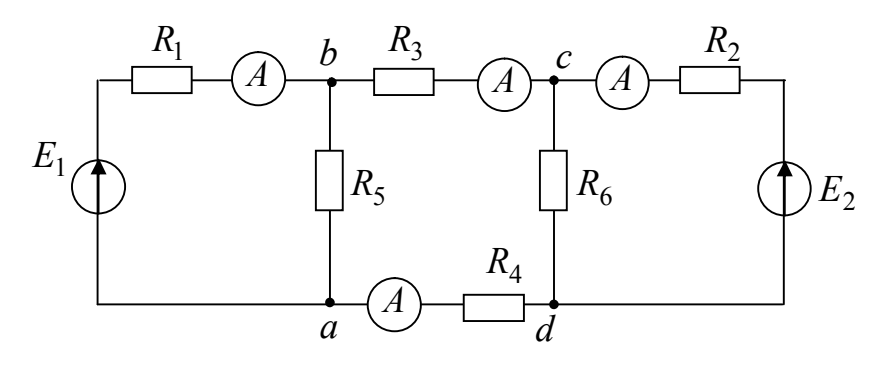

Рисунок 1.18 – Схема для экспериментального исследования электрической цепи постоянного тока

3 На источниках питания, с помощью вольтметра выставить значения заданных напряжений. Подсоединить источники питания к входам собранной схемы.

4 Подключать поочередно тестер в режиме амперметра с помощью проводников, в ветвях схемы, содержащих резисторы  $R_1; R_2; R_3; R_4$ , измерить и записать в таблицу 1.2 значение токов. Значение токов в ветвях с резисторами  $R_5$ ;  $R_6$  вычислить по первому правилу Кирхгофа. Если после включения прибора в схему, стрелка амперметра отклоняется в обратную сторону, т. е. влево, то следует поменять местами зажимы на схеме, либо на тестере (т. е. поменять полярность включения прибора) и записать значение тока в таблицу со знаком «−».

5 Подключать поочередно тестер с помощью проводников, в ветвях схемы, измерить и записать в таблицу 1.3 значения напряжений на резисторах  $R_1$ ;  $R_2$ ;  $R_3$ ;  $R_4$ ;  $R_5$ ;  $R_6$ .

6 С помощью тестера измерить напряжение между точками *а* и *b*  $U_{ab}$  и точками *c* и *d*  $U_{cd}$ . Вычислить токи  $I_5$  и  $I_6$  и сравнить их с токами, вычисленными по первому правилу Кирхгофа.

| $\mid E_1, B \mid E_2, B \mid I_1, M A \mid I_2, M A \mid I_3, M A \mid I_4, M A \mid I_5, M A \mid I_6, M A$ |  |  |  |  |
|----------------------------------------------------------------------------------------------------|--|--|--|--|
|                                                                                                    |  |  |  |  |

Таблица 1.2 – Значения токов в ветвях схемы рисунка 1.19

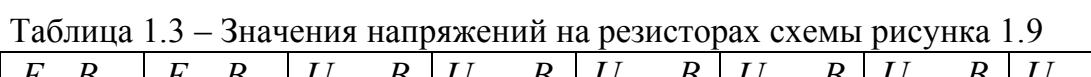

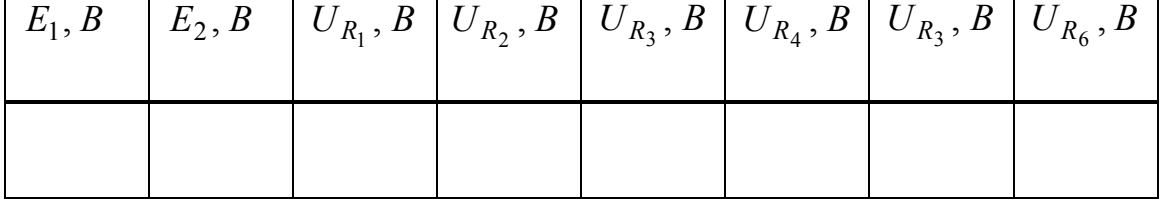

# **Правила оформления отчета по лабораторной работе**

Отчет должен содержать:

1 Титульный лист.

2 Название и цель работы.

3 Порядок расчета электрической цепи рисунка 1.1 двумя методами.

4 Таблицы 1.2 и 1.3 значений токов в ветвях и значений напряжений на резисторах электрической цепи.

5 Таблицу сравнения результатов численных расчетов и результатов эксперимента, т. е. таблицу 1.4.

6 Выводы по лабораторной работе.

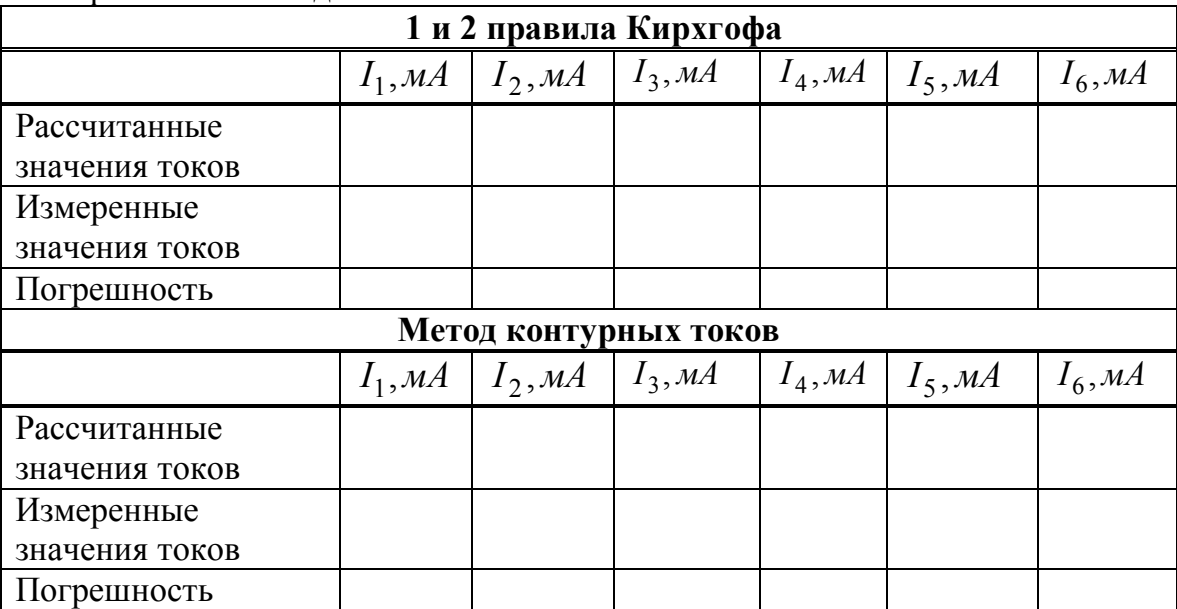

Таблица 1.4 - Таблица сравнения значений численного расчета и экспериментальных ланных

#### Вопросы для самоконтроля

1 Дайте определение электрической цепи.

2 Что такое источник ЭДС и источник тока? Чем отличаются реальные источники ЭДС и тока от идеальных источников?

3 Дайте определение следующих понятий: узел, ветвь, контур?

4 Дайте определение основных законов электрических цепей?

5 Дайте формулировку первого и второго правил Кирхгофа?

6 Как составляется система уравнений для разветвленной цепи постоянного тока по правилам Кирхгофа?

7 Какой контур называется независимым?

8 Какое сопротивление называется собственным сопротивлением контура, а какое общим?

9 Как составляется система уравнений по методу контурных то- $KOB$ ?

#### **Лабораторная работа № 1.2**

**Цель работы:** изучить метод расчета электрических цепей постоянного тока методом наложения, метод расчета узловых потенциалов и освоить правила построения потенциальных диаграмм, приобрести навыки в измерении основных параметров электрических цепей постоянного тока с двумя источниками ЭДС.

**Материалы и оборудование:** блок питания (БП), цифровой мультиметр DT-58, панель монтажная, набор резисторов, набор проводов со штекерами.

#### **Расчетное задание**

1 Изучить расчет сложных цепей постоянного тока методом наложения.

2 Выполнить расчет токов в ветвях электрической цепи, схема которой приведена на рисунке 1.19 по методу наложения для параметров схемы, приведенных в таблице 1.5. Вариант задания получить у преподавателя.

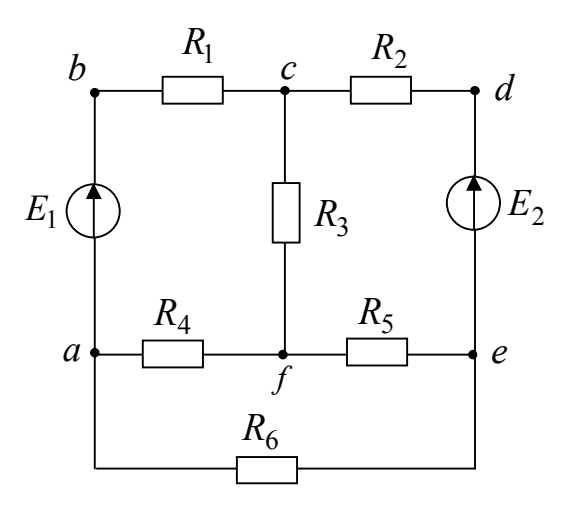

Рисунок 1.19 – Схема для расчета сложной электрической цепи постоянного тока

3 Рассчитать потенциалы узлов контура *а; b; c; d; e; a ,* приняв потенциал точки *а* за нулевой, т. е.  $(\varphi_a = 0)$ . Результаты расчета занести в таблицу 2.3.

4 Проверить правильность расчета токов в ветвях схемы:

− выполнением первого правила Кирхгофа для узлов схемы;

#### − соблюдением энергетического баланса мощностей.

| 1 аолица 1.5–11араметры электрической цепи для схемы рисунка 2.6 |                |         |                   |         |         |         |         |         |                  |  |
|------------------------------------------------------------------|----------------|---------|-------------------|---------|---------|---------|---------|---------|------------------|--|
| $N_2$                                                            | $N_2$          | $R_1$ , | $R_2$ ,           | $R_3$ , | $R_4$ , | $R_5$ , | $R_6$ , | $E_1$ , | $E_2$ ,          |  |
| подг.                                                            | бриг.          | Ом      | $O_{\mathcal{M}}$ | Ом      | Ом      | Ом      | Ом      | B       | $\boldsymbol{B}$ |  |
|                                                                  | 1              | 100     | 200               | 270     | 330     | 680     | 470     | 5       | 10               |  |
| $\mathbf{1}$                                                     | $\overline{2}$ | 200     | 270               | 330     | 680     | 470     | 100     | 10      | 5                |  |
|                                                                  | $\overline{3}$ | 270     | 680               | 330     | 470     | 100     | 200     | 5       | 5                |  |
|                                                                  | $\overline{4}$ | 680     | 330               | 470     | 100     | 200     | 270     | 10      | 5                |  |
|                                                                  | $\mathbf{1}$   | 330     | 680               | 100     | 200     | 270     | 470     | 5       | 10               |  |
| $\overline{2}$                                                   | $\overline{2}$ | 680     | 100               | 470     | 200     | 330     | 270     | 10      | 5                |  |
|                                                                  | $\overline{3}$ | 100     | 680               | 200     | 330     | 270     | 470     | 5       | 10               |  |
|                                                                  | $\overline{4}$ | 680     | 200               | 330     | 270     | 470     | 100     | 10      | 5                |  |
|                                                                  | 1              | 200     | 330               | 270     | 680     | 100     | 470     | 5       | 10               |  |
| 3                                                                | $\overline{2}$ | 330     | 270               | 680     | 100     | 470     | 200     | 10      | 5                |  |
|                                                                  | $\overline{3}$ | 680     | 270               | 200     | 470     | 330     | 100     | 5       | 10               |  |
|                                                                  | $\overline{4}$ | 270     | 200               | 680     | 330     | 100     | 470     | 10      | 5                |  |
|                                                                  | 1              | 200     | 680               | 330     | 100     | 470     | 270     | 5       | 10               |  |
| 4                                                                | $\overline{2}$ | 680     | 330               | 100     | 470     | 270     | 200     | 10      | 5                |  |
|                                                                  | 3              | 330     | 100               | 680     | 270     | 200     | 470     | 5       | 10               |  |
|                                                                  | 4              | 200     | 100               | 330     | 680     | 270     | 470     | 10      | 5                |  |

Таблица 1.5– Параметры электрической цепи для схемы рисунка 2.6

#### **Ход работы**

1 Собрать на монтажной панели стенда схему рисунка 1.20 с параметрами, соответствующими номеру вашего варианта, из таблицы 1.5. Выставить значения ЭДС  $E_1$  и  $E_2$  на источниках питания стенда. Правильность значений ЭДС проверить с помощью тестера.

2 Подсоединить источник питания *E*<sup>1</sup> к точкам схемы *a* и *b*. Записать значение *E*<sup>1</sup> в таблицу 1.6. Клеммы *d* и *e* должны быть соединены перемычкой.

3 Подключая попеременно тестер (в режиме амперметра) с помощью проводников, измерить и записать в таблицу 1.6 значения токов в ветвях с резисторами  $R_1$ ;  $R_2$ ;  $R_6$ . Значение токов в ветвях с резисторами  $R_3$ ;  $R_4$ ;  $R_5$  вычисляются по первому правилу Кирхгофа. Если после включения прибора в схему стрелка амперметра отклоняется влево, то следует поменять местами зажимы на схеме, либо на амперметре (т. е. поменять полярность подключения прибора).

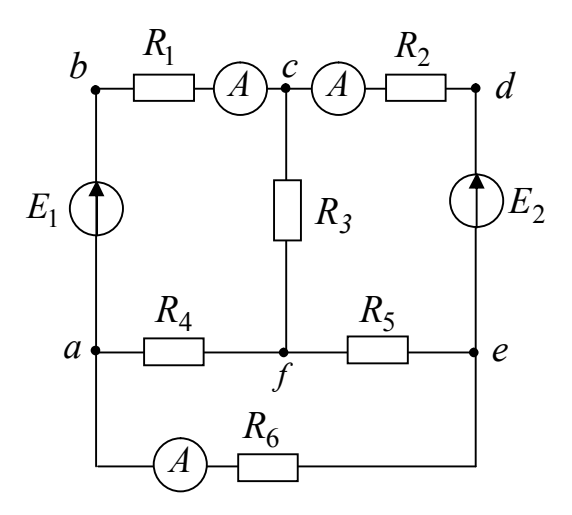

Рисунок 1.20 - Схема для экспериментального исследования сложной электрической цепи постоянного тока

4 Отсоединить источник  $E_1$  от схемы, соединив точки а и b перемычкой, подключить источник  $E_2$  соблюдая полярность между точками *d* и *e*.

5 Подключая попеременно тестер (в режиме амперметра) с помощью проводников, измерить и записать в таблицу 1.6 значения токов в ветвях с резисторами  $R_1$ ;  $R_2$ ;  $R_6$ . Значение токов в ветвях с резисторами  $R_3$ ;  $R_4$ ;  $R_5$  вычисляются по первому правилу Кирхгофа.

6 Подключить источник  $E_1$  к точкам *a* и *b*, а источник  $E_2$  к точкам  $d$  и е схемы.

7 Подключая попеременно тестер (в режиме амперметра) с помощью проводников, измерить и записать в таблицу 1.6 значения токов в ветвях с резисторами  $R_1$ ;  $R_2$ ;  $R_6$ . Значение токов в ветвях с резисторами  $R_3$ ;  $R_4$ ;  $R_5$  вычисляются по первому правилу Кирхгофа.

| Задания                                                                                                    | Выставить |   | Измерить |  |                                                                         | Вычислить |  |  |
|----------------------------------------------------------------------------------------------------|-----------|---|----------|--|-------------------------------------------------------------------------|-----------|--|--|
| источник $E_1, B \mid E_2, B \mid I_1, M A \mid I_2, M A \mid I_6, M A \mid I_3, M A \mid I_4, M A \mid I_5, M A$<br>Включен |           |   |          |  |                                                                         |           |  |  |
| $E_1$ , a $E_2 = 0$                                                                                                    |           |   |          |  |                                                                         |           |  |  |
|                                                                                                    |           | 0 |          |  |                                                                         |           |  |  |
| источник $\vert E_1,B\vert$<br>Включен                                                                                       |           |   |          |  | $ E_2,B I_1,MA I_2,MA I_6,MA I_3,MA I_4,MA I_5,MA$                      |           |  |  |
| $E_2$ , a $E_1 = 0$                                                                                                    |           |   |          |  |                                                                         |           |  |  |
|                                                                                                    |           |   |          |  |                                                                         |           |  |  |
| Включены два                                                                                                    | $E_1, B$  |   |          |  | $ E_2,B I_1,$ MA $ I_2,$ MA $ I_6,$ MA $ I_3,$ MA $ I_4,$ MA $ I_5,$ MA |           |  |  |
| источника $E_1$ и $E_2$                                                                                                    |           |   |          |  |                                                                         |           |  |  |
|                                                                                                    |           |   |          |  |                                                                         |           |  |  |

Таблица 1.6 - Значения напряжений и токов в схеме рисунка 1.20

8 Измерить с помощью тестера (в режиме вольтметра) потенциалы точек *а; b; c; d; е; а* в электрической цепи, схема которой приведена на рисунке 1.20. Результаты занести в таблицу 1.7.

| Обозначение<br>точек |                                  |                               |                  |                                        |                               |
|----------------------|----------------------------------|-------------------------------|------------------|----------------------------------------|-------------------------------|
| $C\pi$ ocoó          | $\operatorname{\varphi}_a$ , $B$ | $\vert \varphi_b$ , $B \vert$ | $ \varphi_c, B $ | $\varphi_d$ , $B \mid \varphi_e$ , $B$ | $\operatorname{\phi}_a$ , $B$ |
| определения          |                                  |                               |                  |                                        |                               |
| потенциалов          |                                  |                               |                  |                                        |                               |
| <b>Рассчитанные</b>  |                                  |                               |                  |                                        |                               |
| потенциалы           |                                  |                               |                  |                                        |                               |
| Измеренные           |                                  |                               |                  |                                        |                               |
| потенциалы           |                                  |                               |                  |                                        |                               |

Таблица 1.7 – Значения потенциалов в схеме рисунка 1.20

Таблица 1.8 **–** Таблица сравнения вычисленных значений и экспериментальных результатов

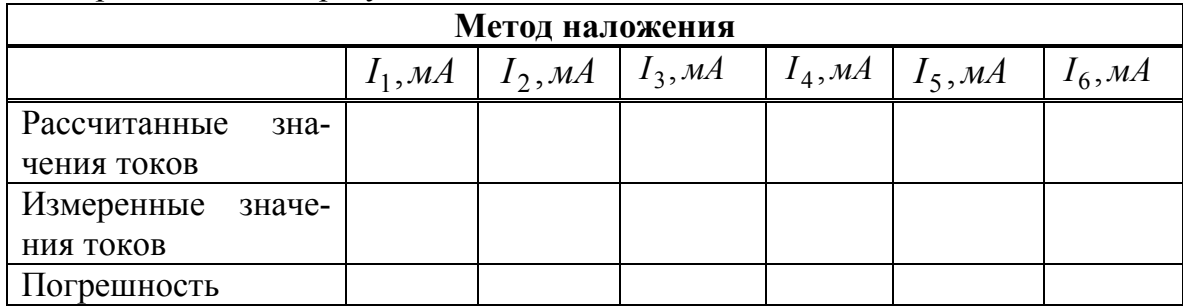

# **Правила оформления отчета по лабораторной работе**

Отчет должен содержать:

1 Титульный лист.

2 Название и цель работы.

3 Алгоритм и результаты расчета токов в электрической цепи, схема которой приведена на рисунке 1.19 методом наложения.

4 Результаты расчета потенциалов в узлах электрической цепи, схема которой приведена на рисунке 1.19.

5 Таблицы 1.6, 1.7, 1.8.

6 Графические изображения теоретически рассчитанной и экспериментально полученной потенциальных диаграмм.

7 Выводы по работе.

### **Вопросы для самоконтроля**

1 Дайте определение электрической цепи, ветви, контура?

2 Что такое узел электрической цепи?

3 Что понимается под источником ЭДС (реальным, идеальным)? Как отличается вольтамперные характеристики реального и идеального источников ЭДС?

4 Что понимается под источником тока (реального, идеального)? Как отличается вольтамперная характеристика реального и идеального источников ЭДС?

5 Изложите методику расчета разветвленной цепи постоянного тока по методу наложения.

6 Как определить потенциал двух точек в электрической цепи, между которыми включен источник ЭДС, сопротивление?

7 Что понимается под энергетическим балансом электрической схемы?

8 Объясните принцип построения потенциальной диаграммы?

# **2 Электрические цепи однофазного синусоидального тока**

1 Особенности электромагнитных процессов в электрических цепях однофазного синусоидального тока.

2 Законы Ома и правила Кирхгофа в электрической цепи однофазного синусоидального тока.

3 Резонансный режим работы электрической цепи. Резонанс напряжений. Резонанс токов.

#### **Основные понятия по теме**

Электрические цепи, в которых ЭДС, напряжения и токи изменяются во времени по синусоидальному закону, называются цепями переменного синусоидального тока. Значение переменного тока в любой заданный момент времени называют мгновенным током *i* .

Электромагнитный процесс в электрической цепи, при котором мгновенные значения напряжения и токов повторяются через равные промежутки времени, называется периодическим. Наименьшие время, по истечении которого мгновенные значения периодической величины повторяются, называются периодом − *T* . Величина обратная периоду, т. е. число периодов в единицу времени, называется частотой: 1

*T f*  $=\frac{1}{T}$ . Частота *f* измеряется в Герцах (Гц).

Преобладающим видом периодического процесса в электрических цепях является синусоидальный режим, при котором все напряжения и токи являются синусоидальными функциями одинаковой частоты. Это возможно только при заданных синусоидальных значениях ЭДС и токах источника.

Мгновенное значение напряжения запишется так  $u = U_m \sin(\omega t + \psi)$ , где *U<sup>m</sup>* − амплитудное значение напряжения;

 $ω$  – угловая частота или скорость изменения аргумента  $ω = 2πf$ ;

 − начальная фаза, определяемая смещением синусоиды относительно начала координат.

Величина ( $\omega t + \psi$ ), определяющая стадию изменения синусоидальных величин, называется фазовым углом или фазой.

Анализ цепей переменного тока с использованием мгновенных значений ЭДС, напряжения и тока весьма неудобен, поэтому для оценки эффективности действия синусоидально изменяющегося тока его заменяют эквивалентным неизменным во времени током, т. е. действующим.

Действующим значением периодически изменяющегося тока I (ЭДС, напряжения) называют среднеквадратичное значение тока за период:  $I = \sqrt{\frac{1}{T}} \int i^2 dt$ . Аналогично, действующее значение синусоидального тока  $I = \frac{I_m}{\sqrt{2}} \approx 0.707 I_m$ , действующее значение синусоидального напряжения –  $U = \frac{U_m}{\sqrt{2}} \approx 0.707 U_m$ , действующее значение синусоидальной ЭДС  $-E = \frac{E_m}{\sqrt{2}} \approx 0.707 E_m$ .

Рассмотрим резистор с сопротивлением  $R$ , к которому приложено синусоидальное напряжение  $u = U_m \sin(\omega t + \psi)$  (рисунок 2.1). В резисторе будет протекать ток  $i = \frac{U_m}{R} \sin (\omega t + \psi) = I_m \sin(\omega t + \psi)$ .

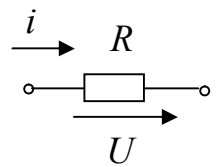

Рисунок 2.1 - Участок электрической цепи, содержащий резистор с сопротивлением R

Так как начальная фаза не изменилась, напряжение на выводах сопротивления  $U_m$  и ток  $I_m$ , проходящий через этот резистор, имеют одинаковую начальную фазу, или совпадает по фазе, т. е. они одновременно достигают своих амплитудных значений и соответственно одновременно проходят через нуль.

Разность начальных фаз двух синусоид, имеющих одинаковую частоту, называются фазовым сдвигом. В данном случае фазовый сдвиг между напряжением и током равен нулю:  $\varphi = (\psi_u - \psi_i) = 0$ .

Для описания процессов, возникающих в сопротивлении R при прохождении через него синусоидального тока, применяют не только мгновенные значения напряжения на сопротивлении и тока в нём, но и амплитудные и действующие значения напряжения и тока, связанные между собой законом Ома:

 $U_m = RI_m$ ;  $U = RI$ .

Закон Ома для проводимости  $g = 1/R$  имеет вид:

$$
I_m = gU_m; \quad I = gU.
$$

Мощность, возникающая в сопротивлении называется активной мощностью и измеряется в ваттах:  $P = UI = RI^2 \frac{P}{I^2} \Rightarrow R \frac{P}{I^2}$ .

Сопротивление проводника при переменном токе больше чем при постоянном токе, вследствие явлений поверхностного эффекта, возникновение вихревых токов и излучение электромагнитной энергии в пространство. В отличие от сопротивления при постоянном токе сопротивление проводника при переменном токе называется активным сопротивлением.

Рассмотрим катушку с индуктивностью L, активным сопротивлением которой можно пренебречь, т. е. будем считать катушку индуктивности идеальной (рисунок 2.2). Пусть через нее проходит синусоидальный ток  $i = I_m \sin(\omega t + \psi)$ .

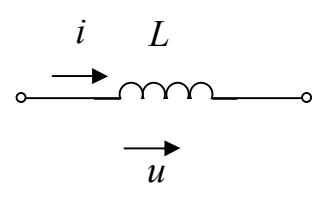

Рисунок 2.2 - Участок электрической цепи, содержащий индуктивность

Из формулы видно, что ток отстает по фазе на угол  $\frac{\pi}{2}$  от напряже-НИЯ.

Под фазовым сдвигом понимается разность начальных фаз тока и напряжения, который ИНДУКТИВНОГО элемента **ДЛД** равен  $\varphi = (\psi_u - \psi_i) = \frac{\pi}{2}.$ 

Закон Ома для амплитудных значений тока и напряжений записывается как:

 $U_m = \omega L I_m = X_L I$ , а для действующих значений так  $U = \omega L I = X_L I$ .

Величина  $X_L = \omega L$  называется индуктивным сопротивлением, а  $b_L = \frac{1}{\omega L}$  – индуктивной проводимостью.

Амплитудное значение тока на индуктивности через проводимость запишется как  $I_m = b_L U_m$ , а действующее значение тока  $-I = b_L U$ .

Мощность, поступающая в индуктивность, называется реактивной мощностью и измеряется в варах:  $Q_L = X_L I^2$ .

Энергия магнитного поля индуктивности:  $W_L = \frac{Li^2}{2}$ 

Электрическая энергия поступая от электрической сети в индуктивный элемент, затрачивается на создание магнитного поля, причем ее затраты максимальны, когда ток становится максимальным. Если значение тока спадает до нуля, напряжение и мощность принимают отрицательные значения, а энергия магнитного поля, накопленная в индуктивности, полностью выделяется в электрическую цепь. Таким образом, происходит колебание энергии между сетью и индуктивностью, причём активная мощность, поступающая в индуктивность, равна нулю.

Рассмотрим конденсатор с емкостью С. Пусть приложенное напряжение на ёмкости С синусоидально и равно  $u = U_m \sin(\omega t + \psi)$ , тогда ток, протекающий по емкости (рисунок 2.3) запишется как

$$
i = C\frac{dU}{dt} = \omega CU_m \cos(\omega t + \psi) = I_m \sin(\omega t + \psi + \frac{\pi}{2}).
$$

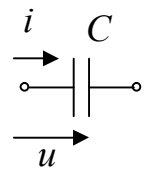

Рисунок 2.3 - Участок электрической цепи, содержащий емкость

Следовательно, ток і опережает приложенное напряжение по фазе на угол  $\frac{\pi}{2}$ , т. е. нулевым значением тока соответствует максимальное (положительное или отрицательное) значение напряжения  $U$ . Фактически это объясняется тем, что когда электрический заряд q и соответственно напряжение  $U = \frac{q}{C}$  достигает максимального значения  $f$ , ток і равен нулю.

Фазовый сдвиг между напряжением и током на емкости равен

$$
\varphi = \psi_u - \psi_i = -\frac{\pi}{2}.
$$

Амплитудное и действующее значения напряжения соответственно равны

$$
U_m = \frac{1}{\omega C} I_m = X_C I_m; U = X_C I.
$$

Величина  $X_C = \frac{1}{\omega C}$  называется емкостным сопротивлением, а -

 $b_C = \frac{1}{\omega C}$  – емкостной проводимостью.

Амплитудное и действующее значения токов соответственно рав-HЫ

 $I_m = b_C U_m$ ;  $I = b_C U$ .

Мощность, поступающая в емкость, называется реактивной мощностью и измеряется в варах:  $Q_C = X_C I^2$ .

Энергия электрического поля ёмкости:  $W_C = \frac{CU^2}{2}$ 

Поступая от источника, энергия временно запасается в энергетическом поле ёмкости, а затем возвращается в источник при исчезновении электрического поля. Энергия электрического поля достигает максимума при амплитудном значении напряжения на ёмкости. Затем она убывает и обращается в нуль при напряжении, равном нулю.

Рассмотрим последовательное соединение резистивного, индуктивного и емкостного элементов в цепи однофазного синусоидального тока. Пусть по электрической цепи (рисунок 2.4) протекает ток, мгновенное значение которого имеет вид  $i = I_m \sin(\omega t)$ .

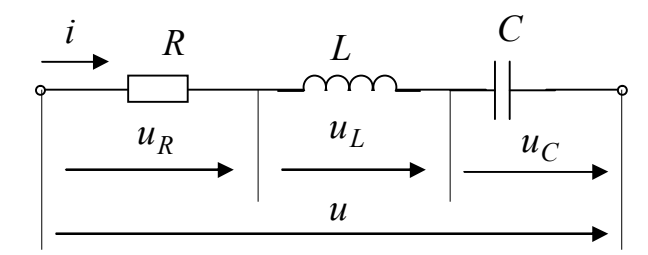

Рисунок 2.4 – Последовательное соединение RLC - элементов

Приложенное к цепи напряжение по второму правилу Кирхгофа для мгновенных значений запишется  $u = u_R + u_L + u_C$ .

Напряжение на выводах всей цепи будет равно:

$$
U_m \sin(\omega t + \varphi) = RI_m \sin \omega t + \omega LI_m \cos \omega t - \frac{1}{\omega C} I_m \cos \omega t =
$$
  
=  $RI_m \sin \omega t + (\omega L - \frac{1}{\omega C})I_m \cos \omega t = I_m [R \sin \omega t + X \cos \omega t].$ 

Уравнение представляет собой тригонометрическую форму записи второго правила Кирхгофа для мгновенных значений напряжений.

Полное реактивное сопротивление цепи вычисляется по формуле

$$
X = X_L - X_C = \omega L - \frac{1}{\omega C}.
$$

Известно, что напряжения  $u_R$  совпадает по фазе с током *i* на сопротивлении  $R$ , напряжение  $u<sub>L</sub>$  опережает ток *i* по фазе на индуктивности L, а напряжение  $u_C$  отстаёт от тока I по фазе на ёмкости C на угол $\frac{\pi}{2}$ .

Если  $X > 0$ , цепь имеет индуктивный характер, если  $X < 0$ , цепь имеет емкостной характер. Активное сопротивление R всегда положительно.

Амплитудное значение напряжения запишется  $U_m = I_m \sqrt{(R^2 + X^2)}$ . Если полное сопротивление цепи обозначить как  $Z = \sqrt{R^2 + X^2}$ , то амплитудное значение перепишется так  $U_m = Z I_m$ . Учитывая, что действующее значение напряжения и амплитудное связаны следующим соотношением  $U = \frac{U_m}{\sqrt{2}}$ , действующее значение напряжения имеет следующий вид  $U = ZI$ . Угол сдвига фаз между током и напряжением можно определить следующим образом  $tg\varphi = \frac{X}{R}$ ;  $\varphi = \arctg \frac{X}{R}$ .

Если заданно напряжение  $u = U_m \sin(\omega t + \psi)$  на выводах цепи с последовательно соединенными  $R, L, C$  элементами, то ток определяется по формуле

$$
i = \frac{U_m}{Z} \sin{(\omega t + \psi + \varphi)}.
$$

Если цепь носит индуктивный характер, то угол  $\varphi > 0$ , при емкостном характере цепи угол  $\varphi$  < 0. Угол  $\varphi$  положителен при отстающем по фазе от напряжения токе, и угол ф отрицателен при опережающем по фазе от напряжения токе.

Если из треугольника сопротивлений выразить активное и реак- $R = Z \cos \varphi$ ;  $X = Z \sin \varphi$ , to aktivishas coctabтивное сопротивления ляющая напряжения запишется как  $U_a = RI = ZI \cos s\varphi = U \cos \varphi$ , а реактивная составляющая напряжения  $- U_p = XI = ZI \sin \varphi = U \sin \varphi$ . Тодействующее значение напряжения гла определится как  $U = \sqrt{U_a^2 + U_n^2}$ .

42

Рассмотрим параллельное соединение резистивного, индуктивного и емкостного элементов в цепи однофазного синусоидального тока. Пусть к выводам электрической цепи (рисунок 2.5) приложено синусоидальное напряжение  $u = U_m \sin(\omega t + \psi)$ .

Мгновенное значение тока определим по первому правилу Кирх- $\Gamma$ oφa  $i = i_R + i_L + i_C$ .

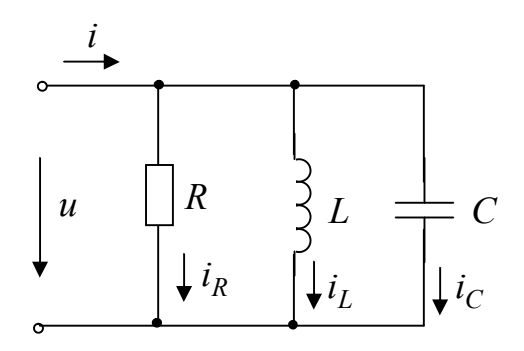

Рисунок 2.5 – Параллельное соединение  $RLC$ -элементов

Известно, что ток  $i_R$  в сопротивлении R совпадает по фазе с напряжением  $u$ , ток  $i_L$  в индуктивности  $L$  отстаёт, а ток  $i_C$  в ёмкости C опережает напряжение по фазе на угол  $\frac{\pi}{2}$ .

Суммарный ток в цепи равен

$$
I_m \sin(\omega t + \psi) = \frac{1}{R} U_m \sin \omega t - \frac{1}{\omega L} U_m \cos \omega t + \omega C U_m \cos \omega t =
$$
  
= 
$$
U_m \left[ \frac{1}{R} \sin \omega t - (\frac{1}{\omega L} - \omega C) \cos \omega t \right] = U_m [g \sin \omega t - b \cos \omega t]
$$

где  $b$  - полная реактивная проводимость цепи, которая вычисляется по формуле,  $b = b_L - b_C = \frac{1}{\omega L} - \omega C$ . Уравнение представляет тригонометрическую форму записи первого правила Кирхгофа для мгновенных значений токов и напряжений.

Если полная реактивная проводимость цепи  $b > 0$ , то цепь носит индуктивный характер, если  $b < 0$  - емкостной характер. Активная проводимость  $g = \frac{1}{R}$  всегда положительна.

Амплитудное значение тока можно записать как<br>  $I_m = \sqrt{g^2 + b^2} U_m$ ;  $I_m = YU_m$ , где  $Y = \sqrt{g^2 + b^2}$  — модуль полной проводимости рассматриваемой цепи. Действующее значение тока имеет следующий вид  $I = \sqrt{g^2 + b^2} U$ ;  $I = YU$ .

Угол сдвига фаз между током I и напряжением U равен  $\varphi = \arctg \frac{b}{\sigma} = \arctg \frac{(\frac{1}{\omega L} - \omega C)}{\sigma}.$ 

Если задано напряжение  $u = U_m \sin(\omega t + \psi)$  на выводах цепи с параллельно соединенными RLC элементами, то сила тока можно определить по следующей формуле  $i = YU_m \sin(\omega t + \psi + \varphi)$ .

Угол  $\varphi > 0$  при индуктивном характере цепи, т.е. при полной проводимости цепи  $b > 0$ , при этом ток отстает по фазе от напряжения. Угол  $\varphi$  < 0 при емкостном характере цепи, т. е. при  $b < 0$ , при этом ток опережает по фазе напряжение.

Если выразить активную проводимость  $g = y \cos \varphi$ , а реактивную проводимость  $b = y \sin \varphi$ , то активная составляющая тока запишется как  $I_a = gU = VU \cos \varphi = I \cos \varphi$ , а реактивная составляющая тока  $-I_p = bU = VU \sin \varphi = I \sin \varphi$ .

Тогда действующее значение суммарного тока, или модуль тока имеет вид  $I = \sqrt{I_a^2 + I_p^2}$ .

Активную мощность цепи однофазного синусоидального тока можно вычислить так:

$$
P = ZI^{2} \cos \varphi = RI^{2}, P = YU^{2} \cos \varphi = gU^{2}, P = U_{a}I, P = UI_{a}.
$$

Выражение для реактивной мощности имеет следующий вид:

$$
Q = ZI^2 \sin \varphi = XI^2, Q = YU^2 \sin \varphi = bU^2, Q = U_p I, Q = UI_p.
$$

Очевидно, что  $S = P^2 + Q^2$ ;  $\sin \varphi = \frac{Q}{S}$ ;  $tg\varphi = \frac{Q}{R}$ .

Множитель соз ф носит название коэффициента мощности.

Для электрической цепи с последовательным соединением  $R; L; C$  элементов (рисунок 2.6) запишем второе правило Кирхгофа в комплексной форме

 $\dot{U} = \dot{U}_R + \dot{U}_I + \dot{U}_C$ .

Выразим его через амплитудные значения тока и напряжения:

$$
\dot{U}_m = R\dot{I}_m + j\omega\dot{I}_m + \frac{1}{j\omega C}\dot{I}_m.
$$

Если комплексное сопротивление рассматриваемой цепи равно

$$
\underline{Z} = R + j(\omega L - \frac{1}{\omega C}) = R + jX,
$$

то закон Ома для амплитудных значений примет вид  $\dot{U}_m = Z \dot{I}_m$ .
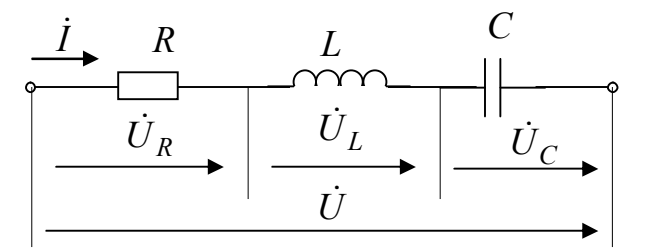

Рисунок 2.6 - Последовательное соединение RLC - элементов

С учетом  $\frac{U_m}{\sqrt{2}}$  и  $\frac{I_m}{\sqrt{2}}$  для действующих значений закон Ома примет

вид:

 $\dot{U} = Z\dot{I}$ .

Выразим полное сопротивление цепи в тригонометрической и показательной формах

$$
\underline{Z} = Z\cos\varphi + jZ\sin\varphi = Ze^{j\varphi},
$$

где  $Z = |Z|$  – модуль комплексного числа  $Z = \sqrt{R^2 + X^2}$ ;  $\varphi = \arctg \frac{X}{R}$ .

Построим векторную диаграмму (рисунок 2.7). Пусть реактивное сопротивление цепи имеет индуктивный характер  $(X > 0)$ , ток отстает по фазе от напряжения  $(\varphi > 0)$ .

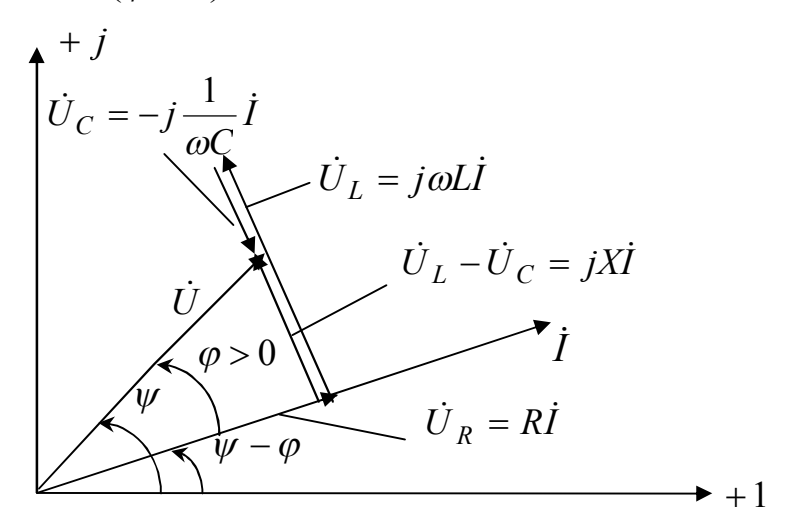

Рисунок 2.7 - Векторная диаграмма при последовательном соединении  $RLC$  - элементов

Напряжение  $U_R = R\dot{I}$  совпадает с током по фазе,  $U_L = j\omega L\dot{I}$  напряжение на индуктивности L (опережает ток на угол  $\frac{\pi}{2}$ ),  $\dot{U}_C = -j \frac{1}{\omega C} \dot{I}$  – напряжение на емкости (отстает от тока  $I$  на угол  $\frac{\pi}{2}$ ).

Если реактивное сопротивление цепи емкостное  $X < 0$ , ток опережает на фазе напряжение на угол  $\frac{\pi}{2}(\varphi < 0)$ . Тогда векторная диаграмма имеет вид (рисунок 2.8).

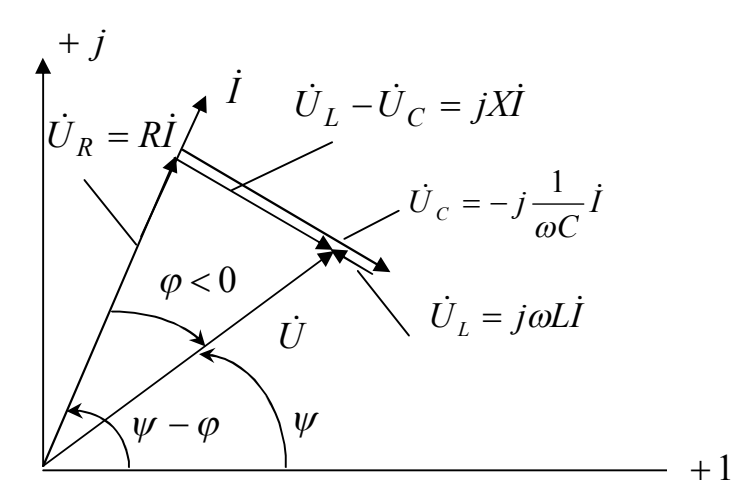

Рисунок 2.8 - Векторная диаграмма при последовательном соединении  $RLC$  - элементов

Геометрическая сумма векторов  $\dot{U}_R, \dot{U}_L, \dot{U}_C$  даёт вектор приложенного к цепи напряжения  $\dot{U} = \dot{U}_R + \dot{U}_L + \dot{U}_C$ .

Построим треугольник сопротивлений для двух случаев: если  $X > 0$  и  $X < 0$  (рисунок 2.9):

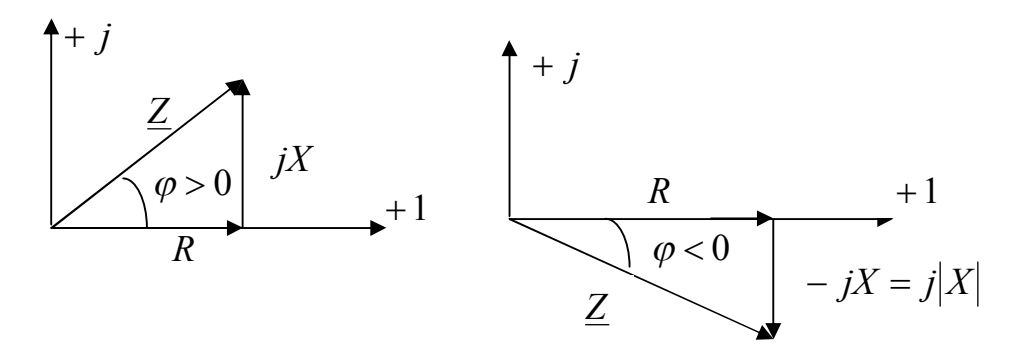

Рисунок 2.9 - Треугольник сопротивлений

Рассмотрим электрическую цепь на рисунке 2.10, состоящую из параллельного соединения  $R; L; C$  элементов и запишем первое правило Кирхгофа для этой цепи

$$
\dot{I} = g\dot{U} + \frac{1}{j\omega L}\dot{U} + j\omega C\dot{U} = \dot{I}_R + \dot{I}_L + \dot{I}_C,
$$

где  $\dot{I} = g\dot{U}$  ток в сопротивлении R (ток совпадает по фазе с напряжением);  $I_L = -j \frac{1}{\omega L} U$  ток индуктивности (ток отстаёт от напряжения на<br>угол  $\frac{\pi}{2}$ );  $I_C = j\omega C U$  – ток в ёмкости (ток опережает напряжение на угол $\frac{\pi}{2}$ ).  $\begin{array}{ccc}\n\begin{array}{ccc}\n\cdot & & & \\
\hline\n\vdots & & & \\
\downarrow & & & \\
\downarrow & & & \\
\downarrow & & & \\
\downarrow & & & \\
\end{array}\n\end{array}$ 

Рисунок 2.10 – Параллельное соединение RLC -элементов

Формула для определения комплексной проводимости запишется  $\underline{Y} = g - j(\frac{1}{\omega L} - \omega C) = g - jb$ , где  $g$  – активная,  $b$  – реактивная проводимости.

Запишем закон Ома в комплексной форме  $\dot{I} = YU$ , где  $\underline{Y} = Y \cos \varphi - jY \sin \varphi$  или  $\underline{Y} = Y e^{-j\varphi}$ , где  $Y = |Y|$  – модуль комплексного числа, а  $\underline{Y}$  – полная проводимость цепи равная  $\underline{Y} = g - jb$ , а  $\varphi = \arctg \frac{b}{\varphi}$  — сдвиг фаз в цепи.

Построим векторные диаграммы. Рассмотрим электрическую цепь, у которой проводимость имеет индуктивный характер, т. е.  $b > 0$ и  $\varphi > 0$  (рисунок 2.11).

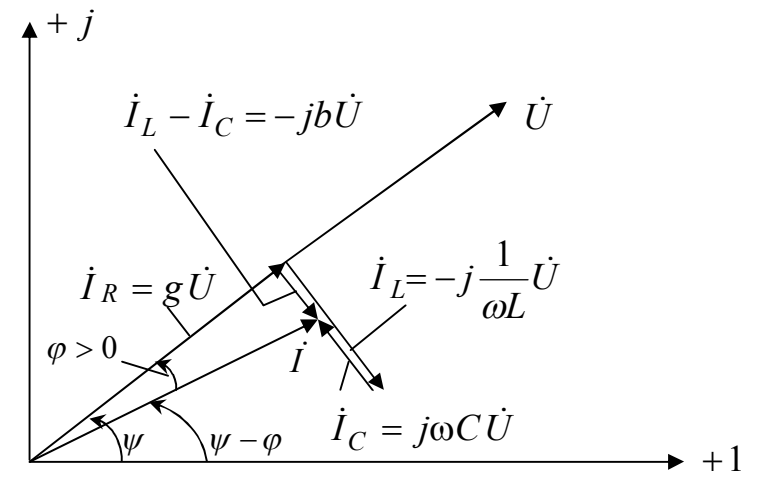

Рисунок 2.11 – Векторная диаграмма при параллельном соединении RLC элементов

Для случая, когда реактивная проводимость имеет емкостной характер, т. е.  $b < 0$ ,  $\varphi < 0$ , векторная диаграмма представлена на рисунке 2.12.

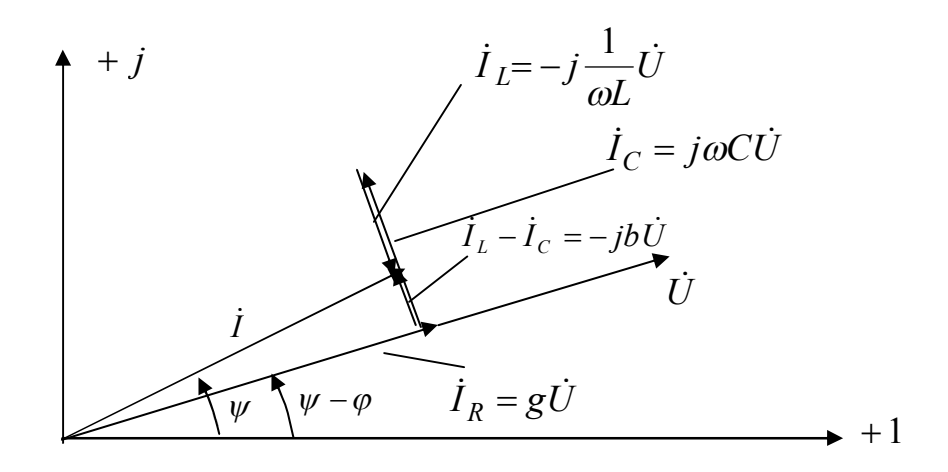

Рисунок 2.12 – Векторная диаграмма при параллельном соединении RLC элементов

Нарисуем треугольник проводимостей для двух случаев. Если полная проводимость цепи  $b > 0$  и полная проводимость цепи  $b < 0$ (рисунок 2.13):

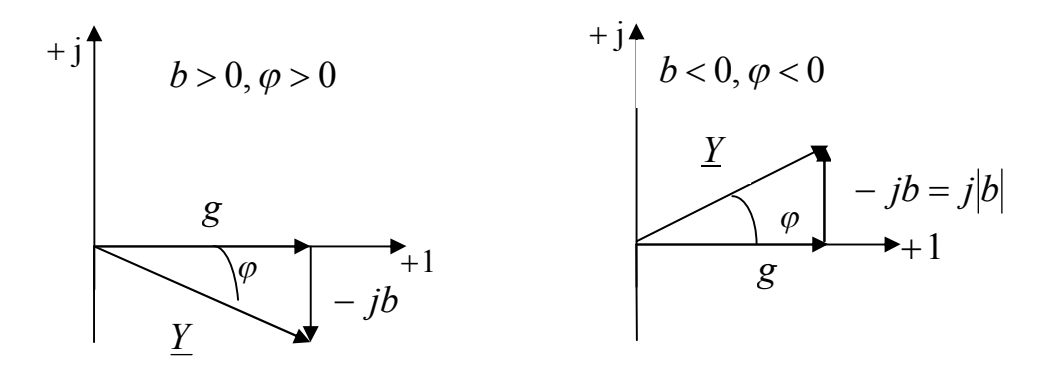

Рисунок 2.13 - Треугольники проводимостей

В таблицах 2.1 и 2.2 представлены основные уравнения и формулы, полученные ранее, для дальнейшего применения их при решении задач по данному материалу.

Таблица 2.1 - Уравнение напряжения для основных элементов цепи в общей форме (дифференциальной, интегральной) и при синусоидальном режиме в тригонометрической форме и комплексной

|               |                                     | Синусоидальный режим                                |                                           |
|---------------|-------------------------------------|-----------------------------------------------------|-------------------------------------------|
| Элементы      | Общая форма                         | Тригонометрическая                                  | Комплексная                               |
|               |                                     | форма                                               | форма                                     |
| Сопротивление | $U = Ri$                            | $U = RI_m \sin(\omega t + \psi)$                    | $\dot{U} = R\dot{I}$                      |
|               | $i = gU$                            | $i = gU_m \sin(\omega t + \psi)$                    | $I = gU$                                  |
| Индуктивность | $U = L \frac{di}{dt}$               | $U = \omega L I_m \sin(\omega t + \psi)$            | $\dot{U} = j\omega L\dot{I}$              |
|               | $i = \frac{1}{L} \int_{0}^{t} U dt$ | $i = -\frac{1}{\omega L} U_m \cos(\omega t + \psi)$ | $\dot{I} = -j \frac{1}{\omega L} \dot{U}$ |
| Ёмкость       | $U = \frac{1}{C} \int d\tau$        | $U = \frac{1}{\omega C} I_m \sin(\omega t + \psi)$  | $\dot{U} = -j\frac{1}{\omega C}\dot{I}$   |
|               | $I = C \frac{du}{dt}$               | $I = \omega C u_m \cos(\omega t + \psi)$            | $\dot{I} = j\omega C U$                   |

Таблица 2.2 – Формулы для записи сопротивлений и проводимостей

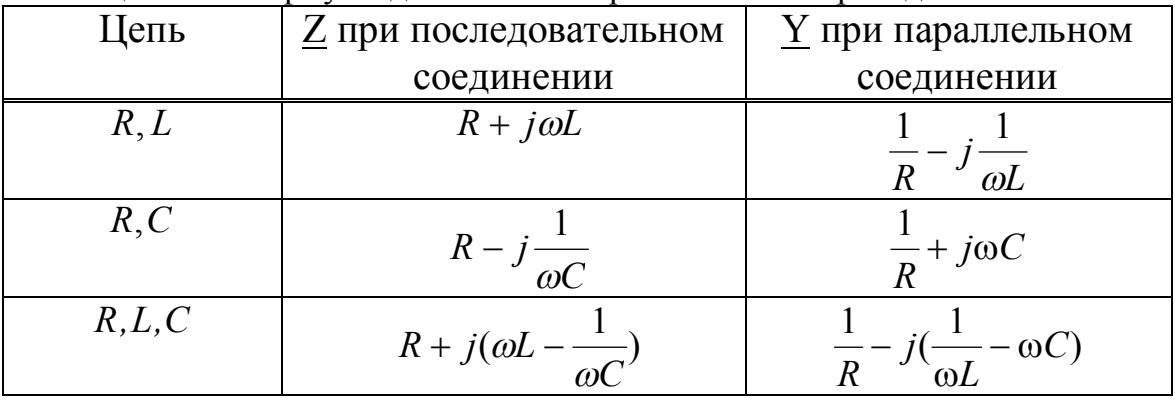

Комплекс полной мощности электрической цепи однофазного синусоидального тока запишется

 $\widetilde{S} = \dot{U}\dot{I}^* = U I \cos \varphi + j U I \sin \varphi = P + j Q$ , где  $\dot{I} = I e^{j\psi_1}$ ;  $\dot{U} = U e^{j\psi_2}$ , а  $\varphi = \psi_2 - \psi_1$  – фазовый сдвиг.

При расчете однофазных цепей синусоидального тока применяется символический метод расчета. Он основан на изображении векторов в комплексной плоскости и на их записи комплексными числами. Это приводит к применению для цепей однофазного синусоидального тока закона Ома и правил Кирхгофа и вытекающих для них методов расчета цепей в той же форме, что и для постоянного тока.

Пример 1. Рассмотрим анализ цепей однофазного синусоидального тока с одним источником на примере цепи, схема которой представлена на рисунке 2.14. Необходимо определить токи  $i_1$ ;  $i_2$ ;  $i_3$  и нана участках  $\dot{U}_{ab}, \dot{U}_{bc}$ , активную, реактивную и полную пряжения мощности и построить векторную диаграмму для предложенной схемы рисунка 2.14, если известно, что

 $U = 120 B$ ;  $R_1 = 10 O_M$ ;  $R_2 = 24 O_M$ ;  $R_3 = 15 O_M$ ;  $L_1 = 19.1 MH$ ;  $L_3 = 63.5 MH$ ;  $C_2 = 455 \text{ m} \kappa \Phi$ ;  $f = 50 \text{ T} u$ .

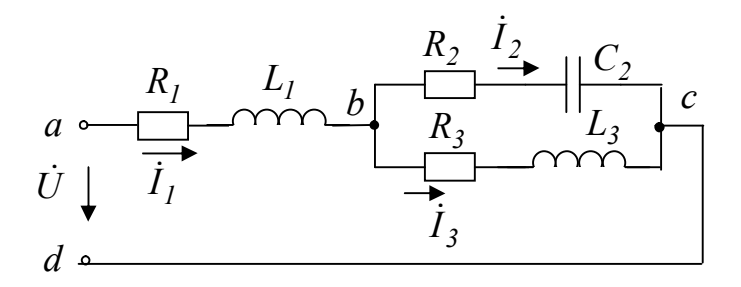

Рисунок 2.14 - Расчетная электрическая цепь

Решение: Определим комплексные значения сопротивлений в ветвях цепи в алгебраической и показательной формах:

 $Z = R \pm iX = Ze^{\pm j\varphi}$ .

Первая ветвь содержит активно индуктивное сопротивление, которое вычисляется по формуле в алгебраической форме

 $\underline{Z}_1 = R_1 + j\omega L_1 = 10 + j6 \Omega M.$ 

В показательной форме оно имеет вид

 $\underline{Z}_1 = Z_1 e^{j\varphi_1} = 11.6 \cdot e^{j31^\circ}$  Om.

Вторая ветвь содержит активно емкостное сопротивление, которое вычисляется как

$$
\underline{Z}_2 = R_2 - j \frac{1}{\omega C_2} = 24 - j7 = 25e^{-j16^{\circ}} O_M
$$

Третья ветвь содержит активно индуктивное сопротивление, которое вычисляется как  $\underline{Z}_3 = R_3 + j\omega L_3 = 15 + j20 = 25e^{j53^{\circ}05'}$  Ом.

Выразим заданное значение напряжения в комплексном виде  $\dot{U} = Ue^{j\circ} = 120 B.$ 

Определим сопротивление полное цепи  $Z = Z_1 = \frac{Z_2 Z_3}{Z_2 + Z_3} = 24.4 + j10.8 = 26.7 e^{j23^\circ 5'}$  Om.

Определим токи в ветвях

$$
\begin{aligned}\n\dot{I}_1 &= \frac{\dot{U}}{Z} = 4, 5e^{-j23^\circ 5'} \, A; & \dot{I}_2 &= \dot{I}_1 \frac{Z_3}{Z_3 + Z_2} = 2, 7e^{j10^\circ 45'} \, A; \\
\dot{I}_3 &= \dot{I}_1 \frac{Z_2}{Z_2 + Z_3} = 2, 7e^{-j58^\circ 35'} \, A.\n\end{aligned}
$$

Запишем формулу для определения комплекса полной мощности иепи

$$
\widetilde{S} = \widetilde{U}\widetilde{I}^* = 540e^{j23^\circ 55'} = 540\cos 23^\circ 55' + j540\sin 23^\circ 55' =
$$
  
= (494 + j218)B · A

и из нее определим значения активной и реактивной мощности.  $P = 494 B T$ ;  $Q = 218 Bap$ .

Построим векторную диаграмму и из нее определим значения напряжения  $U_{ab}$ ,  $\dot{U}_{bc}$  (рисунок 2.15).

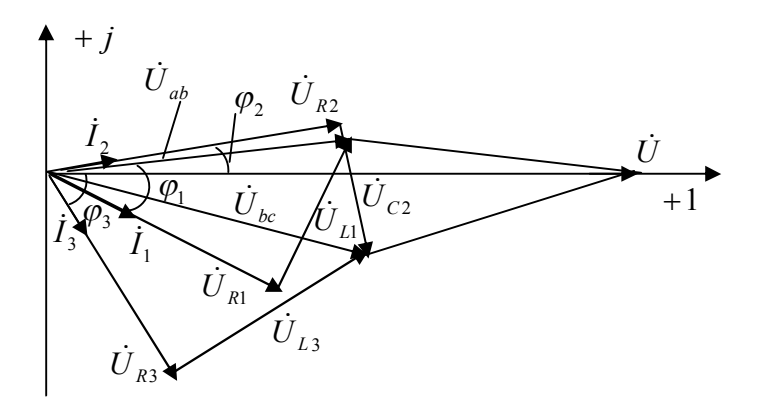

Рисунок 2.15 – Векторная диаграмма для электриченской цепи рисунка 2.14

Пример 2. При синусоидальном токе, можно перейти от уравнений, составляемых для мгновенных значений и являющихся дифференциальными к алгебраическим уравнениям, составленным относительно комплексов тока и ЭДС:

смотрим применение символического метода.

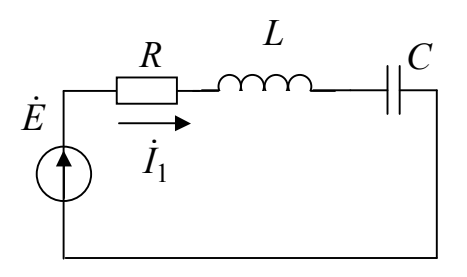

Рисунок 2.16 - Исследуемая электрическая цепь для символического метода

Составим уравнение по второму правилу Кирхгофа для мгновенных значений:  $u_R + u_L + u_C = e$ ,  $iR + L\frac{di}{dt} + \frac{1}{C}\int i dt = e$ . Перейдем от него значений токов амплитудных  $\mathbf{M}$ записи ДЛЯ напряжений  $\mathbf{K}$  $\dot{I}_m R + \dot{I}_m j \omega L + \dot{I}_m (-\frac{j}{\omega C}) = \dot{E}_m$ , т. е. получим закон Ома в комплексной  $\text{dpopme}$   $I_m = \frac{E_m}{R + j(\omega L - \frac{1}{\omega C})}.$ 

Для действующих значений ток в электрической цепи при послесоединении элементов  $RLC$ довательном запишется как

$$
\dot{I} = \frac{\dot{E}}{R + j(\omega L - \frac{1}{\omega C})}.
$$

Рассмотрим применение символического метода для решения задач на примере: для предложенной электрической цепи рисунка 2.17 определить значения,  $\dot{I}$ ,  $\dot{U}_{R1}$ ,  $\dot{U}_{R2}$ ,  $\dot{U}$ , если известно, что

 $e = 141\sin(\omega t)$  B,  $R_1 = 3$  Om,  $R_2 = 2$ Om,  $L = 0.0095$  FH,  $\omega = 314$  c<sup>-1</sup>.

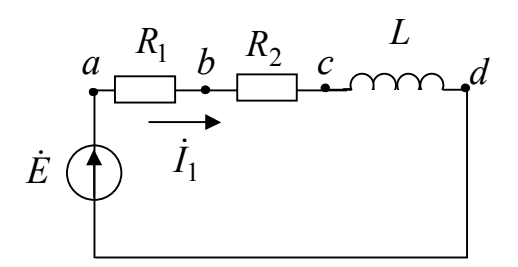

Рисунок 2.17 - Расчетная электрическая цепь

Запишем уравнение для мгновенных значений по второму правилу Кирхгофа  $i(R_1 + R_2) + L\frac{di}{dt} = e$ . Перейдем от него к уравнению в комплексной форме  $\dot{I}(R_1 + R_2) + j\omega L\dot{I} = \dot{E}$ .

Полное сопротивление определим, цепи как  $\underline{Z} = R_1 + R_2 + j\omega L = 5 + j3 = 5,8e^{j31^{\circ}}$ . Действующее напряжение значение определим, как  $\dot{E} = \frac{E_m}{\sqrt{2}} = \frac{141}{\sqrt{2}} = 100B,$ 

тогда значение тока в цепи будет

$$
\dot{I} = \frac{\dot{E}}{\underline{Z}} = 17, 2e^{-j31^{\circ}} A
$$

Вычислим напряжение на элементах цепи  $\dot{U}_{R1} = \dot{U}_{ab} = \dot{I}R_1 = 51,6e^{-j31^{\circ}}B;$ 

$$
\dot{U}_{R2} = \dot{U}_{bc} = \dot{I}R_2 = 34,4e^{-j31^{\circ}} \cdot B; \dot{U}_L = \dot{U}_{cd} = j\omega L \dot{I} = 51,6e^{j59^{\circ}} \cdot B
$$

Построим векторную диаграмму (рисунок 2.18), для чего направим значение ЭДС  $E$  по положительной оси. Ток отстает по фазе от ЭДС на угол 31°. На активных сопротивлениях  $R_1$  и  $R_2$  ток и напряжение совпадает по фазе. На индуктивном элементе напряжение опережает на угол $\frac{\pi}{2}$ .

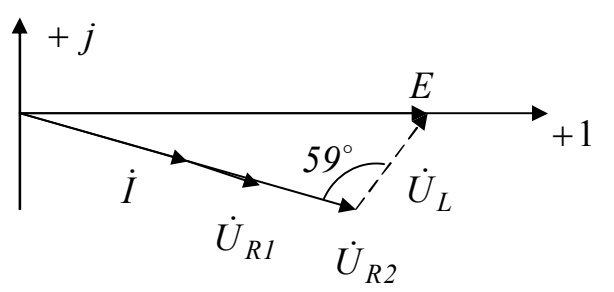

Рисунок 2.18 - Векторная диаграмма электрической цепи рисунка 2.17

Рассмотрим последовательный колебательный контур (рисунок 2.19). Последовательным колебательным контуром называют такую цепь, в которой катушка и конденсатор имеют последовательное соединение относительно входных зажимов. В такой цепи можно наблюдать резонанс напряжений. При резонансе напряжений индуктивное и емкостное сопротивления взаимно компенсируются и в результате этого реактивные сопротивление и мощность цепи равны нулю.

При резонансе напряжений, возникающем в цепи с последовательным соединением индуктивных и емкостных элементов, ток и напряжение цепи совпадают по фазе. В этом случае угол сдвига фаз между током и напряжением равен нулю  $(\varphi = 0)$  и полное сопротивление цепи равно ее активному сопротивлению.

53

Если  $\varphi = \arctg \frac{X}{R}$ , то угол  $\varphi = 0$  при  $X = 0$ . Следовательно, при ре-30HaHce  $Z = \sqrt{R^2 + X^2} = \sqrt{R^2 + (X_L - X_C)^2} = R$   $M \t X_C - X_C = 0$  $\omega L = \frac{1}{\omega C}$ , откуда угловая частота при резонансе  $\omega_0 = \frac{1}{\sqrt{LC}}$  и резонансная частота  $f_0 = \frac{1}{(2\pi \sqrt{LC})}$ .

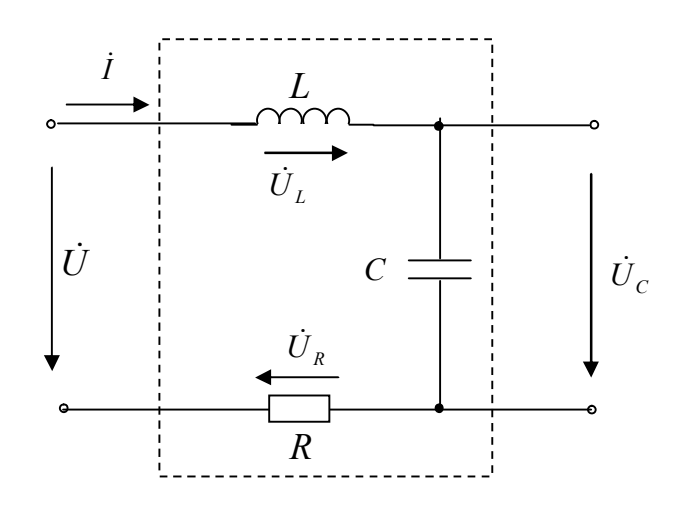

Рисунок 2.19 - Последовательный колебательный контур

Таким образом, условием возникновения резонанса напряжения в цепи является равенство реактивных сопротивлений  $X_L = X_C$ , так как в этом случае частота колебательного контура  $\omega_0$  равна частоте сети, питающей данную цепь.

Мгновенные значения энергии магнитного и электрического поля соответственно запишутся

$$
W_L = \frac{Li^2}{2}
$$
;  $W_C = \frac{Cu^2}{2}$ .

Т. е. в электрической цепи происходит непрерывное перераспределение энергии магнитного и электрического полей, суммарное значение которой постоянно. Вся энергия, поступающая от источника в момент резонанса расходуется в сопротивлении R.

Отношение напряжения на индуктивности или емкости к напряжению, приложенному к цепи при резонансе, называют добротностью контура или коэффициентом резонанса.

$$
Q_L = \frac{U_L}{U} = \frac{X_L}{R} = \frac{\omega_0 L}{R}; Q_C = \frac{U_C}{U} = \frac{X_C}{R} = \frac{1}{\omega_0 CR};
$$

$$
Q_L = Q_C = \frac{\omega_0 L}{R} = \frac{1}{\omega_0 CR} = \frac{\sqrt{\frac{L}{C}}}{R} = \frac{\rho}{R},
$$

где  $\rho = \sqrt{\frac{L}{C}}$  – характеристическое (волновое) сопротивление контура.

Относительной расстройкой частоты по отношению к резонансной частоте контура называют величину:  $\delta = \frac{\omega - \omega_0}{\omega_0} = \frac{\omega}{\omega_0} - 1$ .

Величину обратную добротности называют коэффициентом зату $d=\frac{1}{Q}=\frac{R}{Q}.$ хания контура:

Полное сопротивление цепи минимально при резонансе напряжений, при этом ток в цепи достигает максимального значения.

Полосу частот вблизи резонанса (рисунок 2.20), на границах которой ток снижается до  $\frac{1}{\sqrt{2}}$  = 0,707 максимального значения  $I_0$  принято называть полосой пропускания резонансного контура  $2\Delta f = |f_1 - f_2|$ , где  $f_1, f_2$  – нижняя и верхняя граничная частота.

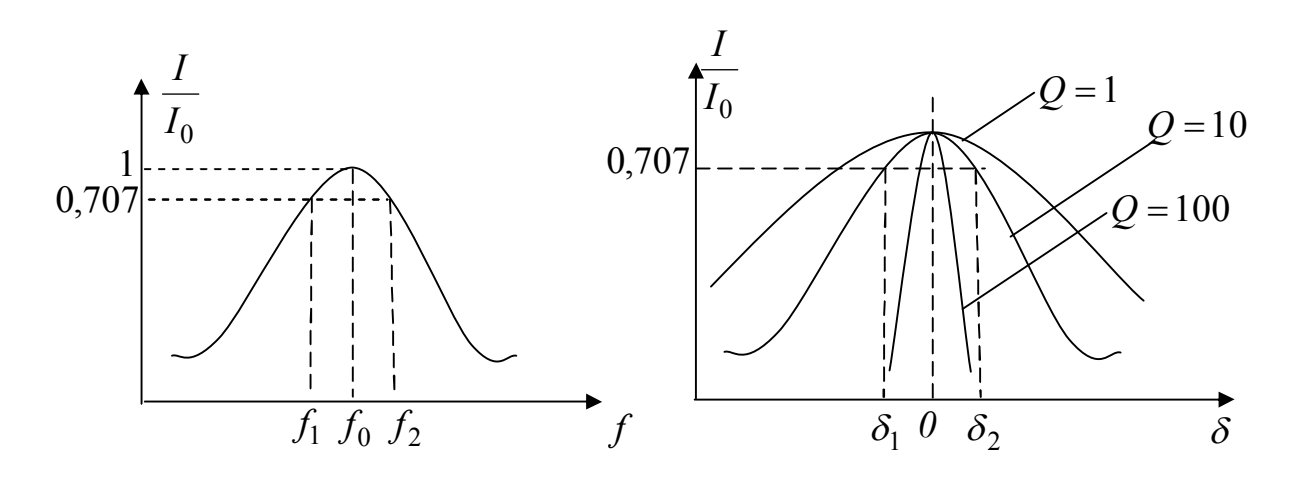

Рисунок 2.20 - Полоса пропускания Рисунок 2.21 - Величина добротности резонансного контура

Величина добротности О характеризует остроту резонансной кривой (рисунок 2.21).

Внутреннее сопротивление источника ЭДС  $R_i$  влияет на добротность и полосу пропускания колебательного контура. Чем больше  $R_i$ , тем ниже добротность и шире полоса пропускания.

В условиях близких к резонансу, напряжения  $U_L$  и  $U_C$  могут быть большими.

Векторная диаграмма тока и напряжения при резонансе напряжений представлена на рисунке 2.22.

Зависимость напряжений на емкости и индуктивности от частоты при резонансе напряжений показана на рисунке 2.23, где  $U_0$  – напряжение при резонансе.

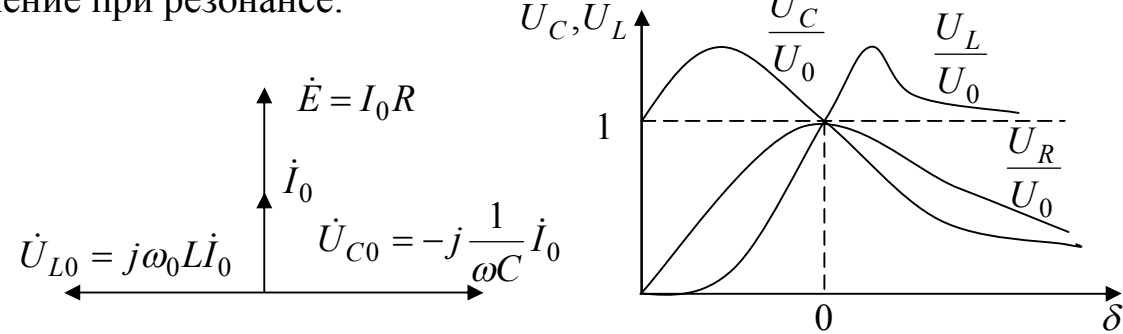

при резонансе напряжений

Рисунок 2.22 - Векторная диаграмма Рисунок 2.23 - Зависимость напряжений на емкости и индуктивности от частоты

Рассмотрим параллельный колебательный контур, простейшим видом которого является параллельное соединение индуктивной катушки и конденсатора (рисунок 2.24).

Резонансом токов называют такой режим параллельного колебательного контура, при котором ток в неразветвленной части цепи совпадает по фазе с напряжением  $(\varphi = 0)$ , а мощность, потребляемая из сети, равна активной мощности контура. Реактивная мощность при резонансе из сети не потребляется.

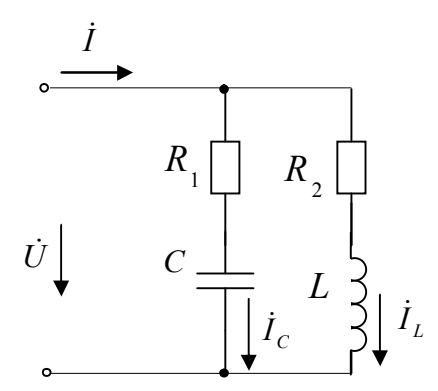

Рисунок 2.24 - Параллельный колебательный контур

При резонансе токов  $b = b_L - b_C = 0$ . При резонансе токов возможны ситуации, когда реактивные токи  $i_L$  и  $i_C$  намного превышают суммарный ток суммарный ток в цепи, вследствие, чего резонанс при

параллельном соединении называют резонансом токов. Это возможно при условии  $g < b_L$  или  $g < b_C$ .

Определим резонансную частоту контура:

$$
b = b_1 - b_2 = -\frac{1/(C\omega_{\rho})}{R_1^2 + (1/\omega_{\rho}C)^2} + \frac{\omega_{\rho}L}{R_2^2 + (\omega_{\rho}L)^2} = 0.
$$

После преобразования получаем

$$
\frac{R_1^2 + (\omega_\rho L)^2}{L} = \frac{1 + R_2^2 (\omega_\rho C)^2}{C},
$$
  
orкуда  $\omega_\rho = \frac{1}{\sqrt{LC}} \sqrt{\frac{L/C - R_2^2}{L/C - R_1^2}} = \omega_0 \sqrt{\frac{\rho^2 - R_2^2}{\rho^2 - R_1^2}},$  r, $\mu$  and  $\omega_\rho = \frac{1}{\sqrt{LC}}$ ;  $\rho = \sqrt{\frac{L}{C}}.$ 

Как видно из выражения для резонансной частоты  $\omega_p$ , резонанс токов возможен при одновременном выполнении условий  $\rho > R_1$ ,  $\rho > R_2$  или  $\rho < R_1$  и  $\rho < R_2$ . Если эти условия не выполняются, то  $\omega_p$  линейное число. В случае, когда  $R_1 = R_2$   $\omega_p = \omega_0$  при  $R_1 = R_2 = \rho$ ;  $\omega_p = 0/0$ , т. е. резонанс токов наступает при любой частоте источника. При этом эквивалентное сопротивление контура не зависит от частоты.

$$
\underline{Z} = \frac{\underline{Z_1 Z_2}}{\underline{Z_1} + \underline{Z_2}} = \frac{(\rho + j\omega L)(\rho - j\frac{1}{\omega C})}{(2\rho + j(\omega L - \frac{1}{\omega C}))} = \frac{\rho^2 [2 + j\frac{\omega L}{\rho} - \frac{1}{\rho \omega C}]}{\rho [2 + j(\frac{\omega L}{\rho} - \frac{1}{\rho \omega C})]} = \rho.
$$

Следовательно, ток в неразветвленной части цепи не зависит от частоты. Если  $R_1$  и  $R_2$  - сопротивления, учитывающие потери реальных конденсаторов и индуктивной катушки  $(R_1 = R_C; R_2 = R_L)$ , то как правило,  $\rho \gg R_1$ ,  $\rho \gg R_2$  при этом  $\omega_p \approx \omega_0$ .

В контуре без потерь  $(R_1 = R_2 = 0)$ ,  $I = bU = 0$ , токи  $I_L$  и  $I_C$ равны по величине и противоположны по фазе. Эквивалентные сопротивления контура с потерями

$$
\underline{Z}' = \frac{\underline{Z_1 Z_2}}{\underline{Z_1} + \underline{Z_2}} = \frac{(R_1 + jX_1)(R_2 + jX_2)}{R_1 + R_2 + j(X_1 + X_2)} = \frac{(R_1 + jX_1)(R_2 + jX_2)}{R + jX},
$$

где  $X_1 = -\frac{1}{\omega C}$ ;  $X_2 = \omega L$ ;  $R = R_1 + R_2$ ;  $X = X_1 + X_2$ ;  $j$  – комплексное чис-

ЛО.

В идеальном случае, например в радиотехнических устройствах, где применяют контуры с малыми потерями, когда практически  $R_1 = R_2 = 0$  (или они очень малы по сравнению с  $\rho$ ), резонансную частоту можно определить, как и при резонансе в последовательном колебательном контуре, по формуле:  $\omega_0 = \frac{1}{\sqrt{LC}}$ .

Частотные характеристики для резонанса тока изображены на рисунке 2.25.

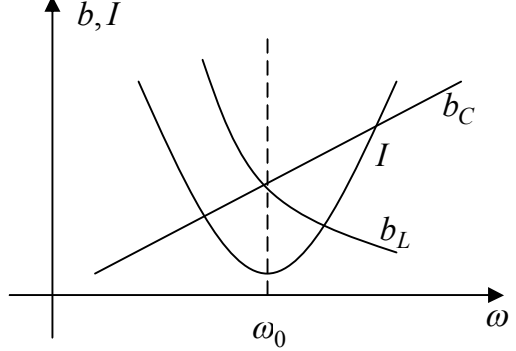

Рисунок 2.25 - Частотные характеристики при резонансе тока

## Лабораторная работа № 2.1

Цель работы: экспериментальное исследование пассивных элементов (резисторов, катушек индуктивностей, конденсаторов) в электрических цепях однофазного синусоидального тока, освоить методики расчета электрических цепей однофазного синусоидального тока и построение векторных диаграмм.

Материалы и оборудование: генератор трехфазного напряжения (ГТН), цифровой мультиметр DT-58, осциллограф C1-101, панель монтажная, набор резисторов, конденсаторов, индуктивностей, набор проводов со штекерами.

#### Расчетное задание

1 Изучить методы расчета электрических цепей однофазного синусоидального тока и правила построения векторных диаграмм.

2 Освоить методику расчета токов в разветвленных электрических цепях однофазного синусоидального символическим методом, эквивалентная схема которой приведена на рисунке1. Номер варианта таблицы 2.3 получить у преподавателя. Нарисовать реальную схему и рассчитать токи в ветвях схемы и построить векторную диаграмму.

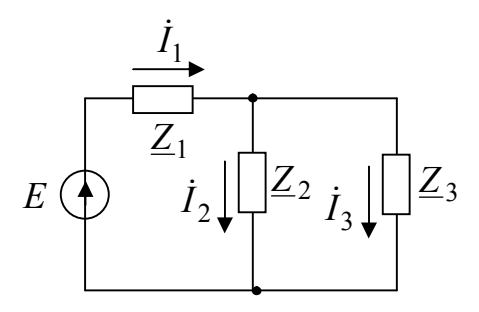

Рисунок 2.26 – Эквивалентная схемы для выполнения расчетного задания

| $N_2$          | $\overline{E}$ , | f,         | $\underline{Z}_1$ , | $\underline{Z}_2$ , | $\underline{Z}_3$ , |
|----------------|------------------|------------|---------------------|---------------------|---------------------|
| вар.           | $\boldsymbol{B}$ | $\Gamma$ ų | $O_{\mathcal{M}}$   | $O_{\mathcal{M}}$   | $O_{\mathcal{M}}$   |
| $\mathbf{1}$   | 10               | 50         | $10 - j6$           | $4 - j8$            | $4 - j3$            |
| $\overline{2}$ | 10               | 50         | $8 + j6$            | $6 + j10$           | $3 + j4$            |
| $\overline{3}$ | 10               | 50         | $6 - j2$            | $10 + j6$           | $9 + j6$            |
| $\overline{4}$ | 10               | 50         | $5 - j6$            | $4 + j6$            | $2 - j6$            |
| 5              | 10               | 50         | $1 + j5$            | $10 + j12$          | $12 - j4$           |
| 6              | 10               | 50         | $15 - j10$          | $5 - j5$            | $-j6$               |
| 7              | 10               | 50         | 10                  | $14 - j4$           | $14 + j4$           |
| 8              | 10               | 50         | $11 - j13$          | $3 + j4$            | $9 - j8$            |
| 9              | 10               | 50         | $10 + j6$           | $8 + j6$            | $6 + j8$            |
| 10             | 10               | 50         | $10 + j2$           | $7 + j6$            | $2-j$               |
| 11             | 10               | 50         | $1 + j6$            | $4 - j2$            | $12 + j6$           |
| 12             | 10               | 50         | $8 - j7$            | $1+j$               | $14 - j4$           |
| 13             | 10               | 50         | $13 - j10$          | $13 + j10$          | $10 - j2$           |
| 14             | 10               | 50         | $2+j2$              | $3 + j3$            | $5 - j2$            |
| 15             | 10               | 50         | $10 + j5$           | $7 - j5$            | $4 + j6$            |

Таблица 2.3 – Параметры электрической схемы, приведенной на рисунке 2.26

# **Ход работы**

1 Собрать на монтажной панели стенда схему рисунка 2.27, состоящую из последовательного соединения реальной катушки индуктивности и активного сопротивления и подключить ее к клеммам *А* и *0* генератора трехфазного напряжения (ГТН).

2 Включить питание стенда и осциллографа, подать сигнал от ГТН (клеммы *А* и 0) на вход осциллографа.

3 Получить на экране осциллографа устойчивое изображение нескольких (одного, двух) периодов синусоиды. Установить на генераторе заданное преподавателем значение частоты  $f_i$  из таблицы 2.4.

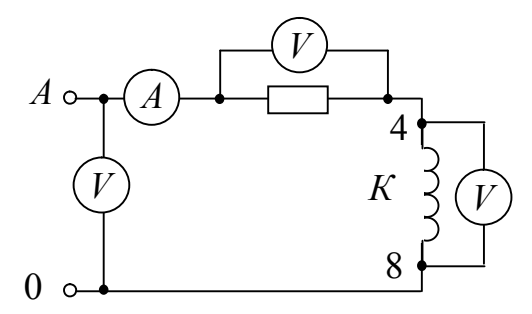

Рисунок 2.27 – Схема для исследования *RL* − цепи, где *А* – тестер; *К* – катушка индуктивности; *R* – резистор 100 *Ом*

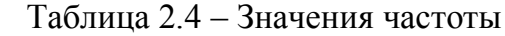

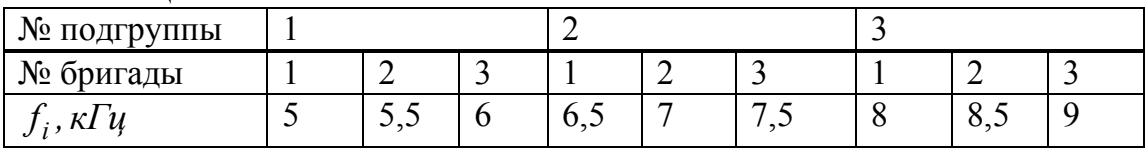

4 Измерить силу тока в цепи *I* , напряжение на входе схемы *U* , напряжения на активном сопротивлении *U<sup>R</sup>* и на катушке индуктивности *U<sup>К</sup>* . Измерить (в обесточенной схеме) активное сопротивление *R<sup>К</sup>* катушки индуктивности. Результаты измерений занести в таблицу 2.5.

5 Собрать на монтажной панели стенда схему рисунка 2.28, состоящую из последовательного соединения активного сопротивления и конденсатора.

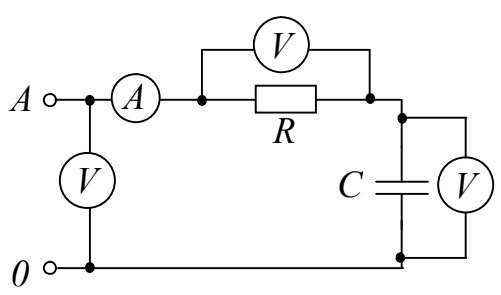

Рисунок 2.28 – Схема для исследования *RC* − цепи, где *A* – тестер; *R* – резистор 470 *Ом*; *C* – конденсатор 0,1 *мкФ*

6 Подключив вход схемы к клеммам *А* и 0 генератора трехфазного напряжения ГТН, измерить на заданной частоте *<sup>i</sup> f* силу тока *I* в цепи, напряжение *U* на входе схемы, напряжение *U<sup>C</sup>* на конденсато-

ре, напряжение *U<sup>R</sup>* на сопротивлении. Результаты измерений в таблицу 2.5.

7 Собрать на монтажной панели стенда схему рисунка 2.29, состоящую из последовательного соединения активного сопротивления, катушки индуктивности и конденсатора.

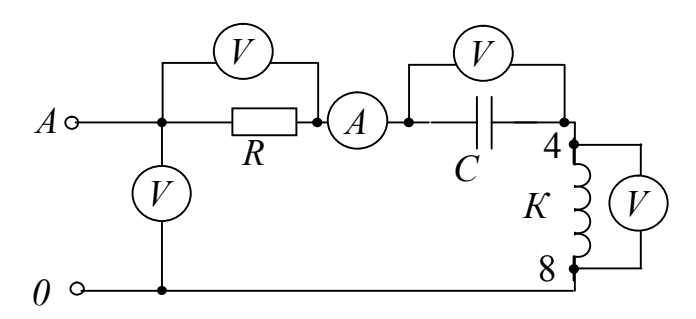

Рисунок 2.29 – Схема для исследования резонанса напряжений, где *A* – тестер; *К* – катушка индуктивности трансформатора *ТV* 1; *R* – резистор 470 *Ом*; *С* – конденсатор 0,1 *мкФ*

8 Измерить силу тока в цепи *I* , напряжение на входе схемы *U* , напряжения на активном сопротивлении *U<sup>R</sup>* , на катушке индуктивности  $U_K$ , напряжение  $U_C$  на конденсаторе. Измерить (в обесточенной схеме) активное сопротивление  $R_K$  катушки индуктивности. Результаты измерений в таблицу 2.5.

9 Собрать на монтажной панели стенда схему рисунка 2.29.

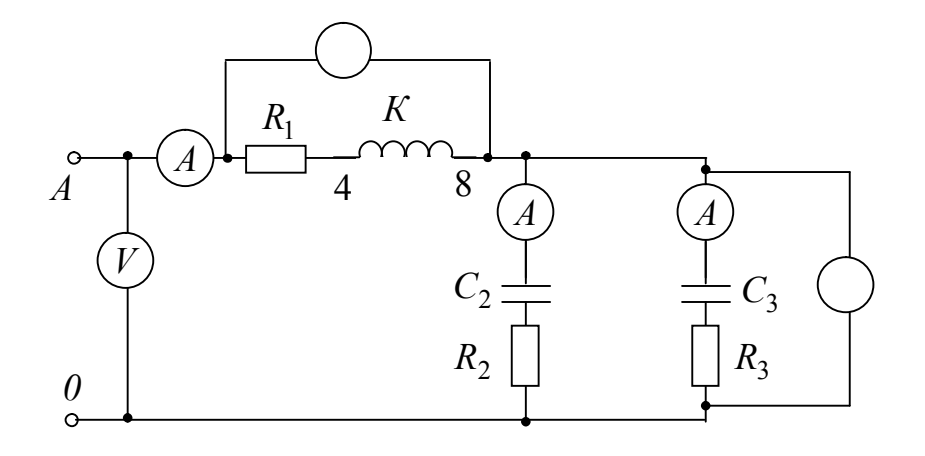

Рисунок 2.30 – Схема для исследования, где *A* – амперметр;  $V$  – вольтметр;  $K$  – катушка индуктивности трансформатора  $TV - 1$ ; *R*1 – резистор 100 *Ом*; *R*<sup>2</sup> – резистор 200 *Ом*; *R*<sup>3</sup> – резистор 270 *Ом*; *С*2 – конденсатор 0,1 *мкФ* ; *С*<sup>3</sup> – конденсатор 0,22 *мкФ*

10 Измерить силу тока в ветвях *I* , напряжение на входе схемы *U* и в каждой ветви. Измерить (в обесточенной схеме) активное сопротивление  $R_K$  катушки индуктивности. Результаты измерений в таблицу 2.5.

|                 | U,<br>$\boldsymbol{B}$ | $U_1$ ,<br>$\boldsymbol{B}$ | $U_{2,3}$ ,<br>$\boldsymbol{B}$ | I,<br>$\overline{A}$ | $I_2,$<br>$\overset{I_2}{A}$ | $I_3$ ,<br>$\overline{A}$ | $U_R$ ,<br>$\boldsymbol{B}$ | $U_K$ ,<br>$\boldsymbol{B}$ | $\frac{U_C}{B}$ | $R_K$ ,<br>Om |
|-----------------|------------------------|-----------------------------|---------------------------------|----------------------|------------------------------|---------------------------|-----------------------------|-----------------------------|-----------------|---------------|
| Рисунок<br>2.27 |                        |                             |                                 |                      |                              |                           |                             |                             |                 |               |
| Рисунок<br>2.28 |                        |                             |                                 |                      |                              |                           |                             |                             |                 |               |
| Рисунок<br>2.29 |                        |                             |                                 |                      |                              |                           |                             |                             |                 |               |
| Рисунок<br>2.30 |                        |                             |                                 |                      |                              |                           |                             |                             |                 |               |

Таблица 2.5 - Таблица измеренных параметров схем

### Правила оформления отчета по лабораторной работе

Отчёт должен содержать:

1 Титульный лист.

2 Название и цель работы.

3 Схемы исследуемых электрических цепей и таблица 2.5 измеренных параметров этих цепей.

4 Результаты расчета:

- для электрической схемы рисунка 2.27 рассчитать:

индуктивность из 
$$
Z_K = \frac{U_K}{I} = \sqrt{R_K^2 + (X_L)^2}
$$
;  $X_L = 2 \pi f L$ ;  $L = \frac{X_L}{2 \pi f}$ ;

активную  $P = I^2 R$ , реактивную  $Q_L = I^2 X_L$ , и полную  $S = \sqrt{P^2 + Q_L^2}$ мощности цепи и угол сдвига фаз в цепи  $cos \varphi = P/S$ ;  $\varphi = arc cos(P/S)$ ;

записать полное комплексное сопротивление цепи Z;

построить векторную диаграмму.

- Для электрической схемы рисунка 2.28 рассчитать:

$$
\text{EMKOCTB} \text{ H3 } Z = \frac{U}{I} = \sqrt{R_K^2 + (X_C)^2}; \, X_C = 1/(2 \pi f C); \, C = \frac{1}{2 \pi f X_C};
$$

сравнить полученное рассчитанное значение емкости с значением емкости конденсатора;

активную  $P = I^2 R$ , реактивную  $Q_C = I^2 X_C$ , и полную  $S = \sqrt{P^2 + Q_C^2}$ мощности цепи и угол сдвига фаз в цепи  $\cos \varphi = P/S$ ;  $\varphi = arc \cos(P/S)$ ;

записать полное комплексное сопротивление цепи Z;

построить векторную диаграмму.

- Для электрической схемы рисунка 2.29 рассчитать: полное сопротивление электрической цепи

$$
Z = \sqrt{(R + R_K)^2 + (2\pi fL - 1/(2\pi fC))^2}
$$

силу току  $I = \frac{U}{Z}$  и сравнить рассчитанное значение с измеренным значением;

напряжения на активном сопротивлении  $U_R = IR$ , на катушке индуктивности  $U_K = I \sqrt{R_K^2 + (2\pi f L)^2}$ , напряжение  $U_C = I (1/(2\pi f C))^2$  на конденсаторе;

напряжение на входе схемы  $U = \sqrt{U_R^2 + (U_L - U_C)^2}$  и сравнить рассчитанное значение с ранее измеренным значением напряжения;

активную  $P = I^2 R$ , реактивные  $Q_L = I^2 X_L$ ,  $Q_C = I^2 X_C$  и полную  $S = \sqrt{P^2 + Q^2} = \sqrt{P^2 + (Q_L - Q_C)^2}$  мощности цепи и угол сдвига фаз в цепи  $\cos \varphi = P/S$ ;  $\varphi = arc \cos(P/S)$ ;

построить векторную диаграмму.

- для электрической схемы рисунка 2.30 рассчитать токи в ветвях, построить векторную диаграмму и сравнить рассчитанные значения токов с экспериментально измеренными значениями.

### Вопросы для самоконтроля

1 Перечислите основные величины, характеризующие синусоидальный ток. В каких единицах они измеряются?

2 Как зависит от частоты индуктивное и емкостное сопротивления, записать эти соотношения?

3 Что такое векторная диаграмма электрической цепи, как она строится и для чего применяется?

4 Запишите второе правило Кирхгофа для цепи, содержащей последовательное соединение *R L С* элементов и подключенных к источнику напряжения с мгновенным значением ЭДС равным *е* .

5 Запишите закон Ома для комплексных значений тока, напряжения и сопротивления?

6 Дайте определение активной, реактивной, полной мощности цепи однофазного синусоидального тока. Что такое треугольник мощностей?

7 Дайте определение параллельного соединения участков электрической цепи.

8 Напишите формулы для определения активной, индуктивной, емкостной и полной проводимостей электрической цепи?

9 Запишите второе правило Кирхгофа для цепи, содержащей параллельное соединение *R L С* элементов и подключенных к источнику напряжения с мгновенным значением ЭДС равным *е* .

10 Оказывает ли влияние на потребляемую активную мощность параллельно включенная в электрическую цепь емкость?

# **Лабораторная работа № 2.2**

**Цель работы:** экспериментальное исследование резонанса напряжений в последовательном колебательном контуре и резонанса токов в параллельном колебательном контуре при возбуждении в них колебаний источником синусоидального напряжения; определение работы и мощности в цепи однофазного синусоидального тока.

**Материалы и оборудование:** генератор трехфазного напряжения (ГТН), цифровой мультиметр DT-58, осциллограф С1-101, панель монтажная, набор резисторов, конденсаторов, индуктивностей, набор проводов со штекерами.

# **Ход работы**

1 Для экспериментального исследования резонанса напряжений, собрать схему рисунка 2.31. Выставить заданную преподавателем величину сопротивления *R<sup>i</sup>* по таблице 2.6, применив переменный резистор в режиме реостата на 470 *Ом*;

Таблица 2.6 – Значения сопротивлений резисторов

—õ1

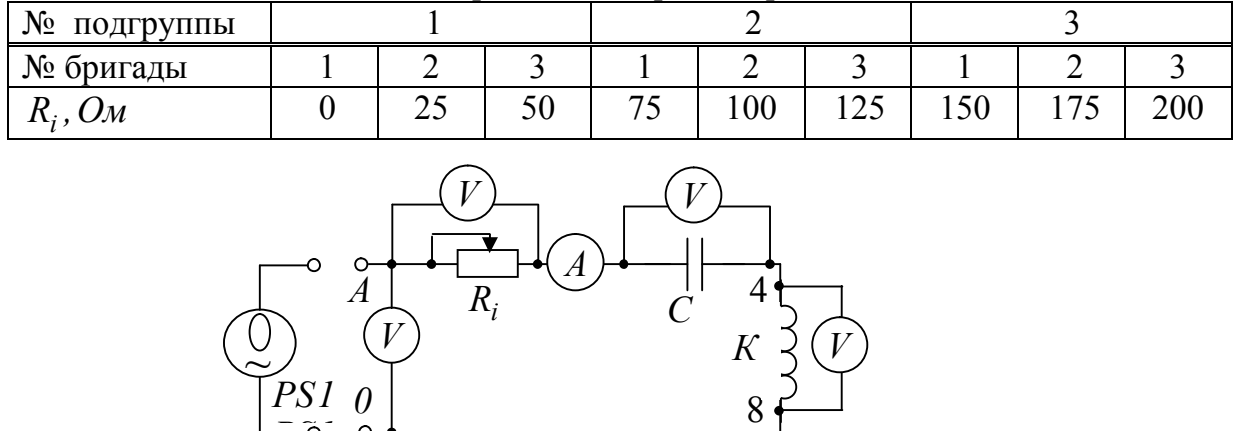

Рисунок 2.31 – Схема для исследования резонанса напряжений, где  $A$  – тестер;  $K$  – катушка индуктивности трансформатора  $TV-1$ ; *R* – резистор (номинал по таблице 3.2); *С* – конденсатор 0,1 *мкФ* ; *РS1* − осциллограф

− подключить схему к клеммам *A* и 0 генератора трехфазного напряжения ГТН, вращая ручку частоты ГТН, добиться резонанса напряжений (по максимуму тока *I* в цепи). Измерить и записать ток *I* в цепи, напряжение на входе *U* цепи, напряжение на конденсаторе *U<sup>C</sup>* , напряжение на катушке индуктивности  $U_K$ , и напряжение на сопротивлении *U<sup>R</sup>* . Измерить с помощью осциллографа период колебаний *T* ;

− вращая ручку частоты ГТН (сначала против часовой стрелки, затем – по часовой стрелке), снять зависимость тока *I* в цепи от периода *T* . Рассчитать частоту колебаний, учитывая, что  $f = 1/T$ . Результаты измерений записать в таблицу 2.7.

| $T$ , $MC$              |  |  |  |  |  |
|-------------------------|--|--|--|--|--|
| $f, \kappa \Gamma \psi$ |  |  |  |  |  |
| I, MA                   |  |  |  |  |  |

Таблица 2.7 – Таблица измеренных параметров схемы рисунка 3.11

Измерить активное сопротивление  $R_K$  катушки индуктивности в обесточенной схеме.

2 Для экспериментального исследования резонанса токов, собрать схему рисунка 2.32. Выставить заданную преподавателем величину

сопротивления *R<sup>i</sup>* по таблице 2.6, применив переменный резистор в режиме реостата на 470 *Ом*;

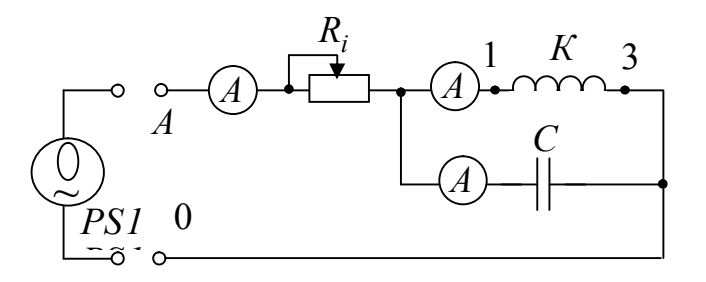

Рисунок 2.32 – Схема для исследования резонанса токов, где  $A$  – тестер;  $K$  – катушка индуктивности трансформатора  $TV-1$ ; *R* – резистор (номинал по таблице 3.2); *C* – конденсатор 3300 *рФ* ; *РS1* − осциллограф

− включить питание стенда и осциллографа, подать сигнал от ГТН (клеммы *А* и 0) на вход схемы;

− изменяя частоту на генераторе, настроить схему в резонанс токов (по минимуму тока в неразветвлённой части схемы). Измерить и записать напряжение  $U$  на входе схемы, ток  $I_K$  в цепи катушкой индуктивности, ток  $I_C$  в цепи с конденсатором, ток  $I$  в неразветвлённой части схемы, период колебаний *T* (с помощью осциллографа);

− вращая ручку частоты ГТН, снять зависимость тока *I* от периода *T* . Рассчитать частоту колебаний, учитывая, что  $f = 1/T$ . Результаты измерений записать в таблицу 2.8.

| $\sim$ $\sim$ $\sim$ $\sim$ $\sim$ $\sim$ |  |  |  |  |  |
|-------------------------------------------|--|--|--|--|--|
| , MC                                      |  |  |  |  |  |
| $\kappa \Gamma$ ų                         |  |  |  |  |  |
| I, MA                                     |  |  |  |  |  |

Таблица 2.8 – Таблица измеренных параметров схемы рисунка 2.32

3 Определить работу и мощность в цепи однофазного синусоидального тока:

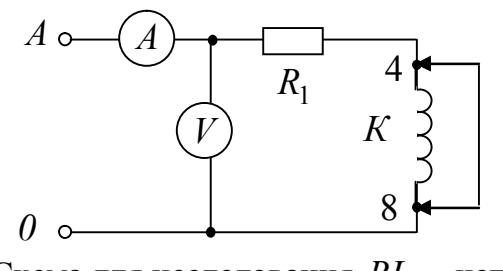

Рисунок 2.33 – Схема для исследования *RL* − цепи, где *А* – тестер; *К* – катушка индуктивности; *R* – резистор 200 *Ом*

- собрать на монтажной панели стенда схему рисунка 2.33, состоящую из последовательного соединения реальной катушки индуктивности и активного сопротивления и подключить ее к клеммам А и 0 генератора трехфазного напряжения (ГТН);

- установить на генераторе заданное преподавателем значение частоты  $f_i$  из таблицы 3.1;

| 1.0011140                         |    |                             |                      |     |  |
|-----------------------------------|----|-----------------------------|----------------------|-----|--|
| № подгруппы                       |    |                             |                      |     |  |
| № бригады                         |    |                             |                      |     |  |
| $\overline{1}$ ; , $\overline{M}$ | ັ້ | $\mathsf{v}$ . $\mathsf{v}$ | $\ddot{\phantom{0}}$ | ບ.ບ |  |

Таблина 3 1 – Значения частоты

- при закороченной катушки индуктивности, измерить силу тока  $I_1$  и напряжение на входе  $U_1$ ;

- отсоединить перемычку и измерить силу тока  $I_2$  и напряжение на входе  $U_2$ .

# Правила оформления отчета по лабораторной работе

Отчёт должен содержать:

1 Титульный лист.

2 Название и цель работы.

3 Для электрической схемы рисунка 2.31 результаты измерения тока I, напряжений  $U$ ;  $U_K$ ;  $U_R$  на резонансной частоте  $f_0$ , активного сопротивления R<sub>K</sub> катушки индуктивности. Зависимость тока I от частоты (таблица 2.7). Построить график зависимости  $I_i/I_0$  от частоты и по графику определить полосу пропускания 24f.

Вычислить по результатам измерений

$$
Z_K = \frac{U_K}{I}; \ X_L = \sqrt{Z_K^2 - R_K^2}; \ X_C = U_C/I; \ U_R = I \ R; \ U_L = I \ X_L;
$$

активную  $P = U_R I$ , и полную  $S = U I$  мощности и угол сдвига фаз в цепи  $\cos \varphi = P/S$ ;  $\varphi = arc \cos(P/S)$ ;

резонансную частоту  $f_0 = 1/(2\pi\sqrt{LC})$ ; волновое сопротивление добротность  $Q = \rho/R$ ; коэффициент  $\rho = \sqrt{L/C}$ : затухания  $d=1/Q=R/\rho$ .

Построить векторную диаграмму.

4 Для электрической схемы рисунка 2.32 результаты измерений напряжения U, токов  $I: I<sub>C</sub>: I<sub>K</sub>$  на резонансной частоте  $f<sub>0</sub>$ , активного сопротивления катушки индуктивности  $R_K$ ; на резонансной частоте  $f_0$ , Зависимость тока от частоты (таблица 2.8), Построить график зависимости  $I_i/I_0$  от частоты.

Вычислить по результатам измерения

$$
Z_K = \frac{U_K}{I}; \ X_L = \sqrt{Z_K^2 - R_K^2}; \ X_C = U/I_C;
$$

 $\cos \varphi_K = R_K / Z_K$ ;  $\varphi_K = arc \cos(R_K / Z_K)$ ;  $P = I_K^2 R_K$ ;  $S = U I$ . Построить векторную диаграмму.

5 Для определения работы и мощности в цепи однофазного электрического тока вычислить:

активное сопротивление, включенного в схему участка цепи  $R_a = U_1/I_1;$ 

активное сопротивление всей цепи  $R = R_a + R_K$ ;

активную мощность электрической цепи  $P = I_2^2 R$ ;

полную мощность цепи  $S = U_2 I_2$ ;

реактивную мощность электрической цепи  $Q = \sqrt{S^2 - P^2}$ :

угол сдвига фаз  $cos \varphi = P/S$ ;  $\varphi = arc cos(P/S)$ ;

активную энергию, потребляемую за 1 час  $W_a = P t$ ;

реактивную энергию, потребляемую за 1 час  $W_p = Q t$ ;

полную суммарную энергию цепи $W = \sqrt{W_a^2 + W_p^2}$ .

### Вопросы для самоконтроля

1 Запишите второе правило Кирхгофа для цепи, содержащей последовательное соединение RLC элементов и подключенных к источнику напряжения с мгновенным значением ЭДС равным е.

2 Запишите закон Ома для комплексных значений тока, напряжения и сопротивления?

3 Дайте определение активной, реактивной, полной мощности цепи однофазного синусоидального тока. Что такое треугольник мощностей?

4 Дайте определение резонанса напряжений? В какой электрической цепи это явление может наблюдаться?

5 Как по показаниям миллиамперметра в последовательном колебательном контуре определить наступление резонанса?

6 Какую опасность представляет резонанс напряжений для электротехнических устройств?

7 Дайте определение добротности, коэффициента затухания, характеристического сопротивления, резонансной частоты и полосы пропускания колебательного контура.

8 Как связаны между собой величины *Q; f ; 2f* ?

9 Какое практическое значение имеют явления резонанса напряжений? Приведите примеры применения колебательных контуров.

10 Дайте определение резонанса токов в электрической цепи? В какой электрической цепи это явление может наблюдаться?

11 Чем отличается резонанс токов от резонанса напряжений ?

12 Оказывает ли влияние на потребляемую активную мощность параллельно включенная в электрическую цепь емкость?

13 Можно ли по показанию одного амперметра определить момент наступления резонанса токов?

14 Какое практическое значение имеют явления резонанса токов? Приведите примеры применения колебательных контуров.

# 3 Исследование электрических цепей с взаимной индукцией

1 Индуктивно связанные цепи. Полярности индуктивно связанных катушек. ЭДС взаимной индукции.

2 Последовательное и параллельное соединение с взаимной индукцией.

3 Расчет сложных цепей при наличии в них магнитно связанных катушек.

#### Основные понятия по теме

В состав электрических цепей могут входить катушки индуктивности, магнитно связанные с другими катушками индуктивностями. В этом случае, если в катушке индуктивности с параметром  $L_1$  будет протекать ток  $i_1$ , то в окружающем пространстве согласно закону электромагнитной индукции будет создаваться магнитный поток  $\Phi_{11}$ (рисунок 3.1, а)). Если какая-либо часть этого потока  $\Phi_1$ , пронизывает витки другой катушки с параметром  $L_2$ , то в последней наводится ЭДС взаимной индукции, определяемая законом Максвелла-Фарадея:

$$
e_{M_2} = -M_{12} \frac{d i_1}{d t},\tag{3.1}
$$

где коэффициент  $M_{12}$  носит название взаимной индуктивности катушек  $L_1$  и  $L_2$ .

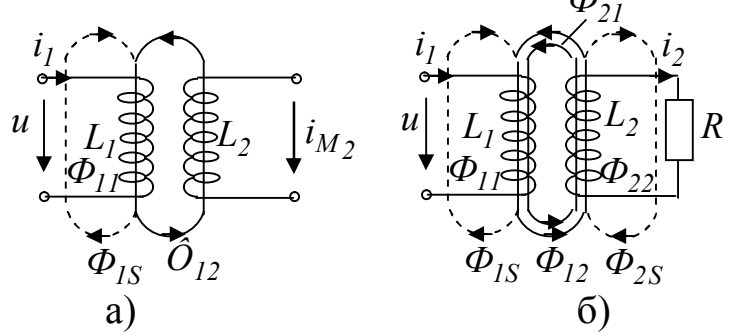

Рисунок 3.1 – Индуктивно связанные электрические цепи

Напряжение взаимоиндукции на зажимах катушки индуктивности  $L_2$  имеет вид

$$
u_{M_2} = -e_{M_2} = M_{12} \frac{d i_1}{d t}.
$$
\n(3.2)

Если напряжение и приложено к катушке индуктивности  $L_2$ , то под действием тока *i*, в катушке  $L_1$  также будет наводиться ЭДС взаимной индукции

$$
e_{M_1} = -M_{21} \frac{d i_2}{d t}.
$$
\n(3.3)

В случае замыкания катушки  $L_2$  на конечное сопротивление R (рисунок 3.2, б)) в последней под воздействием  $u_M$ , потечет индукционный ток  $i_2$ , который, в свою очередь, вызовет в первой катушке  $L_1$ ЭДС взаимоиндукции е<sub>м.</sub> Таким образом, установится двухсторонняя индуктивная связь катушек  $L_1$  и  $L_2$ .

Взаимное направление потоков само- и взаимоиндукции зависит как от направления токов в катушках, так и от их взаимного расположения.

Если катушки включаются таким образом, что потоки само- и взаимоиндукции складываются, то такое включение называется согласным. Если же потоки само- и взаимоиндукции вычитаются. То такое включение принято называть встречным. На рисунке 3.1, б) показан случай согласного включения.

На рисунке 3.2 показано схематичное изображение одноименных зажимов для случая согласного и встречного включения катушек индуктивностей  $L_1$  и  $L_2$ . Следовательно, для определения вида включения  $L_1$  и  $L_2$  на схеме достаточно определить, как ориентированы токи  $i_1$  и  $i_2$  относительно одноименных зажимов (на рисунке 3.2 обозначены точкой): при одинаковой ориентации имеем согласное (рисунок 3.2, а), а при разной – встречное включение (рисунок 3.2, б)).

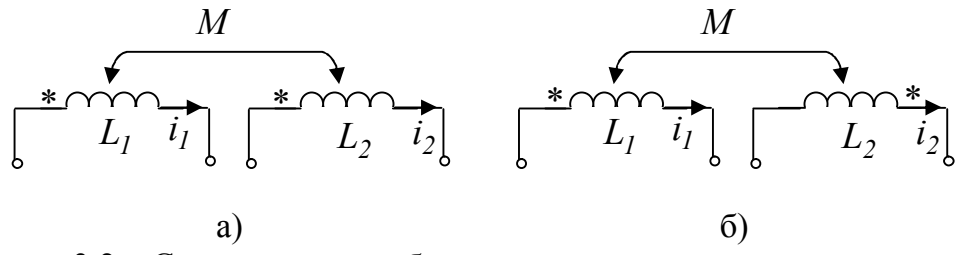

Рисунок 3.2 - Схематичное изображение одноименных зажимов для случая согласного (а) и встречного включения (б) катушек  $L_1$  и  $L_2$ 

При последовательном соединении катушек (рисунок 3.3, а) и б)) ток в них один и тот же, а приложенное напряжение должно преодолеть все ЭДС и сопротивления цепи. При согласном включении катушек (рисунок 3.3, а)), когда магнитные потоки самоиндукции и взаимоиндукции в обеих катушках направлены одинаково, ЭДС самоиндукции и взаимоиндукции имеют одинаковые знаки.

При встречном включении катушек (рисунок 3.3, б)) магнитные потоки самоиндукции и взаимоиндукции направлены в противоположные стороны. ЭДС взаимоиндукции имеет знак, обратный знаку ЭДС самоиндукции.

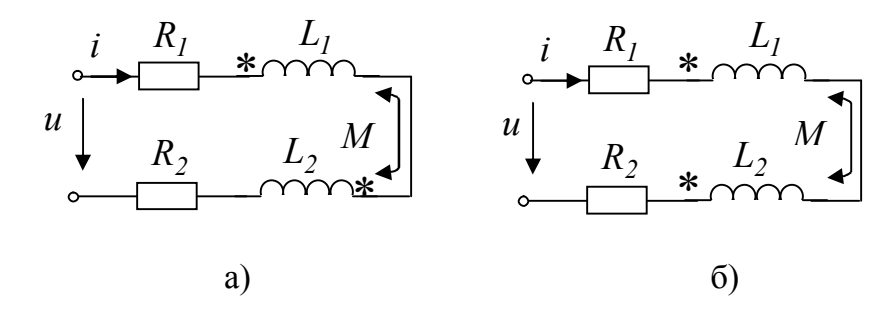

Рисунок 3.3 – Последовательное соединение катушек индуктивностей для случая согласного (а) и встречного включения (б)

Тогда приложенное напряжение при обходе контура по принятому положительному направлению тока

$$
u = R_1 i + L_1 \frac{d i}{d t} \pm M \frac{d i}{d t} + R_2 i + L_2 \frac{d i}{d t} \pm M \frac{d i}{d t} =
$$
  
=  $R_1 i + (L_1 \pm M) \frac{d i}{d t} + R_2 i + (L_2 \pm M) \frac{d i}{d t} =$   
=  $(R_1 + R_2)i + (L_1 + L_2 \pm 2M) \frac{d i}{d t},$  (3.4)

где  $R_1$  и  $R_2$  – активные сопротивления первой и второй катушек;  $L_1$  и  $L_2$  - их индуктивности,  $M$  - взаимоиндуктивность; верхний знак соответствует согласному, нижний - встречному включению.

Для синусоидального напряжения и тока это же соотношение может быть записано в комплексной форме:

 $\dot{U} = (R_1 + R_2) \dot{I} + j \omega (L_1 + L_2 \pm 2M) \dot{I}$ .  $(3.5)$ 

Следовательно, результирующие индуктивности катушек и всей цепи при согласном включении

 $L'_1 = L_1 + M$ ,  $L'_2 = L_2 + M$ ,  $L' = L_1 + L_2 + 2M$ ,  $(3.6)$ при встречном включении

 $L''_1 = L_1 - M$ ,  $L''_2 = L_2 - M$ ,  $L'' = L_1 + L_2 - 2M$ .  $(3.7)$ 

Векторная диаграмма для согласного включения изображена на рисунке 3.4, а), где  $\dot{U}_1$  – напряжение на первой катушке,  $\dot{U}_2$  – на второй. На рисунке 3.4, б) показана векторная диаграмма для встречного включения при  $L_1 > M$  и  $L_2 > M$ .

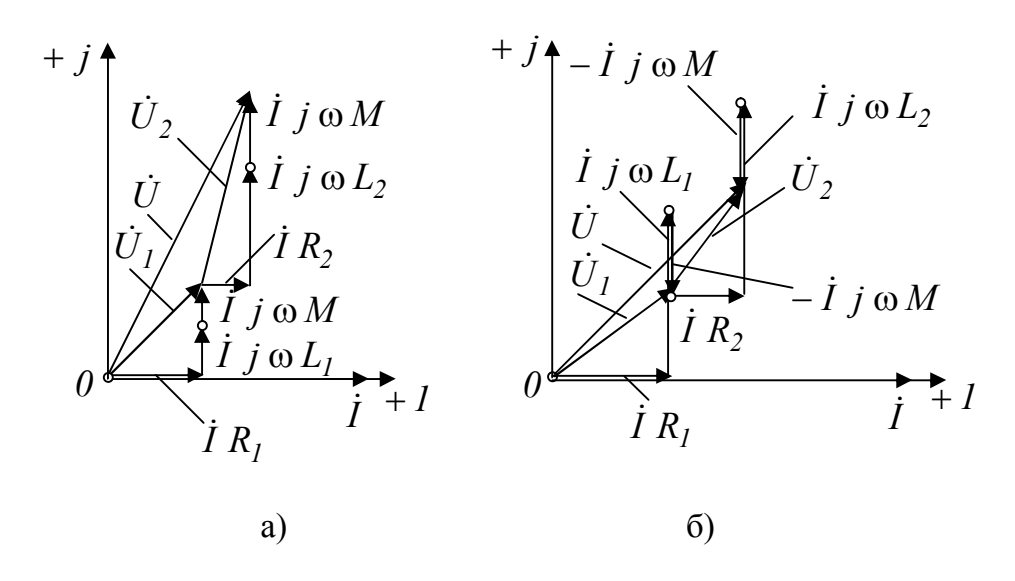

Рисунок 4.4 - Векторные диаграммы при последовательном соединении катушек индуктивности: а) - для согласного включения, б) - для встречного включения

При параллельном соединении катушек (рисунок 3.5) их напряжение одинаково. Тогда уравнения равновесия напряжений для первой и второй катушек, соответственно, для мгновенных значений и комплексов имеют вид:

$$
u = R_1 i_1 + L_1 \frac{d i_1}{d t} \pm M \frac{d i_2}{d t}, \qquad u = R_2 i_2 + L_2 \frac{d i_2}{d t} \pm M \frac{d i_1}{d t}; \qquad (3.8)
$$
  

$$
\dot{U} = R_1 \dot{I}_1 + j \omega L_1 \dot{I}_1 \pm j \omega M \dot{I}_2, \quad \dot{U} = R_2 \dot{I}_2 + j \omega L_2 \dot{I}_2 \pm j \omega M \dot{I}_1.
$$

Здесь верхний знак относится к согласному включению, а нижний - к встречному.

Если пренебречь активными сопротивлениями катушек, из этих уравнений вытекает, что

$$
u = \frac{L_1 L_2 - M^2}{L_2 \mp M} \cdot \frac{d i_1}{d t}, \qquad \dot{U} = j \omega \frac{L_1 L_2 - M^2}{L_2 \mp M} \dot{I}_1,
$$
  
\n
$$
u = \frac{L_1 L_2 - M^2}{L_1 \mp M} \cdot \frac{d i_2}{d t}, \qquad \dot{U} = j \omega \frac{L_1 L_2 - M^2}{L_1 \mp M} \dot{I}_2,
$$
  
\n
$$
u = \frac{L_1 L_2 - M^2}{L_1 + L_2 \mp 2M} \cdot \frac{d i}{d t}, \quad \dot{U} = j \omega \frac{L_1 L_2 - M^2}{L_1 + L_2 \mp 2M} \dot{I}.
$$
  
\n(3.9)

Здесь  $i = i_1 + i_2$  – мгновенное значение, а  $\dot{I} = \dot{I}_1 + \dot{I}_2$  – комплекс тока цепи до разветвления.

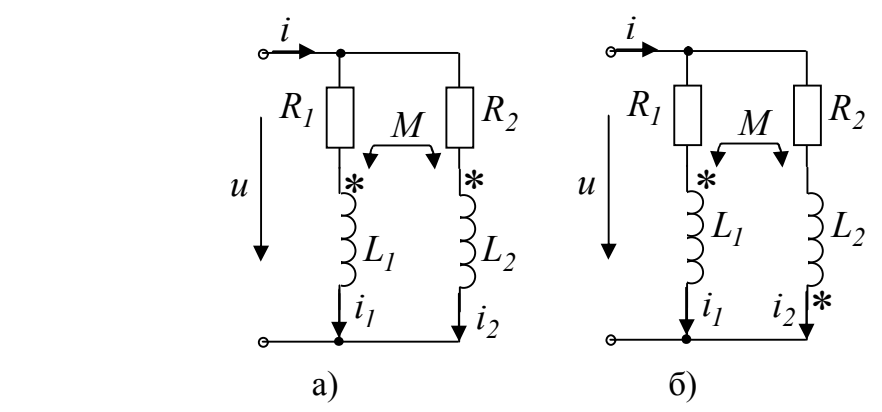

Рисунок 3.5 – Параллельное соединение катушек индуктивностей для случая согласного (а) и встречного включения (б)

Результирующие индуктивности первой и второй катушек и всей цепи при согласном и встречном включении будут:

согласное включение встречное включение

$$
L'_{1} = \frac{L_{1}L_{2} - M^{2}}{L_{2} - M},
$$
\n
$$
L'_{2} = \frac{L_{1}L_{2} - M^{2}}{L_{1} - M},
$$
\n
$$
L'_{3} = \frac{L_{1}L_{2} - M^{2}}{L_{1} - M},
$$
\n
$$
L''_{4} = \frac{L_{1}L_{2} - M^{2}}{L_{1} + M},
$$
\n
$$
L''_{5} = \frac{L_{1}L_{2} - M^{2}}{L_{1} + L_{2} - 2M},
$$
\n
$$
L'' = \frac{L_{1}L_{2} - M^{2}}{L_{1} + L_{2} + 2M}.
$$
\n(4.10)

Векторная диаграмма для согласного включения катушек индуктивностей изображена на рисунке 3.6, а). На рисунке 3.6, б) показана векторная диаграмма для встречного включения катушек индуктивностей.

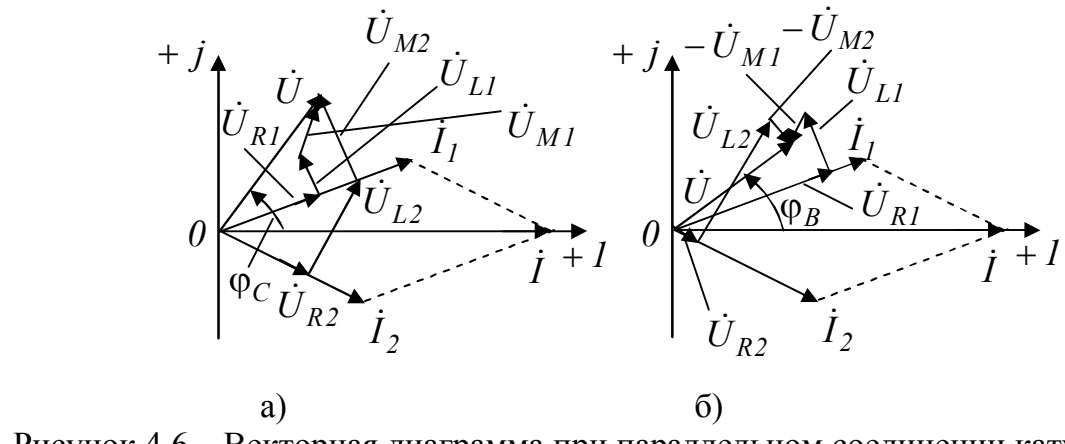

Рисунок 4.6 – Векторная диаграмма при параллельном соединении катушек индуктивностей: а) – для согласного включения, б) – для встречного включения

Соединяя катушки параллельно и последовательно, можно получить плавное изменение результирующей индуктивности в пределах от минимального значения при параллельном встречном соединении до максимального, при последовательном согласном включении, т. е. от

$$
L_{\min} = \frac{L_1 L_2 - M_{\max}^2}{L_1 + L_2 + 2M_{\max}} \quad \text{ao} \quad L_{\max} = L_1 + L_2 + 2M_{\max}.
$$
 (3.11)

#### **Лабораторная работа 3.1**

**Цель работы:** определение параметров индуктивных катушек; определение взаимной индуктивности двух последовательно включенных катушек с согласным и встречным включением; определение взаимной индуктивности двух параллельно включенных катушек с согласным и встречным включением.

**Материалы и оборудование:** генератор трехфазного напряжения (ГТН), цифровой мультиметр DT-58, панель монтажная, трансформатор ТV-1, набор проводов со штекерами.

### **Ход работы**

1 Определить параметры катушек индуктивностей. В качестве катушек индуктивности используются обмотки  $3-1$  и  $4-8$  линейного трансформатора.

1.1 Выставить частоту генератора по таблице 3.1 с учетом заданного преподавателем варианта.

| 1.0011140                |    |  |                          |     |  |
|--------------------------|----|--|--------------------------|-----|--|
| № подгруппы              |    |  |                          |     |  |
| № бригады                |    |  |                          |     |  |
| $\mathbf{v}$<br>$\ldots$ | ັ້ |  | $\overline{\phantom{a}}$ | ບ.ບ |  |

Таблица 3.1 – Значения частоты

1.2 Собрать схему рисунка 3.7 для исследования катушки индуктивности трансформатора  $TV-1$  на зажимах  $3-1$ .

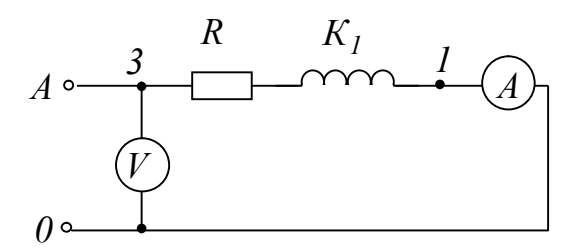

Рисунок 4.7 – Схема для исследования катушки индуктивности, где *А* – тестер в режиме амперметра; *V* – тестер в режиме вольтметра;  $K_1$  — катушка индуктивности трансформатора  $\mathit{TV}-1$  зажимы  $\,3\!-\!1;$  $R = 100$  *Ом* – резистор

1.3 Измерить силу тока  $I_1$ , напряжение  $U_1$  схемы рисунка 4.7.

1.4 Собрать схему рисунка 3.8 для исследования катушки индуктивности трансформатора  $TV-1$  на зажимах  $4-8$ .

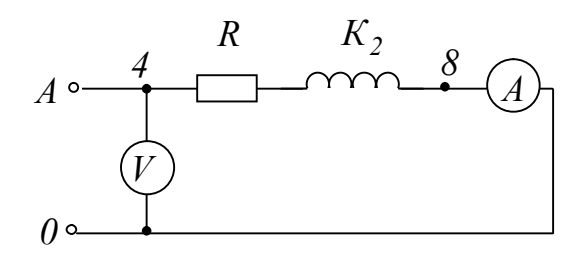

Рисунок 4.8 – Схема для исследования катушки индуктивности, где *А* – тестер в режиме амперметра; *V* – тестер в режиме вольтметра;  $K^{}_{2}$  — катушка индуктивности трансформатора  $\mathit{TV}-\mathit{l}\;$  зажимы  $\,4\!-\!8\,;$  $R = 100$  *Ом* – резистор

1.4 Измерить силу тока  $I_2$ , напряжение  $U_2$  схемы рисунка 3.8.

1.5 Измерить активное сопротивление катушек индуктивностей  $R_{K_1}$ и  $R_{K_2}$  на зажимах 1–3 и 4–8.

1.6 Рассчитать следующие параметры катушек индуктивностей: для катушки индуктивности 1

$$
Z_1 = \frac{U_1}{I_1}; Z_1 = \sqrt{(R + R_{K_1})^2 + X_{L_1}^2}; X_{L_1} = \sqrt{Z_1^2 - (R + R_{K_1})^2}; L_1 = \frac{X_{L_1}}{2\pi f};
$$

для катушки индуктивности 2

$$
Z_2 = \frac{U_2}{I_2}; Z_2 = \sqrt{(R + R_{K_2})^2 + X_{L_2}^2}; X_{L_2} = \sqrt{Z_2^2 - (R + R_{K_2})^2}; L_2 = \frac{X_{L_2}}{2\pi f}.
$$

1.7 Результаты эксперимента и расчета занести в таблицу 3.2.

Таблица 3.2 – Результаты эксперимента и расчета

| № зажимов      |      | Показания приборов |                           | Результаты расчета |          |               |  |  |
|----------------|------|--------------------|---------------------------|--------------------|----------|---------------|--|--|
| трансформатора | U, B |                    | $R_K$ , $O_M$ $Z$ , $O_M$ |                    | $X, O_M$ | $L, \Gamma$ H |  |  |
|                |      |                    |                           |                    |          |               |  |  |
| зажимы $3-1$   |      |                    |                           |                    |          |               |  |  |
| зажимы $4-8$   |      |                    |                           |                    |          |               |  |  |

2 Определить взаимную индуктивность двух последовательно включенных катушек.

2.1 Собрать схему для исследования двух индуктивно связанных катушек (зажимы  $3-1$  и  $4-8$ ), включенных последовательно и согласно (рисунок 3.9).

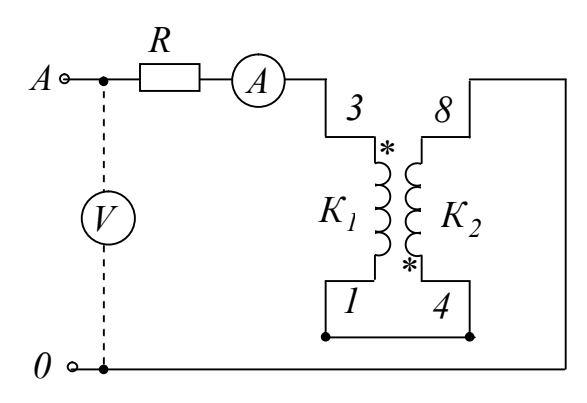

Рисунок 3.9 - Схема исследования двух индуктивно связанных катушек, включенных последовательно и согласно, где  $A$  – тестер в режиме амперметра;  $V$  – тестер в режиме вольтметра;  $K_1, K_2$  – катушки индуктивностей трансформатора  $TV - l$ :  $R = 100$  Ом – резистор

2.2 Измерить силу тока  $I$ , напряжение  $U$  на входе схемы рисунка  $3.9.$ 

2.3 Определить реактивное сопротивление согласно включенных катушек по следующим формулам

$$
Z_{co2} = \frac{U_{co2}}{I_{co2}}; Z_{co2} = \sqrt{R_{1,2}^2 + X_{co2}^2}; X_{co2} = \sqrt{Z_{co2}^2 - R_{1,2}^2};
$$
  

$$
R_{1,2} = R_{K_1} + R_{K_2} + R.
$$

Значения  $R_{K_1}$ и  $R_{K_2}$  на зажимах трансформатора 1-3 и 4-8 взять из таблицы 3.2.

2.4 Вычислить активную  $P$ , реактивную  $Q$ , и полную  $S$  мощности цепи и угол сдвига фаз  $\varphi$  на входе цепи.

2.5 Результаты эксперимента и расчета занести в таблицу 3.3.

| $1$ uviniya $3.3$<br>To yantunan akcii yimichi u huchu |           |      |                    |                                |            |       |     |                       |  |
|--------------------------------------------------------|-----------|------|--------------------|--------------------------------|------------|-------|-----|-----------------------|--|
| Включение                                              | Показания |      | Результаты расчета |                                |            |       |     |                       |  |
| катушек                                                | приборов  |      |                    |                                |            |       |     |                       |  |
|                                                        | U, B      | I, A | $L_{\text{co2I}}$  | $X_{cc\bar{c}n}$<br>$L_{co2I}$ |            |       |     | $\boldsymbol{\omega}$ |  |
|                                                        |           |      | Ом                 | Ом                             | $\Gamma$ H | $B_T$ | Bap | $B \cdot A$           |  |
|                                                        |           |      |                    |                                |            |       |     |                       |  |
| согласное                                              |           |      |                    |                                |            |       |     |                       |  |

Таблина 3 3 - Результаты эксперимента и расчета

2.6 Собрать схему для исследования двух индуктивно связанных катушек, включенных последовательно и встречно (зажимы 4-8 и  $1-3$ ) (рисунок 3.10).

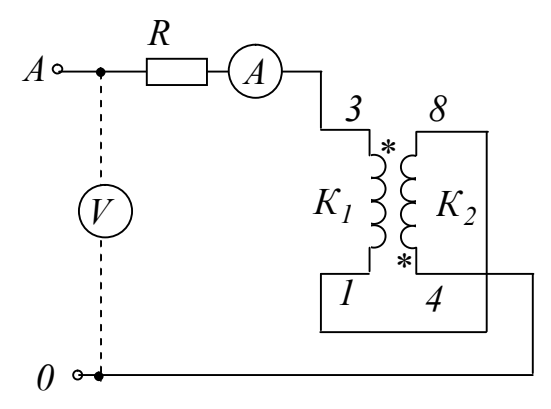

Рисунок 3.10 – Схема исследования двух индуктивно связанных катушек, включенных последовательно и встречно, где  $A$  – тестер в режиме амперметра;  $V$  – тестер в режиме вольтметра;  $K_I$ ,  $K_2$  – катушки индуктивностей трансформатора  $TV - 1$ ;  $R = 100$  Ом – резистор

2.7 Измерить силу тока  $I$ , напряжение  $U$  на входе схемы рисунка  $3.10.$ 

2.8 Определить реактивное сопротивление встречно включенных катушек:

$$
Z_{\text{ecmp}} = \frac{U_{\text{ecmp}}}{I_{\text{ecmp}}}; Z_{\text{ecmp}} = \sqrt{R_{1,2}^2 + X_{\text{ecmp}}^2}; X_{\text{ecmp}} = \sqrt{Z_{\text{ecmp}}^2 - R_{1,2}^2};
$$
  

$$
R_{1,2} = R_{K_1} + R_{K_2} + R.
$$

Значения  $R_{K_1}$ и  $R_{K_2}$ на зажимах трансформатора 1-3 и 4-8 взять из таблицы 3.2.

2.9 Вычислить активную  $P$ , реактивную  $Q$ , и полную  $S$  мощности цепи и угол сдвига фаз  $\varphi$  на входе цепи.

2.10 Результаты эксперимента и расчета занести в таблицу 3.4.

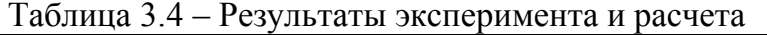

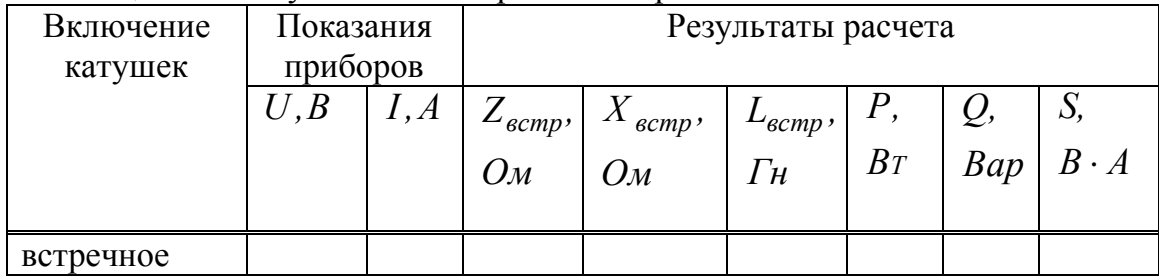

2.9 Вычислить взаимную индуктивность, т. к. реактивные составляющие сопротивлений для согласного и встречного включения катушек равны

 $X_{cozn} = \omega (L_1 + L_2 + 2M); X_{ecmp} = \omega (L_1 + L_2 - 2M),$ а разность  $X_{cozn} - X_{scmp} = 4\omega M$ , следовательно  $M = \frac{X_{cozn} - X_{ecmp}}{4\omega}$ .

3 Определить взаимную индуктивность двух параллельно включенных катушек.

3.1 Собрать схему рисунка 3.11 для исследования двух индуктивно связанных катушек, включенных параллельно и согласно (зажимы  $4-8$   $H$   $1-3$ ).

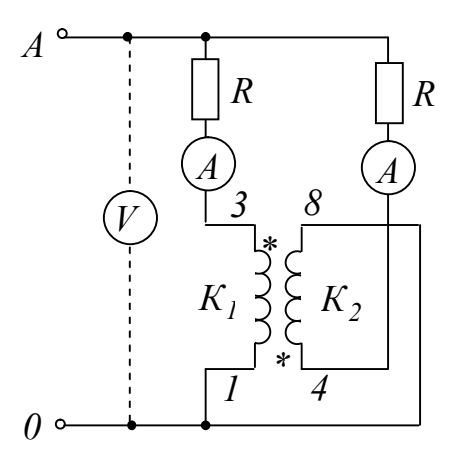

Рисунок 3.11 - Схема исследования двух индуктивно связанных катушек, включенных параллельно и согласно, где  $A$  – тестер в режиме амперметра;  $V$  – тестер в режиме вольтметра;  $K_I, K_2$  – катушки индуктивностей

трансформатора  $TV - 1$ ;  $R = 100$  Ом – резистор

3.2 Измерить силу тока  $I_1$ ,  $I_2$ , напряжение  $U$ .

3.3 Определить взаимную индуктивность, двух индуктивно связанных катушек, включенных параллельно и согласно. Значения индуктивностей  $L_1$  и  $L_2$  взять из таблицы 3.2.

Из формул для действующих значений напряжений<br>  $U = \omega \frac{L_1 L_2 - M^2}{L_2 - M} I_1$ ,  $U = \omega \frac{L_1 L_2 - M^2}{L_1 - M} I_2$ , определить взаимную индук-

тивность М.

3.4 Собрать схему рисунка 3.12 для исследования двух индуктивно связанных катушек, включенных параллельно и встречно (зажимы  $4-8$   $H$   $1-3$ ).

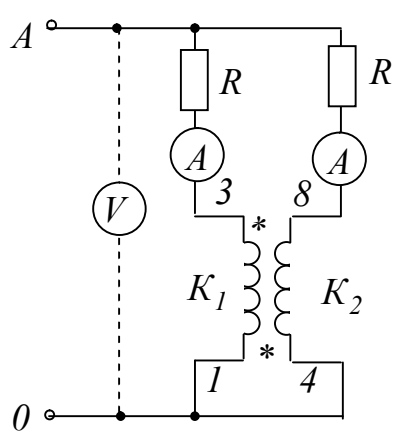

Рисунок 3.12 - Схема исследования двух индуктивно связанных катушек, включенных параллельно и встречно, где  $A$  – тестер в режиме амперметра;  $V$  – тестер в режиме вольтметра;  $K_I, K_2$  – катушки индуктивностей трансформатора  $TV - 1$ ;  $R = 100$  Ом – резистор

3.5 Измерить силу тока  $I_1$ ,  $I_2$ , напряжение  $U$ .

3.6 Определить взаимную индуктивность, двух индуктивно связанных катушек, включенных параллельно и встречно. Значения индуктивностей  $L_1$  и  $L_2$  взять из таблицы 3.2.

действующих значений  $\overline{M}$ формул для напряжений  $U = \omega \frac{L_1 L_2 - M^2}{L_2 + M} I_1$ ,  $U = \omega \frac{L_1 L_2 - M^2}{L_1 + M} I_2$ , определить взаимную индук-

тивность М.

# Правила оформления отчета по лабораторной работе

Отчёт должен содержать:

1 Титульный лист.

2 Название и цель работы.

3 Результаты эксперимента и расчета, т. е. таблицы 3.2, 3.3, 3.4.

4 Вычисленные значения взаимной индуктивности при последовательном включении двух индуктивно связанных катушек.
5 Измеренные значения силы тока  $I_1$ ,  $I_2$ , напряжение  $U$  для схемы рисунка 3.11 для двух индуктивно связанных катушек, включенных параллельно и согласно.

6 Вычисленные значения взаимной индуктивности для двух индуктивно связанных катушек, включенных параллельно и согласно.

7 Измеренные значения силы тока  $I_1$ ,  $I_2$ , напряжение  $U$  для схемы рисунка 3.12 для двух индуктивно связанных катушек, включенных параллельно и встречно.

8 Вычисленные значения взаимной индуктивности для двух индуктивно связанных катушек, включенных параллельно и встречно.

9 Выводы по работе.

#### **Вопросы для самоконтроля**

1 Какие зажимы двух катушек индуктивностей носят название одноименных зажимов?

2 Отчего зависит одноименность зажимов катушек индуктивностей?

3 Какой коэффициент называют взаимной индуктивностью двух катушек?

4 От чего зависит взаимное направление потоков само- и взаимоиндукции?

5 Какое включение двух индуктивно связанных катушек называют согласным?

6 Какое включение двух индуктивно связанных катушек называют встречным?

7 Как направлены магнитные потоки самоиндукции и взаимоиндукции при согласном и встречном включениях и какой они имеют знак?

8 Запишите формулы для определения полного сопротивления при последовательном соединении двух индуктивно связанных катушек, соединенных согласно?

9 Запишите формулы для определения полного сопротивления при последовательном соединении двух индуктивно связанных катушек, соединенных встречно?

10 Как можно определить взаимную индуктивность опытным путем?

11 Какие методы используют для расчета индуктивно связанных цепей?

# **4 Трехфазные цепи**

1 Способы соединения фаз источника трехфазного тока. Соотношения между линейными и фазовыми напряжениями и токами.

3 Трехфазные цепи при соединении нагрузки звездой.

4 Трехфазные цепи при соединении нагрузки треугольником.

5 Определение мощности в трехфазной системе.

#### **Основные понятия по теме**

Многофазная система электрических цепей есть совокупность нескольких однофазных электрических цепей, в каждой из которых действуют синусоидальные ЭДС одной и той же частоты, создаваемые общим источником энергии и сдвинутые друг относительно друга по фазе на один и тот же угол. Термин «фаза» применяют для обозначения угла, характеризующего стадию периодического процесса, а также для названия однофазной цепи, входящей в многофазную цепь [1−3].

Частным случаем многофазных систем являются трехфазные цепи – это совокупность трех однофазных цепей, в которых действуют синусоидальные ЭДС одной и той же частоты, сдвинутые друг относительно друга по фазе на один и тот же угол 3  $2\pi$ . Источником электрической энергии в трехфазной цепи является синхронный генератор. Трехфазная система ЭДС, индуцируемых в статоре синхронного генератора, обычно представляет собой симметричную систему и на электрических схемах обмотки статора изображаются, как показано на рисунке 4.1, а). За условное положительное направление ЭДС в каждой фазе генератора принимают направление от конца к началу обмотки. Мгновенные значения ЭДС трехфазного генератора (рисунок 4.1, б)) можно выразить аналитически:

$$
e_A = E_m \sin(\omega t);
$$
  
\n
$$
e_B = E_m \sin(\omega t - \frac{2\pi}{3});
$$
  
\n
$$
e_C = E_m \sin(\omega t - \frac{4\pi}{3}) = E_m \sin(\omega t + \frac{2\pi}{3})
$$
\n(4.1)

 $\mathcal{L}$ 

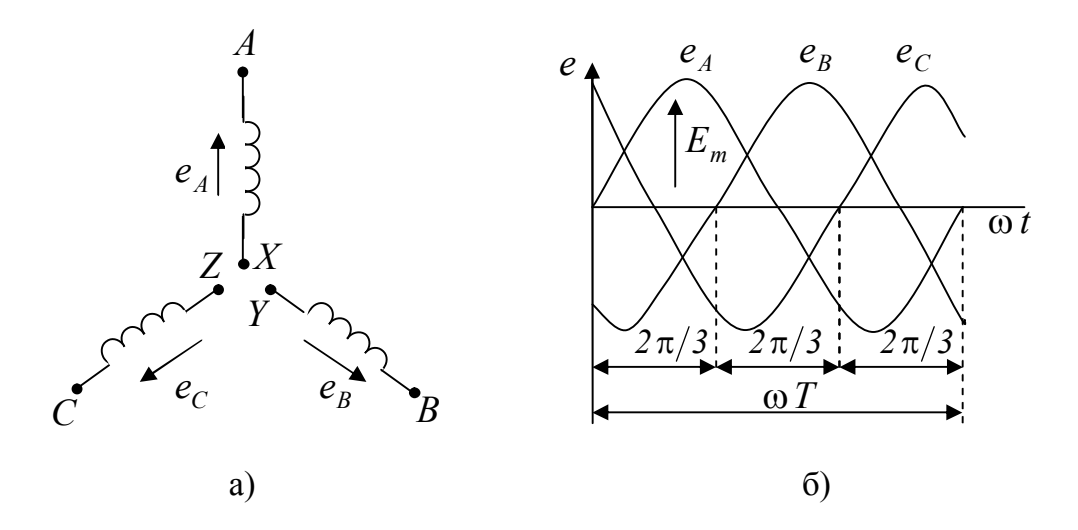

Рисунок 4.1 - Условное изображение обмоток статора трехфазного  $re$ нератора и трансформатора (а) и графики мгновенных значений трехфазной симметричной системы (б)

Для симметричной трехфазной системы ЭДС, справедливо равен-**CTBO** 

$$
e_A + e_B + e_C = 0. \t\t(4.2)
$$

Учитывая, что вектор ЭДС фазы А совмещен с вещественной осью комплексной плоскости (рисунок 4.2), для комплексных значений ЭДС систему (4.1) можно записать следующим образом:

$$
\dot{E}_A = E e^0 = E
$$
\n
$$
\dot{E}_B = E e^{-j\frac{2\pi}{3}} = E \cos \frac{2\pi}{3} - j E \sin \frac{2\pi}{3} = -\frac{1}{2} E - j \frac{\sqrt{3}}{2} E
$$
\n
$$
\dot{E}_C = E e^{-j\frac{2\pi}{3}} = E \cos \frac{2\pi}{3} + j E \sin \frac{2\pi}{3} = -\frac{1}{2} E + j \frac{\sqrt{3}}{2} E
$$
\n(4.3)

 $\lambda$ 

Из векторных диаграмм (рисунок 4.2), а также из уравнений (4.3) следует, что

$$
\dot{E}_A + \dot{E}_B + \dot{E}_C = 0.
$$
\n(4.4)

Таким образом, сумма амплитуд или действующих значений ЭДС симметричной трехфазной системы равна нулю.

На рисунке 4.1, б) показано изменение мгновенных значений ЭДС трехфазного генератора, а на рисунке 4.2 даны его векторные диаграммы для прямой и обратной последовательности чередования фаз.

Последовательность, с которой ЭДС в фазных обмотках генератора принимает одинаковые значения, называют последовательностью фаз. Если ротор генератора вращать в прямом направлении, получается последовательность чередования фаз А; В; С, т. е. ЭДС фазы В отстает по фазе от ЭДС фазы A и ЭДС фазы C отстает по фазе от ЭДС фазы В. Такую систему ЭДС называют системой прямой последовательности. Если изменить направление вращения ротора генератора на противоположное, то последовательность чередования фаз будет обратной. У генераторов роторы всегда вращаются в одном направлении, поэтому последовательность чередования фаз никогда не изменяется.

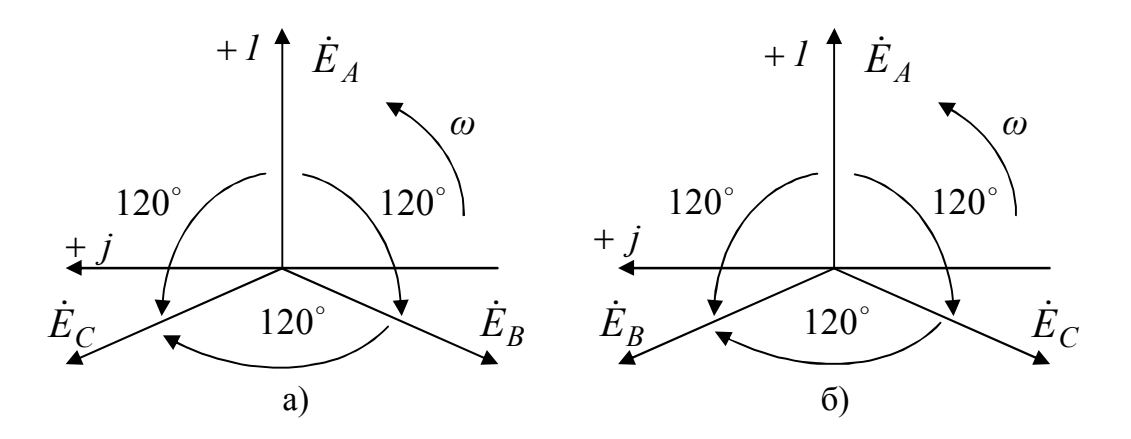

Рисунок 4.2 – Векторные диаграммы прямой (а) и обратной (б) последовательности чередования фаз симметричной трехфазной системы

Фазы источника или приемника соединяются между собой звездой или треугольником. При соединении фаз источника звездой (рисунок 4.3, а) концы фаз  $X:Y:Z$  объединены в общую точку 0, называемую нейтральной, а начала фаз  $A$ ;  $B$ ;  $C$  с помощью проводов соединены с приемником тремя проводами, которые называются линейными. Такую трехфазную систему называют трехпроводной.

При соединении фаз источника треугольником (рисунок 4.3, б)) необходимо подключить конец каждой фазы к началу следующей, т. е. конец X первой фазы – с началом В второй фазы, конец Y второй фазы – с началом С третьей фазы и конец третьей фазы  $Z$  – с началом А первой фазы. Начала фаз А; В; С с помощью проводов соединяют с приемниками. При соединении фаз источника треугольником создается замкнутый контур, в котором при отключенных приемниках, может возникнуть ток короткого замыкания, однако этого не происходит, так как в симметричной трехфазной системе сумма мгновенных значений ЭДС равна  $e_A + e_B + e_C = 0$ . Следовательно, при холостом холе источника ток в его фазах не возникает.

Трехфазные приемники (нагрузка) могут быть соединены как звездой, так и треугольником. Если нагрузка несимметричная, то при соединении источника и приемников звездой необходимо применять четвертый нейтральный провод, соединяющий нейтральные точки 0 источника и 0' приемника.

Напряжение между началом и концом фазы источника называют фазным напряжением. Например, при соединении источника звездой фазными являются напряжения между началами фаз и нейтральной точкой источника 0 как показано на рисунке 4.3, а).

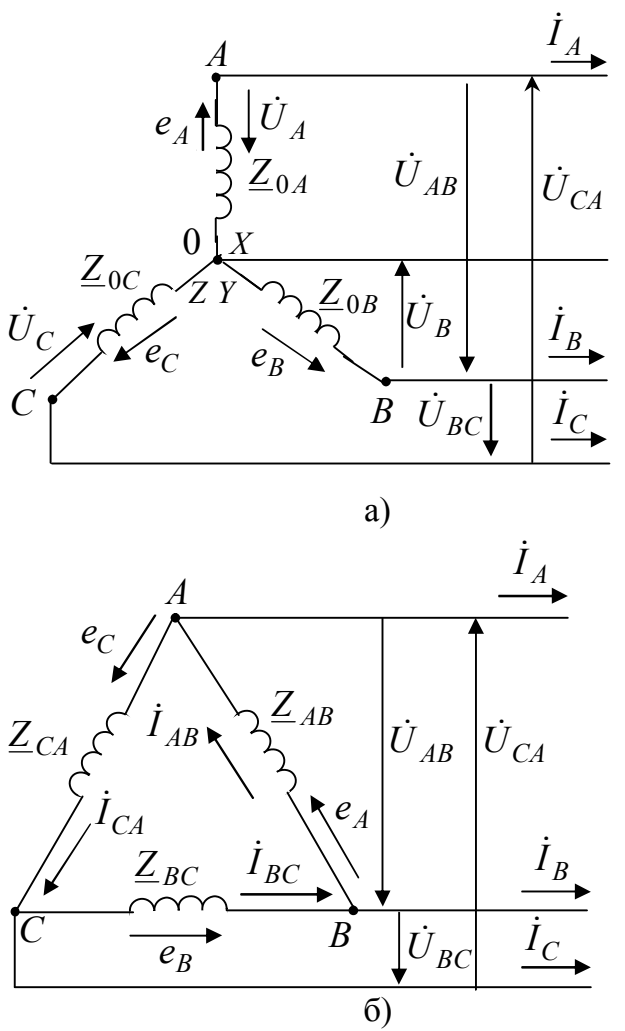

Рисунок 4.3 – Схемы соединения фаз источника а) - звездой и б) - треуголь-НИКОМ

Фазными токами называются токи, проходящие через каждую фазу источника или приемника. Напряжения между началами А; В; С

фаз источника или между линейными проводами называются линейными напряжениями, а токи в линейных проводах - линейными тока-MИ.

За условное положительное направление ЭДС в каждой фазе источника принимают направление от её конца к началу, а за условное положительное направление напряжения в каждой фазе источника принимают направление от начала фазы к её концу. Направление же фазных токов совпадает с направлением ЭДС в каждой фазе источника (рисунок 4.3).

За условное положительное направление линейных напряжений принимают направление от начала одной фазы к началу другой, например, напряжение  $U_{AB}$  направлено от A к B, линейные токи всегда направлены от источника к приемнику. Фазные напряжения и токи приемников направлены в одну и ту же сторону.

Согласно второму правилу Кирхгофа, ЭДС фазы А0 при соединении звездой находят как  $\dot{E}_A = \dot{I}_A \underline{Z}_{0A} + \dot{U}_A$ , откуда  $\dot{U}_A = \dot{E}_A - \dot{I}_A \underline{Z}_{0A}$ , где  $\underline{Z}_{0A}$  – внутреннее сопротивление фазы А источника. Аналогично на- $\phi$ asax  $\ddot{U}_B = \dot{E}_B - \dot{I}_B \underline{Z}_{0B}$ ; напряжения двух других холят  $\bf{B}$  $\dot{U}_C = \dot{E}_C - \dot{I}_C \underline{Z}_{0C}$ , где  $\underline{Z}_{0B}$  – внутреннее сопротивление фазы В источника,  $Z_{0C}$  – внутреннее сопротивление фазы С источника.

На практике обычно пренебрегают внутренним сопротивлением фаз источников и считают фазные ЭДС равными фазным напряжени-ЯM.

Используя второе правило Кирхгофа линейные напряжения можно выразить через фазные напряжения следующим образом

 $\dot{U}_{AB} + \dot{U}_B - \dot{U}_A = 0$ ;  $\dot{U}_{BC} + \dot{U}_C - \dot{U}_B = 0$ ;  $\dot{U}_{CA} + \dot{U}_A - \dot{U}_C = 0$ ,  $(4.5)$ откуда

 $\dot{U}_{AB} = \dot{U}_A - \dot{U}_B$ ;  $\dot{U}_{BC} = \dot{U}_B - \dot{U}_C$ ;  $\dot{U}_{CA} = \dot{U}_C - \dot{U}_A$ .

Для симметричных источников справедливы соотношения

$$
U_A = U_B = U_C = U_\phi; \ U_{AB} = U_{BC} = U_{CA} = U_{\pi}.
$$
\n(4.6)

По соотношениям (5.5), зная значения фазных напряжений, можно построить векторные диаграммы напряжений источника при соединении его фаз звездой (рисунок 4.4). Векторная диаграмма, представленная на рисунке 4.4, а) соответствует симметричной системе фазных и линейных напряжений при соединении источников звездой. Векторную диаграмму фазных и линейных напряжений источника при соединении звездой можно построить, и как показано на рисунке 4.4, б), где линейные напряжения изображены векторами, соединяющими соответствующие векторы фазных напряжений.

Из векторных диаграмм можно получить соотношение, связывающее между собой фазные и линейные напряжения симметричного источника при соединении звездой. Так для фазы А линейное напряжение равно  $U_{AB} = 2U_A \cos 30^\circ = \sqrt{3} U_A$ . В общем случае при соединении фаз симметричного источника звездой связь между линейными и фазными напряжениями описывается выражением  $U_{J} = \sqrt{3}U_{\phi}$ .

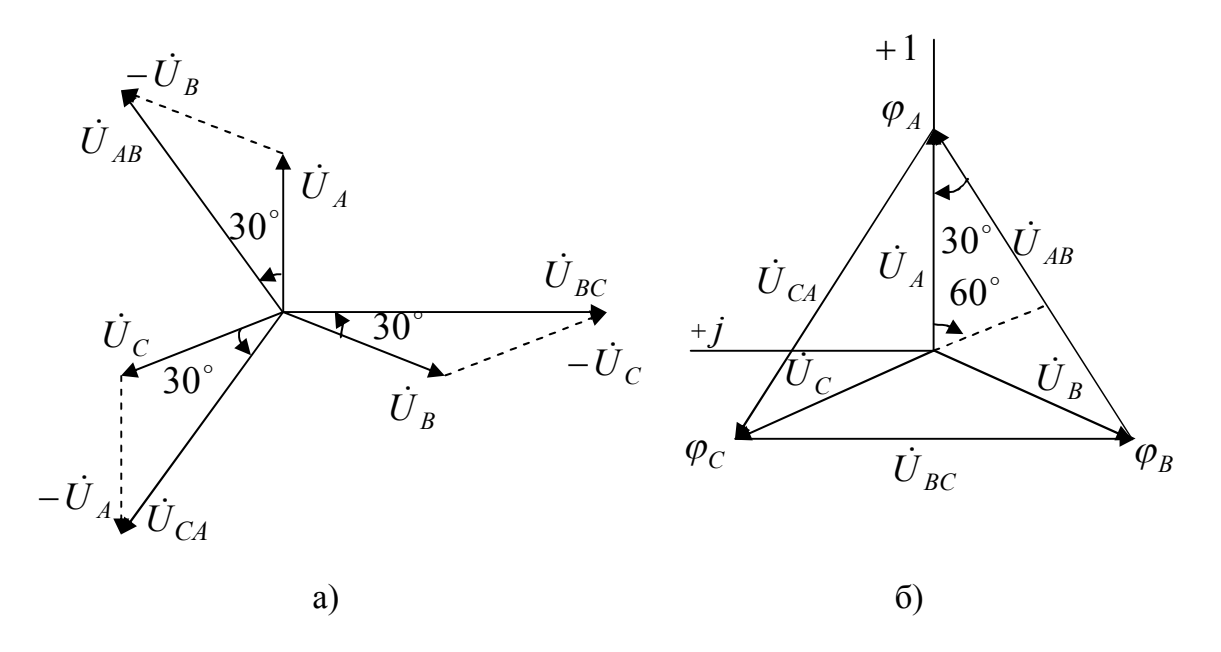

Рисунок 4.4 – Векторная (а) и топографическая (б) диаграммы напряжений трехфазного источника при соединении его фаз звездой

Для фаз симметричного источника, соединенных треугольником линейные и фазные напряжениями связаны выражением  $U_{\pi} = U_{\phi}$ . Линейные и фазные токи симметричных систем связаны следующими соотношениями: при соединении фаз источника звездой  $I_{\text{II}} = I_{\phi}$ , треугольником  $I_{\text{J}} = \sqrt{3} I_{\Phi}$ .

Рассмотрим трехфазную цепь при соединении приемника звездой. В этом случае концы фаз приемника соединены в общий узел 0', а концы фаз генератора соединены в общий узел 0. Если узлы 0 и 0' соединить проводом, называемым нейтральным с сопротивлением  $Z_{.00'}$ , то получим четырехпроводную цепь (рисунок 4.5). Сопротивления проводов, связывающих источник с нагрузкой, можно учесть в сопротивлениях нагрузки  $\underline{Z}_a$ ;  $\underline{Z}_b$ ;  $\underline{Z}_c$ .

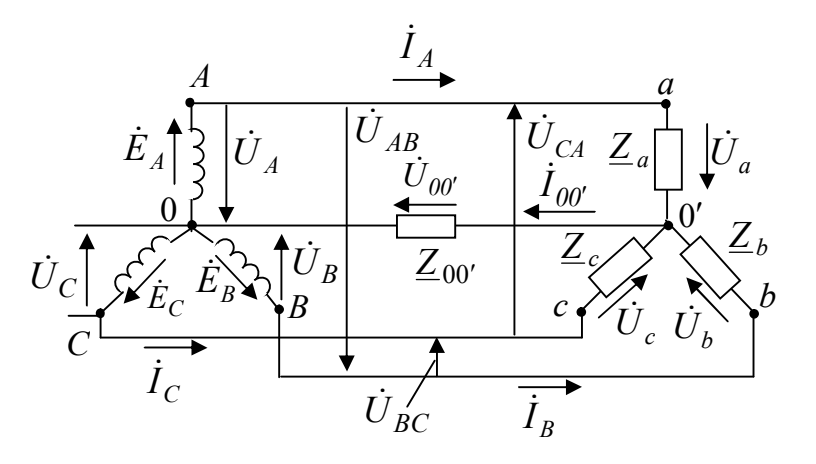

Рисунок 4.5 - Схема четырехпроводной трехфазной цепи для приемника, соединенного звездой

Так как при соединении звездой фазы генератора соединены последовательно с фазами нагрузки, линейные токи одновременно являются и фазными токами, как и в фазах генератора, так и в фазах нагрузки  $I_{\mathcal{J}} = I_{\Phi}$ .

За условные положительные направления линейных токов  $\dot{I}_A$ ;  $\dot{I}_B$ ;  $\dot{I}_C$  принимают направления от источника к нагрузке, а за положительное направление тока в нейтральном проводе - от нагрузки к источнику.

Согласно первому правилу Кирхгофа, ток в нейтральном проводе равен

$$
\dot{I}_{00'} = \dot{I}_A + \dot{I}_B + \dot{I}_C \tag{4.7}
$$

Рассмотрим трехфазную цепь с несимметричным приемником, соединенным звездой, т. е. для которого сопротивления нагрузки  $Z_a \neq Z_b \neq Z_c$ . Так как напряжения на фазах приемника различны, то нарушается соотношение между фазными и линейными напряжениями  $U_{\pi} = \sqrt{3}U_{\phi}$ , причем на одних фазах приемника напряжение становится большим, а на других – меньшим чем  $\frac{U_{\bar{J}}}{\sqrt{2}}$ .

Наличие нейтрального провода в цепи с несимметричным приемником позволяет выравнивать напряжение на фазах приемника и поддерживать их постоянными, равными фазным напряжениям источника  $\frac{U_{\pi}}{\sqrt{2}}$ , т. е. нейтральный провод обеспечивает симметрию фазных напряжений приемника. Иначе говоря, при наличии нейтрального провода, когда  $Z_{00'} = 0$ , даже при несимметричном приемнике фазные напряжения равны друг другу и соблюдается соотношение между фазными и линейными напряжениями  $U_{\mu} = \sqrt{3}U_{\phi}$ .

Рассмотрим четырехпроводную цепь более подробно. Найдем для этой цепи напряжение между нейтральными точками 0 и 0' по методу двух узлов

$$
\dot{U}_{00'} = \frac{\dot{U}_A \underline{Y}_a + \dot{U}_B \underline{Y}_b + \dot{U}_C \underline{Y}_c}{\underline{Y}_a + \underline{Y}_b + \underline{Y}_c + \underline{Y}_{00'}},
$$
\n
$$
\text{rge} \quad \dot{U}_A = U_A; \dot{U}_B = U_A e^{-j \, 120^\circ}; \dot{U}_C = U_A e^{-j \, 120^\circ};
$$
\n
$$
\underline{Y}_a = \frac{1}{\underline{Z}_a}; \underline{Y}_b = \frac{1}{\underline{Z}_b}; \underline{Y}_c = \frac{1}{\underline{Z}_c} \text{-KOMIJIEKCHME TPOBOQUMOCTM } \text{ (48)}
$$

ка;  $\underline{Y}_{00'} = \frac{1}{Z_{00'}}$  – комплексная проводимость нейтрального провода.

Согласно второму правилу Кирхгофа, для контуров (рисунок 4.5) 0Aa0'0; 0Bb0'0; 0Cc0'0 находим напряжения на фазах приемника через напряжения на фазах приемника и напряжение нулевого провода

$$
\dot{U}_a = \dot{U}_A - \dot{U}_{00'}; \dot{U}_b = \dot{U}_B - \dot{U}_{00'}; \dot{U}_c = \dot{U}_C - \dot{U}_{00'}.
$$
\n(4.9)

Тогда токи в схеме рисунка 5.5 запишутся как:

$$
\dot{I}_A = \frac{\dot{U}_a}{\underline{Z}_a} = (\dot{U}_A - \dot{U}_{00'}) \underline{Y}_a; \quad \dot{I}_B = \frac{\dot{U}_b}{\underline{Z}_b} = (\dot{U}_B - \dot{U}_{00'}) \underline{Y}_b; \n\dot{U}_a = \dot{U}_a \quad \dot{U}_a = \dot{U}_a \quad \dot{U}_a = \dot{U}_a \quad \dot{U}_b = \dot{U}_a \quad \dot{U}_b = \dot{U}_a \quad \dot
$$

$$
\dot{I}_C = \frac{U_c}{Z_c} = (\dot{U}_C - \dot{U}_{00'}) \underline{Y}_c; \ \dot{I}_{00'} = \frac{U_{00'}}{Z_{00'}} = \dot{U}_{00'} \underline{Y}_{00'} = \dot{I}_A + \dot{I}_B + \dot{I}_C.
$$

Если напряжения источника  $\dot{U}_A$ ;  $\dot{U}_B$ ;  $\dot{U}_C$  образуют симметричную систему, то при отсутствии нейтрального провода и при  $\dot{U}_{00'} \neq 0$ напряжения на фазе нагрузки  $\dot{U}_a$ ;  $\dot{U}_b$ ;  $\dot{U}_c$  несимметричны, что видно из векторной диаграммы, приведенной на рисунке 5.6. Особенностью этой диаграммы является то, что каждой точке электрической цепи А; В; С; 0; 0' соответствует определенная точка на диаграмме.

Напряжения на фазах нагрузки тем больше отличаются друг от друга, чем больше напряжение  $U_{00'}$ . Из выражения (4.6) и из рисунка 4.6 видно, что напряжение между нейтральными точками  $U_{00'}$  будет изменяться при изменении нагрузки в любой фазе, при этом с изменением  $U_{.00'}$  будет изменяться напряжение всех фаз приемника.

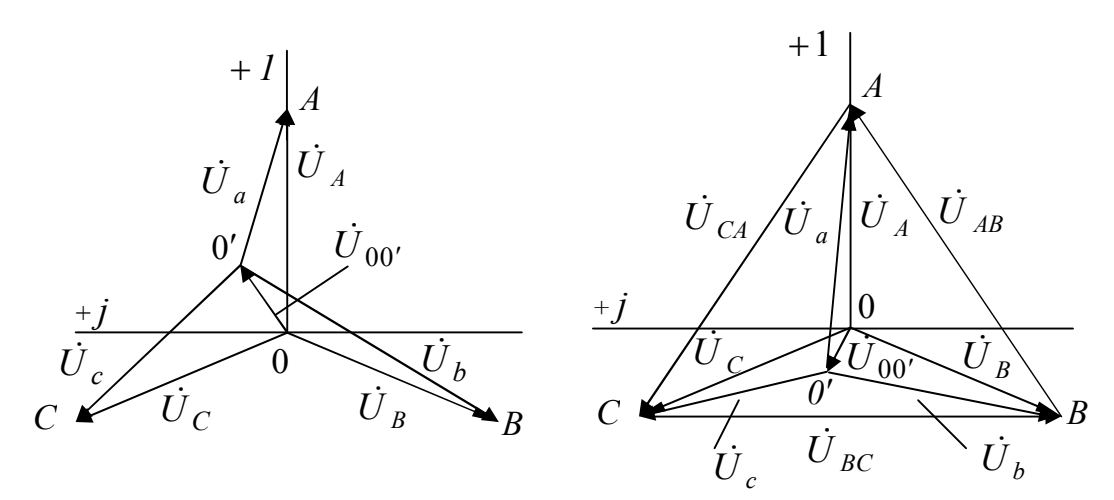

Рисунок 4.6 - Векторные диаграммы напряжений несимметричного приемника, соединенного звездой

Чтобы напряжения на фазах приемника были одинаковыми, необходимо чтобы  $\dot{U}_{00'} = 0$ , что может быть получено двумя способами. Во-первых, выравниванием сопротивления в фазах приемника, т. е. чтобы  $\underline{Y}_a = \underline{Y}_b = \underline{Y}_c = \underline{Y}_\phi$ , а значит, согласно (4.8),

$$
\dot{U}_{00'} = \frac{\dot{U}_A \underline{Y}_a + \dot{U}_B \underline{Y}_b + \dot{U}_C \underline{Y}_c}{\underline{Y}_a + \underline{Y}_b + \underline{Y}_c + \underline{Y}_{00'}} = \frac{\underline{Y}_\phi (\dot{U}_A + \dot{U}_B + \dot{U}_C)}{\underline{Y}_a + \underline{Y}_b + \underline{Y}_c + \underline{Y}_{00'}} = 0, \tag{4.11}
$$

Tak kak  $U_A + U_B + U_C = 0$ .

Во-вторых, если имеется нейтральный провод с сопротивлением  $Z_{00'} = 0$ , то напряжение  $U_{00'}$  согласно (4.6), также принимает нулевое значение независимо от нагрузки фаз. Для этого случая построена векторная диаграмма (рисунок 4.7).

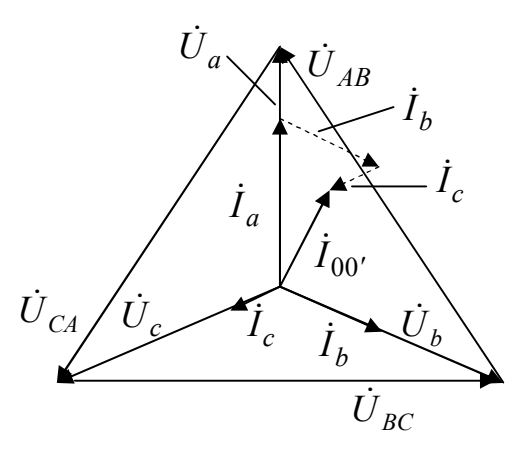

Рисунок 4.7 – Векторная диаграмма напряжений и токов несимметричного приемника, соединенного звездой при  $Z_{00'} = 0$ 

При обрыве нейтрального провода и несимметричной нагрузке напряжение  $\dot{U}_{00'}$  станет максимальным. В фазах нагрузки могут воз-

никнуть перенапряжения, поэтому в нейтральный провод плавкий предохранитель не ставят.

При симметричной нагрузке сопротивления  $\underline{Z}_a = \underline{Z}_b = \underline{Z}_c$ , поэтому токи в фазах приемника равны по модулю, но сдвинуты по фазе на один и тот же угол относительно соответствующих напряжений, т. е. на угол  $\varphi_A = \varphi_B = \varphi_C = \varphi$ . Векторная диаграмма напряжений и токов для симметричной нагрузки представлена на рисунок 4.8. Из диаграммы видно, что ток в нейтральном проводе равен нулю  $\dot{I}_A + \dot{I}_B + \dot{I}_C = 0$ . Таким образом, если нагрузка симметричная (равномерная), то необходимость в нейтральном проводе отпадает. Трехфазная цепь без нейтрального провода является трехпроводной цепью.

Так как при симметричной нагрузке  $\underline{Y}_a = \underline{Y}_b = \underline{Y}_c$ , то (4.8) можно переписать в виде

$$
\dot{U}_{00'} = \frac{\underline{Y}_a (\dot{U}_A + \dot{U}_B + \dot{U}_C)}{3\underline{Y}_a + \underline{Y}_{00'}}.
$$
\n(4.12)

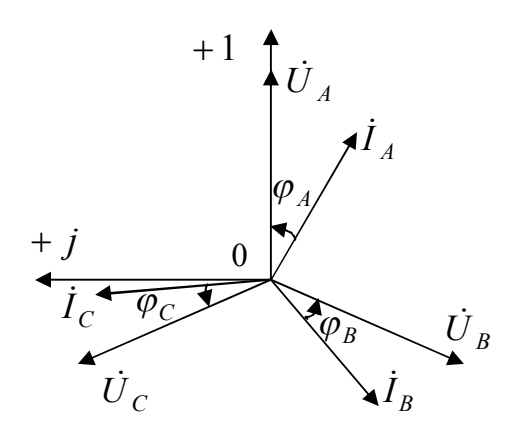

Рисунок 5.8 - Векторная диаграмма напряжений и токов симметричного приемника, соединенного звездой

Для случая симметричной нагрузки имеем  $\dot{U}_a + \dot{U}_b + \dot{U}_c = 0$ , а значит  $\dot{U}_{00'} = 0$ . Так как ток в нейтральном проводе  $\dot{I}_{00'} = \frac{\dot{U}_{00'}}{Z_{00'}}$ , то при симметричной нагрузке  $\dot{I}_{00'} = 0$ .

Так как, при симметричной нагрузке  $\dot{U}_{00'}=0$ , то  $\dot{U}_a = \dot{U}_A$ ;  $\dot{U}_b = \dot{U}_B$ ;  $\dot{U}_c = \dot{U}_C$ .  $(4.13)$ 

Итак, зная фазные напряжения и сопротивления нагрузки, находим токи в каждой фазе приемника

$$
\dot{I}_a = \frac{\dot{U}_a}{\underline{Z}_a}; \quad \dot{I}_b = \frac{\dot{U}_b}{\underline{Z}_b}; \quad \dot{I}_c = \frac{\dot{U}_c}{\underline{Z}_c}.
$$
\n(4.14)

Так как при симметричной нагрузке токи в фазах приемника равны, то достаточно определить ток только в одной из фаз трехфазной цепи.

Рассмотрим трёхфазную цепь при соединении приемников треугольником (рисунок 4.9). Если учесть сопротивление линейных проводов, то потенциалы вершин этого треугольника будут отличаться от потенциалов зажимов источника, поэтому зажимы трехфазного приемника обозначены *a*; *b*; *c*.

Из схемы рисунка 4.9 видно, что каждая фаза приемника непосредственно подключена на линейное напряжение, т. е.  $U_{\phi} = U_{\pi}$ .

Для нагрузки соединенной треугольником фазные и линейные токи не равны между собой. У приемников условно принятые положительные направления линейных напряжений совпадают с условными положительными направлениями фазных токов.

Для несимметричной нагрузки, когда сопротивление  $\Phi$ a<sub>3</sub>  $\underline{Z}_{ab}$  ≠  $\underline{Z}_{bc}$  ≠  $\underline{Z}_{ca}$ , фазные токи, углы сдвига фаз между фазными токами и напряжениями, а также линейные токи различные.

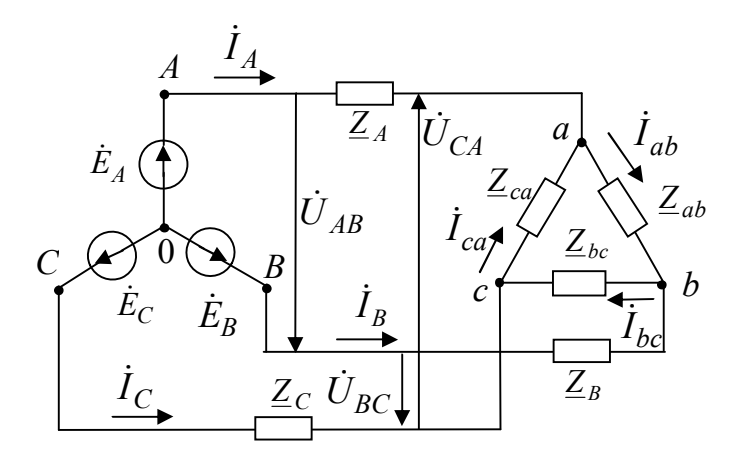

Рисунок 4.9 - Схема трехпроводной трехфазной цепи при соединении нагрузки треугольником

Применяя первое правило Кирхгофа к узловым точкам *a*; *b*; *c*, определяем линейные токи:

 $\dot{I}_A = \dot{I}_{ab} - \dot{I}_{ca}$ ;  $\dot{I}_B = \dot{I}_{bc} - \dot{I}_{ab}$ ;  $\dot{I}_C = \dot{I}_{ca} - \dot{I}_{bc}$ ,  $(4.15)$ где  $I_A$ ;  $I_B$ ;  $I_C$  – линейные токи;  $I_{ab}$ ;  $I_{ca}$ ;  $I_{bc}$  – фазные токи.

Из (4.15) следует, что значения линейных токов  $i_A$ ;  $i_B$ ;  $i_C$  равны геометрической разности векторов соответствующих фазных токов.

Зная сопротивление фаз приемника, можно определить фазные токи по формулам:

$$
\dot{I}_{ab} = \frac{\dot{U}_{ab}}{\underline{Z}_{ab}}; \quad \dot{I}_{bc} = \frac{\dot{U}_{bc}}{\underline{Z}_{bc}}; \quad \dot{I}_{ca} = \frac{\dot{U}_{ca}}{\underline{Z}_{ca}}.
$$
\n(4.16)

Из уравнения (5.16) следует, что геометрическая сумма векторов линейных токов в трехпроводной цепи равна нулю:

$$
\dot{I}_A + \dot{I}_B + \dot{I}_C = 0. \tag{4.17}
$$

Линейные токи можно определить и графическим способом, построив векторную диаграмму напряжений и токов (рисунок 5.10). Построение векторов линейных токов на диаграмме производится в соответствии с выражениями (4.16). Необходимо отметить, что, согласно (4.16), геометрическая сумма векторов линейных токов в трехфазной цепи при несимметричной нагрузке, соединенных треугольником, также как и при симметричной нагрузке, равна нулю.

Если пренебречь сопротивлением линейных проводов, то напряжения фаз приемника будут равны напряжениям источника. В этом случае фазы приемника независимы друг от друга, т. е. изменение сопротивления в какой-либо одной фазе приемника вызывает изменение тока этой фазы и токов в двух линейных проводах, соединенных с этой фазой, но никак не отражается на токах других фаз.

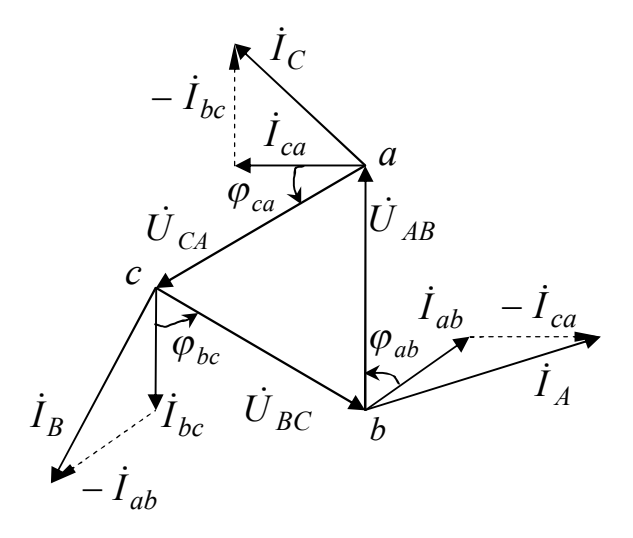

Рисунок 4.10 – Топографическая диаграмма напряжений и векторная лиаграмма токов при нагрузке соединенной треугольником

Если же сопротивления линейных проводов не равны нулю, то изза падения напряжения в них при соединении треугольником не обеспечивается независимость фаз. Например, изменение сопротивления фазы *ab* вызовет изменение фазного тока  $I_{ab}$ , а, следовательно, и линейных токов  $I_A$  и  $I_B$ . При этом происходит падение напряжения в линейных проводах А и В, что при неизменных линейных напряжениях на зажимах генератора вызывает изменение напряжений на всех трех фазах приемника, так как потенциалы узлов а и b изменяются, то изменяются также токи  $I_{bc}$  и  $I_{ca}$  в тех фазах, сопротивление которых оставалось неизменным. Следует отметить, что при расчетах трехфазных цепей считают, что генераторы имеют симметричную систему напряжений.

Для симметричной нагрузки комплексы полных сопротивлений фаз  $\underline{Z}_{ab} = \underline{Z}_{bc} = \underline{Z}_{ca}$  и значения напряжений  $\dot{U}_{ab} = \dot{U}_{bc} = \dot{U}_{ca}$  равны, также равны между собой фазные токи и углы сдвига их фаз по отношению к соответствующим фазным напряжениям:

 $I_{ab} = I_{ca} = I_{bc} = I_{ab}$ ;  $\varphi_{ab} = \varphi_{bc} = \varphi_{ca} = \varphi$ .  $(4.18)$ 

На рисунке 4.11 изображена векторная диаграмма токов и напряжений при симметричной нагрузке, соединенной треугольником.

Из векторной диаграммы видно, что фазные токи сдвинуты относительно друг друга на угол  $\frac{2\pi}{3}$  и что линейные токи отстают от соответствующих фазных токов на угол  $\frac{\pi}{6}$ . Находим соотношение между линейным  $I_A$  и фазным  $I_{ab}$  токами:  $I_A = 2I_{ab} \cos 30^\circ = \sqrt{3}I_{ab}$ . Такое же соотношение будет между другими линейными и фазными токами. При симметричной нагрузке линейные токи в  $\sqrt{3}$  раз больше фазных токов  $I_{\mathcal{J}} = \sqrt{3}I_{\boldsymbol{\Phi}}$ .

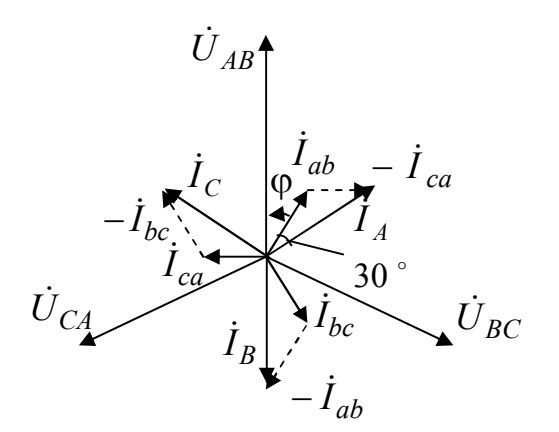

Рисунок 4.11 – Векторная диаграмма токов и напряжений при симметричной нагрузке, соединенной треугольником

Если нагрузка симметрична, то обычно расчет проводят по одной фазе:

$$
\dot{I}_{ab} = \frac{\dot{U}_{ab}}{\underline{Z}_{ab}}; \ \dot{I}_{bc} = \dot{I}_{ab} e^{-j\frac{2\pi}{3}}; \ \dot{I}_{ca} = \dot{I}_{ab} e^{j\frac{2\pi}{3}}; I_{\Pi} = \sqrt{3}I_{\Phi}.
$$
 (4.19)

Комплекс полной мощности трехфазной цепи можно записать в виде

$$
\widetilde{S} = \dot{U}_A \dot{I}_A^* + \dot{U}_B \dot{I}_B^* + \dot{U}_C \dot{I}_C^* = P + j Q, \tag{4.20}
$$

где  $P$  – активная мощность трехфазной цепи

стей:

$$
P = U_A I_A \cos \varphi_A + U_B I_B \cos \varphi_B + U_C I_C \cos \varphi_C = P_A + P_B + P_C, \qquad (4.21)
$$
  
a *Q*-pearтивная мощность трехфазной цели

$$
Q = U_A I_A \sin \varphi_A + U_B I_B \sin \varphi_B + U_C I_C \sin \varphi_C = Q_A + Q_B + Q_C.
$$
 (4.22)  
Активная и реактивная мощности при симметричной нагруже

$$
P = 3P_{\phi} = 3I_{\phi}U_{\phi}\cos\varphi_{\phi}; Q = 3Q_{\phi} = 3I_{\phi}U_{\phi}\sin\varphi_{\phi}.
$$
 (4.23)

Полная мощность при симметричной нагрузке

$$
S = \sqrt{P^2 + Q^2} = 3\sqrt{P_{\phi}^2 + Q_{\phi}^2} = 3S_{\phi} = 3U_{\phi}I_{\phi}.
$$
 (4.24)

Так как при соединении симметричной нагрузки треугольником  $U_{\Phi} = U_{\Pi} = U$  и  $I_{\Phi} = \frac{I_{\Pi}}{\sqrt{3}} = \frac{I}{\sqrt{3}}$ , а при соединении симметричной нагрузки звездой  $U_{\phi} = \frac{U_{\eta}}{\sqrt{3}} = \frac{U}{\sqrt{3}}$  и  $I_{\phi} = I_{\eta} = I$ , то независимо от схемы соединения фаз приемника произведение  $U_{\phi}I_{\phi} = \frac{UI}{\sqrt{3}}$  оказывается одинаковым. Таким образом, независимо от схемы соединения симметричной нагрузки имеет место следующие выражения для мощно-

$$
P = \sqrt{3} \, U \cos \varphi; \quad Q = \sqrt{3} \, U \sin \varphi; \quad S = \sqrt{3} \, U \, . \tag{4.25}
$$

## **Лабораторная работа 4.1**

**Цель работы:** изучить основные способы соединения трехфазных цепей; установить экспериментально взаимосвязь между линейными и фазными напряжениями и токами при соединении трехфазных приемников звездой и треугольником для активно-индуктивной и активно-емкостной нагрузок.

**Материалы и оборудование:** генератор трехфазного напряжения (ГТН), цифровой мультиметр DT-58, осциллограф С1-101, панель монтажная, набор резисторов, набор катушек индуктивностей, набор проводов со штекерами.

#### **Ход работы**

1 Настроить генератор трехфазного напряжения ГТН с помощью осциллографа на частоту заданную преподавателем из таблицы 5.1.

| 100           |  |     |  |     |  |                      |  |  |  |
|---------------|--|-----|--|-----|--|----------------------|--|--|--|
| № подгруппы   |  |     |  |     |  |                      |  |  |  |
| № бригады     |  |     |  |     |  |                      |  |  |  |
| $t_i$ , K $I$ |  | シュー |  | ∪ີູ |  | $\ddot{\phantom{1}}$ |  |  |  |

Таблица 4.1 – Значения частоты

2 Собрать на монтажной панели лабораторного стенда схему трехфазной цепи при соединении активно-индуктивной нагрузки звездой (рисунок 4.12) и подключить ее проводниками к клеммам ГТН.

3 Для несимметричной активно-индуктивной нагрузки, соединенной звездой, измерить и записать в таблицу 4.2 линейные и фазные напряжения и токи в каждой из фаз нагрузки. Измерить и записать напряжения на катушках индуктивности  $U_K$  и на резисторах  $U_R$  в каждой фазе:

а) без нулевого провода;

б) с нулевым проводом.

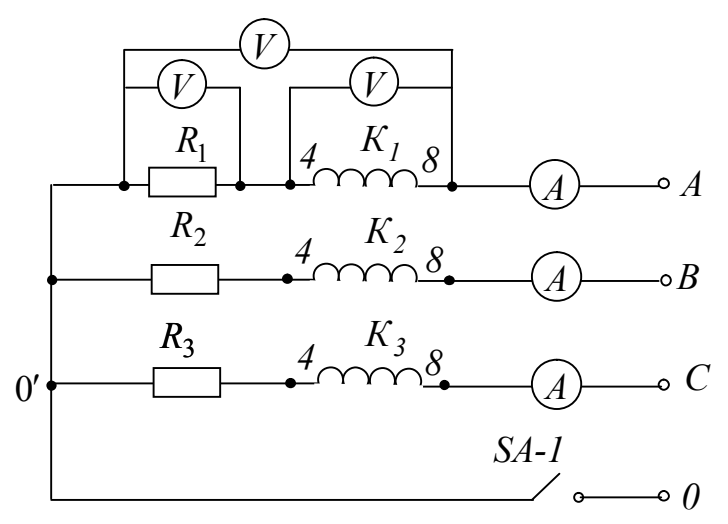

Рисунок45.12 – Схема для исследования трехфазной цепи для случая соединения фаз нагрузки звездой, где SA-1 – тумблер;  $A$  – тестер;  $K_I, K_2, K_3$  – катушки индуктивности трансформатора *ТV 1*; *R<sup>1</sup>* – резистор 100 *Ом* ; *R2* – резистор 2,2 *кОм* ; *R<sup>3</sup>* – резистор 10 *кОм*

4 Собрать на монтажной панели лабораторного стенда схему трехфазной цепи при соединении активно-емкостной нагрузки звездой (рисунок 4.13) и подключить ее проводниками к клеммам ГТН.

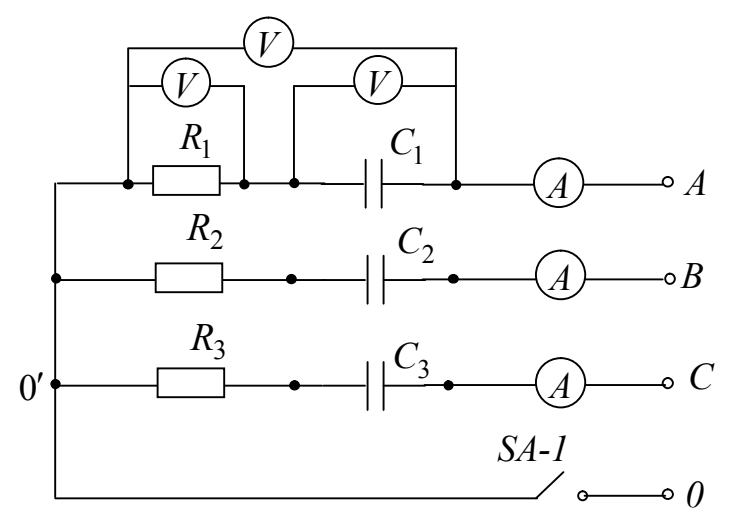

Рисунок 4.13 – Схема для исследования трехфазной цепи для случая соединения фаз нагрузки звездой, где SA–1 – тумблер;  $A$  – тестер;  $C_1$  – конденсатор емкостью  $0,1$  *мк* $\Phi$ – конденсатор емкостью  $0,22 \text{ m}$  $\varPhi$   $C_3$ – конденсатор емкостью 0,47 *мкФ* ; *R<sup>1</sup>* – резистор 100 *Ом* ; *R<sup>2</sup>* – резистор 2,2 *кОм*; *R<sup>3</sup>* – резистор 10 *кОм*

5 Для несимметричной активно-емкостной нагрузки, соединенной звездой, измерить и записать в таблицу 5.2 линейные и фазные напряжения и токи в каждой из фаз нагрузки. Измерить и записать напряжения на конденсаторах  $U_C$  и на резисторах  $U_R$  в каждой фазе:

а) без нулевого провода;

б) с нулевым проводом.

6 Собрать на монтажной панели лабораторного стенда схему трехфазной цепи при соединении активно-индуктивной нагрузки треугольником (рисунок 4.14) и подключить ее проводниками к клеммам ГТН. Проверить соответствие частоты генератора значению частоты вашего варианта.

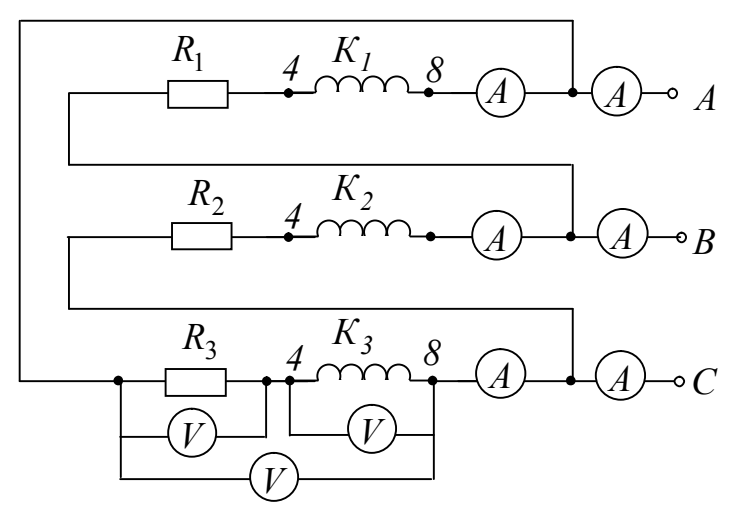

Рисунок 4.14 – Схема для исследования трехфазной цепи для случая соединении фаз нагрузки треугольником, где  $A$  – тестер;  $K_1, K_2, K_3$  – катушки индуктивности трансформатора  $TV - l$ ;  $R_l$  – резистор  $100 \text{ } Om$ ;  $R_2$  – резистор 2,2 *кОм* ; *R<sup>3</sup>* – резистор 10 *кОм*

7 Для несимметричной активно-индуктивной нагрузки, соединенной треугольником, измерить и записать в таблицу 4.2 линейные и фазные напряжения и токи, напряжение на катушках индуктивности  $U_{\kappa}$  и на резисторах  $U_{R}$  в каждой фазе.

8 В обесточенной цепи измерить и записать в таблицу 4.3 значения активных сопротивлений катушек индуктивностей  $R_{K_1}, R_{K_2}, R_{K_3}$  и значения индуктивностей  $L_1, L_2, L_3$ .

9 Собрать на монтажной панели лабораторного стенда схему трехфазной цепи при соединении активно-емкостной нагрузки треугольником (рисунок 4.15) и подключить ее проводниками к клеммам ГТН. Проверить соответствие частоты генератора значению частоты вашего варианта.

10 Для несимметричной активно-емкостной нагрузки, соединенной треугольником, измерить и записать в таблицу 4.2 линейные и фазные напряжения и токи, напряжение на конденсаторах  $U_C$  и на резисторах  $U_R$  в каждой фазе.

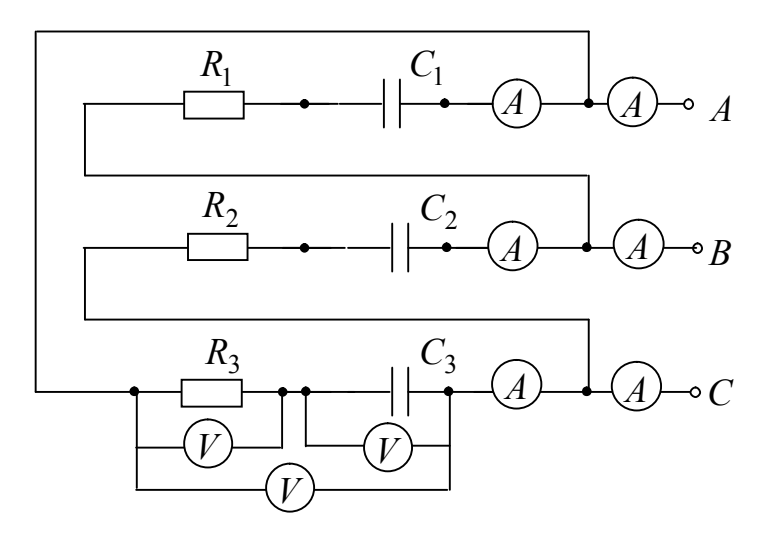

Рисунок 4.13 - Схема для исследования трехфазной цепи для случая соединения фаз нагрузки треугольником, где SA-1 - тумблер;  $A$  - тестер;  $C_1$  - конденсатор емкостью 0,1 мк $\Phi$   $C_2$  – конденсатор емкостью 0,22 мк $\Phi$   $C_3$  – конденсатор емкостью 0,47 мк $\Phi$ ;  $R_1$  – резистор 100  $O_M$ ;  $R_2$  – резистор 2,2 к $O_M$ ;  $R_3$  – резистор 10 кОм

### Правила оформления отчета по лабораторной работе

Отчет должен содержать:

1 Титульный лист.

2 Название и цель работы.

3 Схему трехфазной цепи при соединении нагрузки звездой и треугольником.

4 Результаты измерений линейных и фазных напряжений и токов для несимметричной нагрузки двух видов (активно-индуктивной и активно-емкостной), соединенной звездой без нулевого провода и с нулевым проводом. Соотношения между линейными и фазными величинами, найденными по результатам измерений. Результаты вычисленных значений следующих величин:

 $\underline{Y}_{\phi 1}; \underline{Y}_{\phi 2}; \underline{Y}_{\phi 3}; \dot{U}_{00'}; \dot{U}_{A0}; \dot{U}_{R0}; \dot{U}_{C0}; \dot{I}_A; \dot{I}_B; \dot{I}_C.$ Построенную векторную диаграмму.

5 Результаты расчета мощности и коэффициента мощности по следующим формулам: для активно-индуктивной нагрузки

$$
R_{\phi1} = R_1 + R_{K1}; P_{\phi1} = I_{\phi1}^2 R_{\phi1}; S_{\phi1} = U_{\phi1} I_{\phi1}; \cos \varphi_{\phi1} = P_{\phi1} / S_{\phi1};
$$
  
\n
$$
R_{\phi2} = R_2 + R_{K2}; P_{\phi2} = I_{\phi2}^2 R_{\phi2}; S_{\phi2} = U_{\phi2} I_{\phi2}; \cos \varphi_{\phi2} = P_{\phi2} / S_{\phi2};
$$
  
\n
$$
R_{\phi3} = R_3 + R_{K3}; P_{\phi3} = I_{\phi3}^2 R_{\phi3}; S_{\phi3} = U_{\phi3} I_{\phi3}; \cos \varphi_{\phi3} = P_{\phi3} / S_{\phiC3};
$$
  
\n
$$
P = P_{\phi1} + P_{\phi2} + P_{\phi3}; S = S_{\phi1} + S_{\phi2} + S_{\phi3}; Q = \sqrt{S^2 - P^2}.
$$

для активно-емкостной нагрузки

$$
P_{\phi1} = I_{\phi1}^2 R_1; \ S_{\phi1} = U_{\phi1} I_{\phi1}; \ \cos \varphi_{\phi1} = P_{\phi1} / S_{\phi1};
$$
  
\n
$$
P_{\phi2} = I_{\phi2}^2 R_2; \ S_{\phi2} = U_{\phi2} I_{\phi2}; \ \cos \varphi_{\phi2} = P_{\phi2} / S_{\phi2};
$$
  
\n
$$
P_{\phi3} = I_{\phi3}^2 R_3; \ S_{\phi3} = U_{\phi3} I_{\phi3}; \ \cos \varphi_{\phi3} = P_{\phi3} / S_{\phiC3};
$$
  
\n
$$
P = P_{\phi1} + P_{\phi2} + P_{\phi3}; \ S = S_{\phi1} + S_{\phi2} + S_{\phi3}; \ Q = \sqrt{S^2 - P^2}.
$$

6 Результаты измерений линейных и фазных напряжений и токов для несимметричной нагрузки двух видов (активно-индуктивной и активно-емкостной), соединенной треугольником. Соотношения между линейными и фазными величинами. Результаты вычисленных значений следующих величин:

 $\frac{Y}{2} \sum_{i=1}^{n} \sum_{i=1}^{n} \sum_{j=1}^{n} \sum_{j=1}^{n} \sum_{j=1}^{n} \sum_{j=1}^{n} \sum_{j=1}^{n} \sum_{j=1}^{n} \sum_{j=1}^{n} \sum_{j=1}^{n} \sum_{j=1}^{n} \sum_{j=1}^{n} \sum_{j=1}^{n} \sum_{j=1}^{n} \sum_{j=1}^{n} \sum_{j=1}^{n} \sum_{j=1}^{n} \sum_{j=1}^{n} \sum_{j=1}^{n} \sum_{j=1}^{n} \sum_{j=1}^{n} \sum_{$ Построенную векторную диаграмму.

7 Результаты расчета мощности и коэффициента мощности по следующим формулам: для активно-индуктивной нагрузки

$$
R_{\phi1} = R_1 + R_{K1}; P_{\phi1} = I_{\phi1}^2 R_{\phi1}; S_{\phi1} = U_{\phi1} I_{\phi1}; \cos \varphi_{\phi1} = P_{\phi1} / S_{\phi1};
$$
  
\n
$$
R_{\phi2} = R_2 + R_{K2}; P_{\phi2} = I_{\phi2}^2 R_{\phi2}; S_{\phi2} = U_{\phi2} I_{\phi2}; \cos \varphi_{\phi2} = P_{\phi2} / S_{\phi2};
$$
  
\n
$$
R_{\phi3} = R_3 + R_{K3}; P_{\phi3} = I_{\phi3}^2 R_{\phi3}; S_{\phi3} = U_{\phi3} I_{\phi3}; \cos \varphi_{\phi3} = P_{\phi3} / S_{\phiC3};
$$
  
\n
$$
P = P_{\phi1} + P_{\phi2} + P_{\phi3}; S = S_{\phi1} + S_{\phi2} + S_{\phi3}; Q = \sqrt{S^2 - P^2}.
$$

для активно-емкостной нагрузки

$$
P_{\phi1} = I_{\phi1}^2 R_1; \ S_{\phi1} = U_{\phi1} I_{\phi1}; \cos \varphi_{\phi1} = P_{\phi1} / S_{\phi1};
$$
  
\n
$$
P_{\phi2} = I_{\phi2}^2 R_2; \ S_{\phi2} = U_{\phi2} I_{\phi2}; \cos \varphi_{\phi2} = P_{\phi2} / S_{\phi2};
$$
  
\n
$$
P_{\phi3} = I_{\phi3}^2 R_3; \ S_{\phi3} = U_{\phi3} I_{\phi3}; \cos \varphi_{\phi3} = P_{\phi3} / S_{\phiC3};
$$
  
\n
$$
P = P_{\phi1} + P_{\phi2} + P_{\phi3}; S = S_{\phi1} + S_{\phi2} + S_{\phi3}; Q = \sqrt{S^2 - P^2}.
$$
  
\n10 B<sub>MROMM</sub> no nafoore

10 Выводы по работе.

#### **Вопросы для самоконтроля**

- 1 Дайте определение многофазной системы ЭДС?
- 2 Что представляет собой трехфазная цепь?
- 3 Как обозначается трехфазный генератор на схеме?
- 4 Что такое нулевая точка генератора (нагрузки)?

5 Какой провод в четырехпроводной системе называется нулевым (нейтральным)?

6 Что понимается под фазой генератора (нагрузки)?

7 В чем разница между фазами ЭДС и фазными напряжениями?

8 Дайте определение фазных и линейных напряжений и токов.

9 Что представляет собой соединение фаз генератора (приемника) в звезду, каковы соотношения между линейными и фазными величинами для этого способа соединения?

10 Что представляет собой соединение фаз генератора (приемника) в треугольник? Каковы соотношения между линейными и фазными величинами для этого способа соединения?

11 Чем обусловлено широкое применение трехфазных систем в промышленности?

12 Перечислите известные вам способы соединения трехфазного генератора и приемника между собой.

13 К чему приводит обрыв или отсутствие нейтрального провода при несимметричной нагрузке фаз?

14 Как рассчитываются трехфазные цепи «звезда-звезда» для случая симметричной нагрузки?

15 Как рассчитываются трехфазные цепи «звезда-звезда» для случая несимметричной нагрузки?

16 Как рассчитываются трехфазные цепи «звезда-треугольник» для случая несимметричной нагрузки?

17 Как рассчитывается активная, реактивная и полная мощность трехфазной цепи?

18 Что такое коэффициент мощности, и какую роль он играет в электроэнергетике?

19 Как и для чего строятся векторные и потенциальные (топографические) диаграммы?

## **Приложение А**

# **Описание универсального лабораторного стенда**

(обязательное)

Универсальный лабораторный стенд предназначен для выполнения лабораторных работ по дисциплине «Теория электрических цепей». В состав лабораторного стенда входит блок питания, генератор трехфазного напряжения, генератор сигналов, набор элементов. Для выполнения лабораторных работ используются цифровые мультиметры типа DT-58, осциллограф универсальный типа С1-101, двухлучевой осциллограф.

### **Краткие сведения по приборам, входящим в состав стенда**

**Блок питания стенда.** Блок обеспечивает напряжения и токи, указанные в таблице А.1.

| Выходные      | Максимально       | Предел регулирования на- |
|---------------|-------------------|--------------------------|
| напряжения, В | допустимый ток, А | пряжения, В              |
|               |                   | Нерегулируемое           |
| $+15$         |                   | от 5 до 20               |
| $-15$         |                   | от 5 до 20               |
| $\sim 8$      |                   | Нерегулируемое           |
| $\sim$ 24     |                   | Нерегулируемое           |

Таблица А.1 – Выходные параметры блока питания

Включение БП осуществляется тумблером «СЕТЬ ВКЛ». Контроль постоянных напряжений осуществляется вольтметром, путём его подключения к каждому из выходов «5 *B*;  $+15 B$ ;  $-15 B$ » переключателем «СТАБ. НАПРЯЖЕНИЯ».

Плавная регулировка напряжений выходов «15 *В* » и *«*15 *В* » осуществляется переменными резисторами «ПЛАВНАЯ РЕГУЛИ-РОВКА НАПРЯЖЕНИЯ».

**Генератор трёхфазного напряжения (ГТН).** Генератор обеспечивает амплитуду выходного напряжения каждой фазы не менее 8 *В* . Диапазон частоты ГТН от 5 *кГц* до 10 *кГц* регулируется переменным резистором «ЧАСТОТА, кГц». Включается генератор тумблером "ВКЛ" после включения БП.

**Генератор сигналов (ГС).** Генератор обеспечивает выходные сигналы следующей формы:

- прямоугольной « $-I \rightarrow$ );
- пилообразной « $\overline{\phantom{a}}$ »;
- треугольной « $\blacktriangle$ »;
- − синусоидальной « へ ».

Частота сигналов регулируется в пределах от 20 *Гц* до 20000 *Гц* с помощью переключателя "ЧАСТОТА Hz" и переменного резистора "ПЛАВНО". Частота сигнала пилообразной формы в два раза выше. Форма сигналов изменяется переключателем "ФОРМА СИГНАЛА". Плавное и ступенчатое регулирование амплитуды сигналов осуществляется до *5 В* на нагрузке *3 кОм* переключателем "ВЫХ. НАПРЯ-ЖЕНИЕ,V" и переменным резистором "ПЛАВНО". Включение ГС осуществляется тумблером "ВКЛ" после включения блока питания (БП).

**Описание принципа работы.** Для выполнения необходимой лабораторной работы на монтажной панели собирается схема с помощью элементов лабораторного набора и измерительных приборов. Электрические соединения элементов схемы, электрических приборов и подключение схемы к гнездам осуществляется с помощью проводов и перемычек. С блока питания подаются необходимые напряжения питания для проведения лабораторной работы.

## **Цифровой мультиметр типа DT-58**

Прибор предназначен для измерения напряжения при постоянном и переменном токе, переменного и постоянного тока, сопротивления.

#### **Измерение напряжения при постоянном и переменном токе**

1 Установите переключатель диапазона функций в требуемую позицию.

2 Подключите черный тестирующий провод к терминалу «СОМ», а красный провод к входному терминалу «V/OHM».

3 Подключите провода к измеряемым точкам и считайте с дисплея показания. Полярность красного провода будет показана в то же время, что и напряжение.

Примечания:

1 Если напряжение неизвестно заранее, установите переключатель функций в наивысший диапазон и продолжайте работать.

2 Когда на дисплее появляется только цифра «1», это означает превышения диапазона и нужно установить переключатель на более высокий диапазон.

#### **Измерение переменного и постоянного тока**

1 Подключите черный провод к терминалу «COM», а красный к терминалу «А»,  $I_{\text{max}} = 0.5A$  (DT 5801-2A).

2 Установите переключатель диапазона функций в нужную позицию.

3 Подключите провода к измерительным точкам и считайте показания с дисплея. Полярность на красном проводе будет определена в одно время с величиной тока.

Примечания:

1 Если величина тока неизвестна заранее, установите переключатель на самый высокий диапазон и продолжайте работу.

2 Когда на дисплее появляется цифра «1», это означает превышение текущего диапазона и нужно установить переключатель на более высокий диапазон.

3 Максимальное значение 10 *А* постоянного тока и максимальное значение 20 *А* переменного тока должно быть по времени измерения не более 15 *с* .

#### **Измерение сопротивления**

1 Подключите черный тестирующий провод к терминалу «СОМ» и красный тестирующий провод к «V/OHM» входному терминалу.

2 Установите переключатель функций в положение ОНМ.

3 Подключите тестирующие провода к измеряемому сопротивлению и считайте с дисплея показания.

Примечания:

1 Полярность красного тестирующего провода «+».

2 Когда вход не подключен, т. е. цепь разомкнута, на дисплее появится цифра «1», как и для условия более высокой величины.

3 Если величина измеряемого сопротивления превышает максимальную величину выбранного диапазона, на дисплее появится цифра «1» и нужно установить переключатель функций на более высокий диапазон.

## Осциллограф универсальный

Перед включением осциллографа изучите его техническое описание и правила работы с ним.

### Проведение измерений с помощью осциллографа

Пример. Предположим, что размах вертикального отклонения составляет 5,6 деления, используя делитель 1:10, переключатель «V/ДЕЛ» установлен в положение «0.5».

Напряжение амплитуды составляет: 5,6 дел  $\times$  0,5 В / дел  $\times$  10 = 28  $B<sub>1</sub>$ 

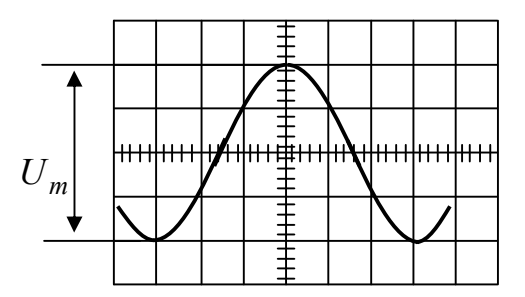

Рисунок А.1 – Измерение полного размаха переменного напряжения (максимум расположен на градуированной вертикальной линии)

Для измерения мгновенного значения сигнала с постоянной составляющей выполните следующие операции:

а) поставьте переключатель «ВНУТР. ВНЕШН» в положение  $\langle$ BHYTP»;

б) расположите линию развертки ниже средней линии сетки или другой контрольной линии. Если напряжение отрицательно относительно «ЗЕМЛИ», переместите луч к верхней линии шкалы. Не следует перемещать ручку «  $\updownarrow$  » после установки контрольной линии;

в) подайте сигнал на входной разъем «  $\odot$ 1 Μ $\Omega$ 40 рF»;

г) установите переключателем «V/ДЕЛ» импульс равный по амплитуде  $3 \div 5$  делений шкалы.

Примечания: для измерения уровня напряжения относительно другого напряжения, а не корпуса, проделайте следующее:

1 Установите переключатель  $\langle \neg, \bot, \neg \rangle$  в положение  $\langle \neg \rangle$ , подайте опорное напряжение на гнездо «  $\odot 1$ М $\Omega$ 40рF» усилителя и расположите линию развертки на контрольной линии.

2 Установите ручкой «УРОВЕНЬ» устойчивое изображение. Переключатель «ВРЕМЯ/ДЕЛ » установите в положение, при котором на экране наблюдается несколько периодов исследуемого сигнала.

3 Определите расстояние в делениях между контрольной линией и точкой на линии сигнала, в которой нужно измерить напряжение. Например, измерение производится между контрольной линией и точкой *А* на рисунке *А.2* .

4 Умножьте полученный размер в делениях на коэффициент отклонения. Следует также учитывать коэффициент ослабления выносного делителя, если он используется.

Пример. Допустим, что измеренное расстояние составляет 3 деления (рисунок *А.2* ), сигнал положительной полярности (изображение находится выше контрольной линии). Переключатель «V/ДЕЛ» находится в положении «2». При измерении используется делитель напряжения 1:10. Измеренное мгновенное значение напряжения будет:  $2 B \times 3 \times 10 = 60 B$ .

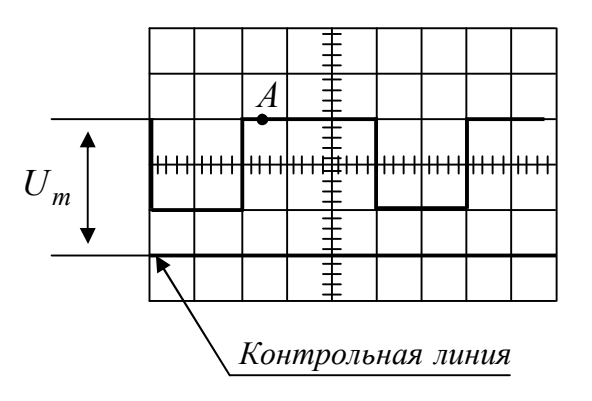

Рисунок А. 2 – Измерение переменного напряжения с постоянной составляющей

Для измерения длительности сигнала между двумя его точками произведите следующие операции:

а) подайте исследуемый сигнал на гнездо с «  $\odot$  1M $\Omega$ 40pF»;

б) установите переключатель «V/ДЕЛ» в такое положение, чтобы изображение на экране составляло около 3–5 делений по амплитуде;

в) установите переключатель «ВРЕМЯ/ДЕЛ» в такое положение, при котором расстояние между измеряемыми точками будет меньше 8 делений;

г) установите ручкой «УРОВЕНЬ» устойчивое изображение на экране ЭЛТ;

д) переместите ручкой «↕» изображение так, чтобы точки, между которыми измеряется время, находились на горизонтальной линии;

е) установите ручкой «↔» изображение так, чтобы точки, между которыми измеряется время, находились в пределах восьми центральных делений сетки;

ж) измерьте горизонтальное расстояние между выбранными точками и умножьте измеренное расстояние на коэффициент развертки.

Пример. Допустим, что расстояние между измеренными точками *А* и *В* составляет 6 делений (рисунок А.3), а переключатель «ВРЕ-МЯ/ДЕЛ» установлен в положение «0*,*2*mc*». Время  $T = 0.2mc \times 6 = 1.2 mc$ .

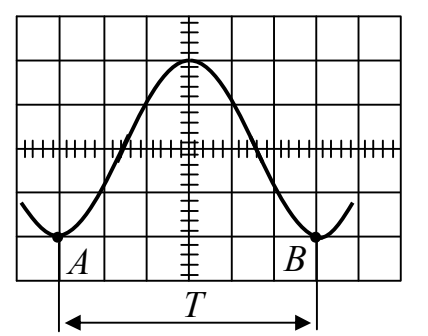

Рисунок А.3 – Измерение длительности и частоты

Для измерения частоты периодических сигналов проделайте следующее:

а) измерьте длительность времени (рисунок А.3) одного периода сигнала;

б) рассчитайте частоту сигнала  $f_c$  по формуле:  $f_c = 1/T$ , где  $f_c$  – частота, *Гц* , *Т* – длительность периода, *с* .

Пример. Частота сигнала с длительностью периода 1,2 *mc* будет равна  $f = 1/(1, 2 \times 10^{-3} c) = 833 Ty$ .

Измерение времени нарастания основано на том же методе, что и измерение длительности времени. Основная разница только в точках, между которыми производится измерение.

Пример. С помощью осциллографа можно приближенно измерить фазовый сдвиг между двумя синусоидальными сигналами. Для этого используется метод линейной развертки и метод эллипса.

**Метод линейной развертки.** Для проведения фазовых измерений этим методом необходим двухлучевой осциллограф. Подавая сигналы  $u_{Y_I}$ и  $u_{Y_2}$ , сдвиг фаз между которыми необходимо измерить, на входы *Y1* и *Y<sup>2</sup>* выбирают частоту развертки такой, чтобы обеспечить удобное измерение по шкале осциллографа отрезков *аb* и *ас* (рисунок А.4, а). При этом обычно амплитуды сигналов подбираются одинаковыми. Тогда фазовый сдвиг в градусах определяется с помощью соотношения

$$
\varphi = \frac{ab}{ac} 360^0.
$$

**Метод эллипса.** При подаче на входы *Х* и *Y* (при отключенной развертке) двух напряжений  $u_x$  и  $u_y$ , сдвинутых друг относительно друга на некоторый угол  $\varphi$ , на экране осциллографа появляется фигура Лиссажу в виде определенным образом ориентированного эллипса. Если центр эллипса совмещен с условным началом координат экрана, то фазовый сдвиг можно определить по формуле

$$
\varphi = arc \sin \frac{A}{B} ,
$$

где *A* и *В* − измеряемые отрезки, показанные на рисунке А.4 б). Для удобства определения их длин коэффициенты усиления усилителей *Х* и *Y* подбирают таким образом, чтобы эллипс вписался в квадрат. Рассмотренный метод эллипса позволяет лишь приближенно (с погрешностью  $5 \div 10\%$ ) оценить величину фазового сдвига без определения его знака.

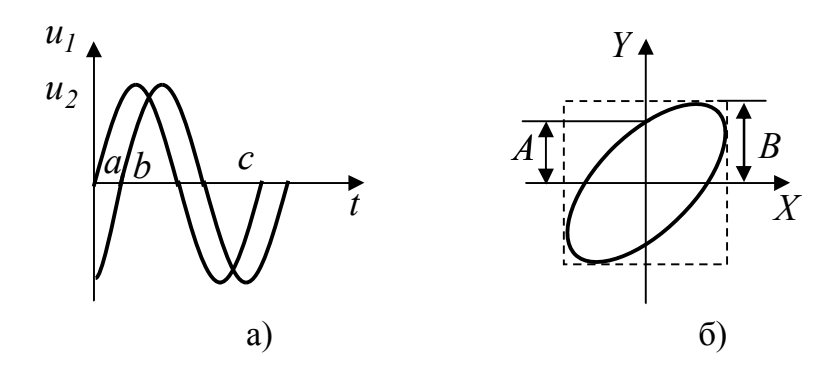

Рисунок А.4 – Измерение фазового сдвига с помощью двухлучевого осциллографа

# **Литература**

1 Атабеков, Г.И. Основы теории цепей: / Учебник для вузов / Г.И. Атабеков. – 2-е изд. – СПб.: Питер, 2006.

2 Бессонов, Л.А. Теоретические основы электротехники: Электрические цепи: / Учебник / Л.А. Бессонов – М., 2006.

3 Электротехника: Учебник для вузов / Х.Э. Зейдель, В.В. Коген-Далин, В.В. Крымов и др.: под ред. Герасимова В.Г. – М.: Высшая школа, 1985.

4 Морозов, А.Г. Электротехника, электроника и импульсная техника: Учебное пособие / А.Г. Морозов. – М.: Высшая школа, 1987.

5 Касаткин, А.С. Электротехника: Учебник для вузов / А.С. Касаткин, М.В. Немцов. – М.: Высшая школа, 2005.

6 Батура, М.П. Теория электрических цепей: / Учебник / М.П. Батура, А.П. Кузнецов, А.П. Курулев: под редакцией А.П. Курулева. – 2 е изд.– Мн.: Высшая школа, 2007.

7 Бакалов, В. П. Основы теории электрических цепей и электроники: / Учебник для вузов / В. П. Бакалов, А. Н. Игнатов, Б. И. Крук. − М.: Радио и связь, 1989.

8 Теоретические основы электротехники: в 3 т. 1 т.: Теоретические основы электротехники. / К. С. Демирчян [и др.] – Учебник для вузов – 4-е изд. – СПб.: Питер, 2004.

9 Теоретические основы электротехники: в 3 т. т.2: Теоретические основы электротехники. / К. С. Демирчян [и др.] – Учебник для вузов – 4-е изд. – СПб.: Питер, 2004.

10 Богданович В.И. Теория электрических цепей: учебное пособие для студентов вузов по специальности «Физическая электроника» /В.И. Богданович; В.Н. Мышковец; Ю.В. Никитюк; А.А. Середа; М-во образования РБ, Гомельский государственный университет им. Ф.Скорины. – Гомель: ГГУ им. Ф. Скорины, 2013.